République Algérienne Démocratique et Populaire Ministère de l'Enseignement Supérieur et de la Recherche Scientifique

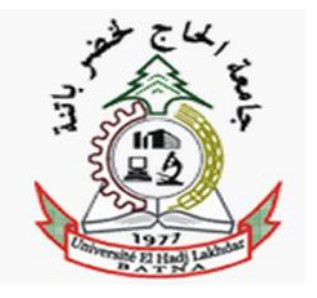

**Université Hadj Lakhdar Batna Faculté de Technologie Département d'Electronique**

## **Mémoire**

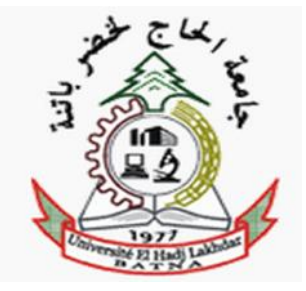

### Présenté pour l'obtention du diplôme de **MAGISTER en Électronique**

**OPTION** Micro-ondes pour télécommunications

Par

**SAIDI Raouia**

### **Thème**

## *Etude et modélisation des structures de filtrage microruban à base de résonateurs rectangulaires par la méthode WCIP*

Soutenu devant le jury composé de :

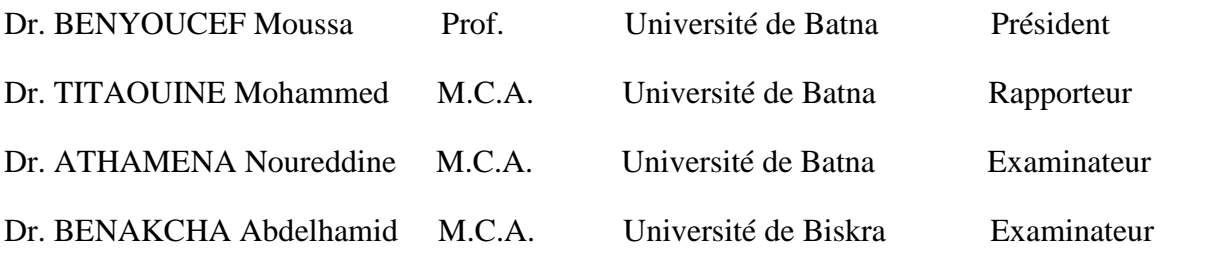

Année Universitaire 2014/2015

# *Remerciements*

*Avant tout nous tenons à remercier Dieu tout puissant de nous avoir donné la volonté, la santé et la patience Durant nous années d'études et surtout pendant la réalisation de ce mémoire.*

*Au terme des années de préparation de mémoire de magistère, je tiens à remercier chaleureusement toutes les personnes qui ont contribué à l'aboutissement de ce travail:*

*Le docteur TITAOUINE Mohammed*, *mon directeur de mémoire, pour la confiance qu'il m'a accordée en me confiant ce sujet, pour nos discussions fructueuses tout au long de travail.*

*Monsieur BENYOUCEF Moussa, Professeur à l'université de BATNA, qui m'a honoré par sa présence en qualité de président de jury.*

*Monsieur ATHAMENA Noureddine*, *Maitre de Conférences à l'université de BATNA, qu'il trouve ici ma honoré d'accepter de juger le travail effectué.*

*Monsieur BENAKCHA Abdelhamid*, *Maitre de Conférences à l'université de BISKRA, pour l'honneur qu'il m'a accordé en acceptant de participer à ce jury.*

*Je remercie également ;*

*Mme DJOUIMAA Awatif, pour son aide et son temps qu'il m'a donnée.*

# *Dédicace*

*Je dédie ce modeste travail à :*

*L'être qui m'est le plus cher au monde, à celle qui m'a tout donné pour que je sois ce que je suis, ma mère.*

*Celui qui fait tout son possible pour me réussir dans ma vie, mon père.*

*A mes frères Azzedine et Saber.*

*A mes sœurs Fouzia et Loubna.*

*A Bencherif Karima.*

*A Aouissi Manal.*

*A Tout mes amis sons oublier le group de travail du département ST. Et a toutes les personnes qui m'ont connu.*

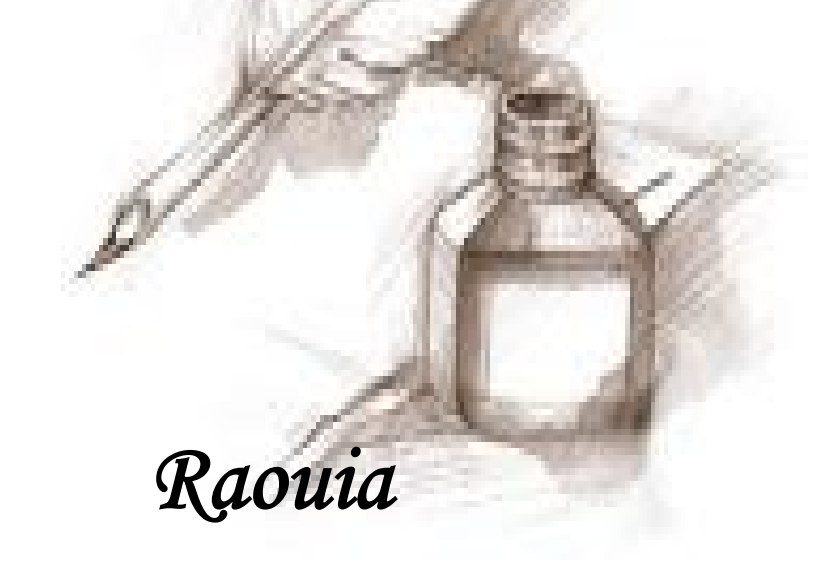

## Sommaire

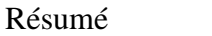

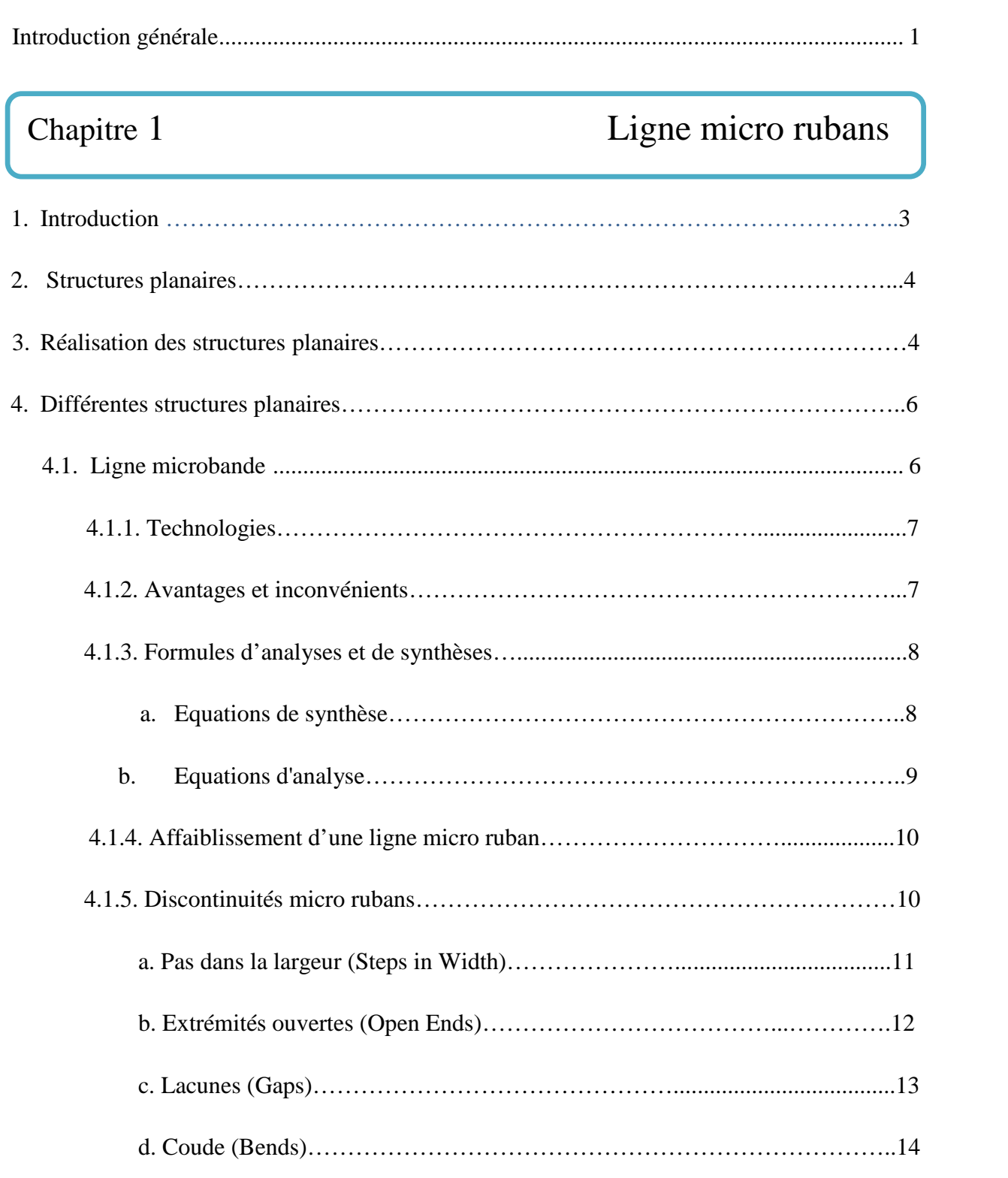

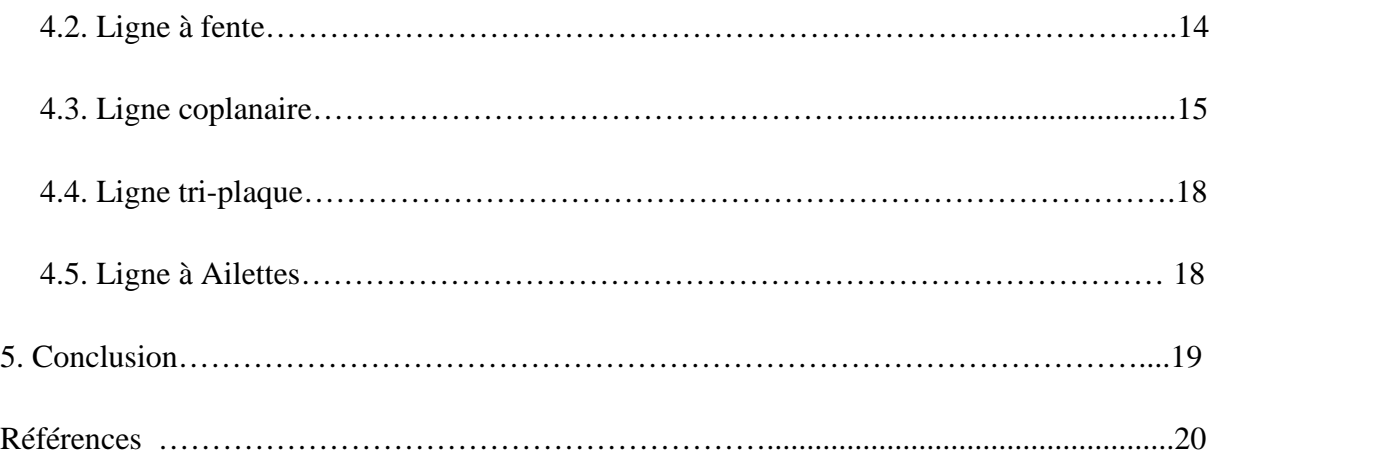

Chapitre 2 Structures de filtrage micro ruban à anneaux rectangulaires métalliques

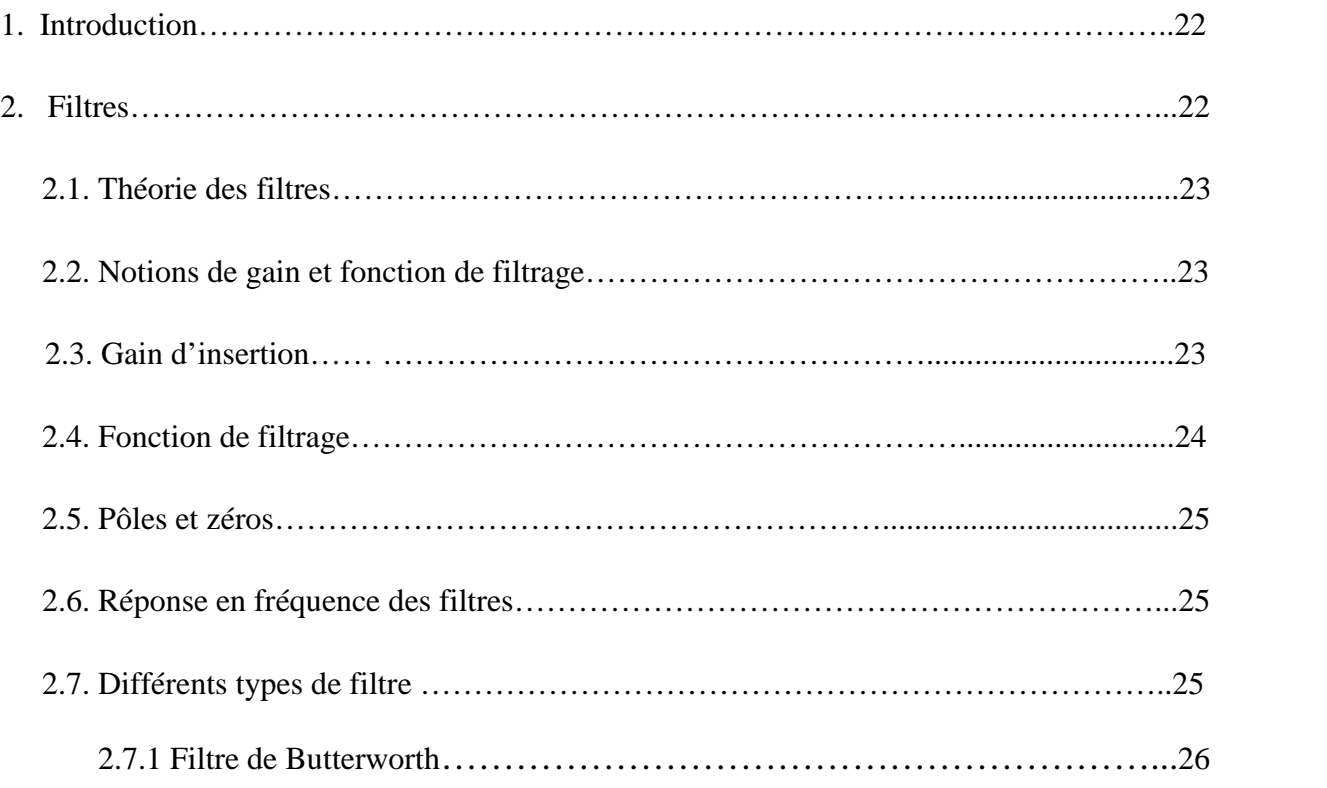

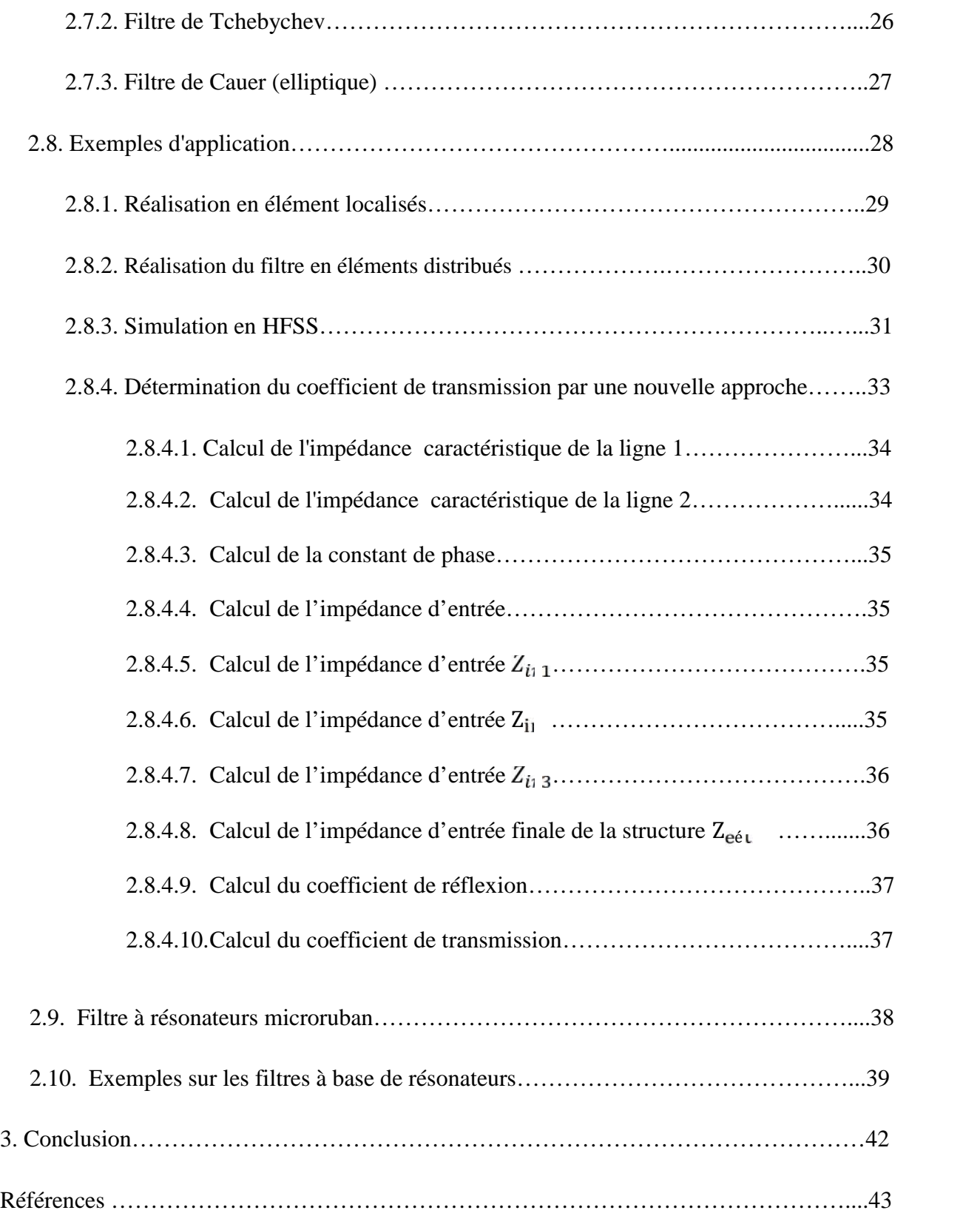

### **Chapitre 3 Méthode itérative (WCIP: Wave Concept Iterative Procedure)**

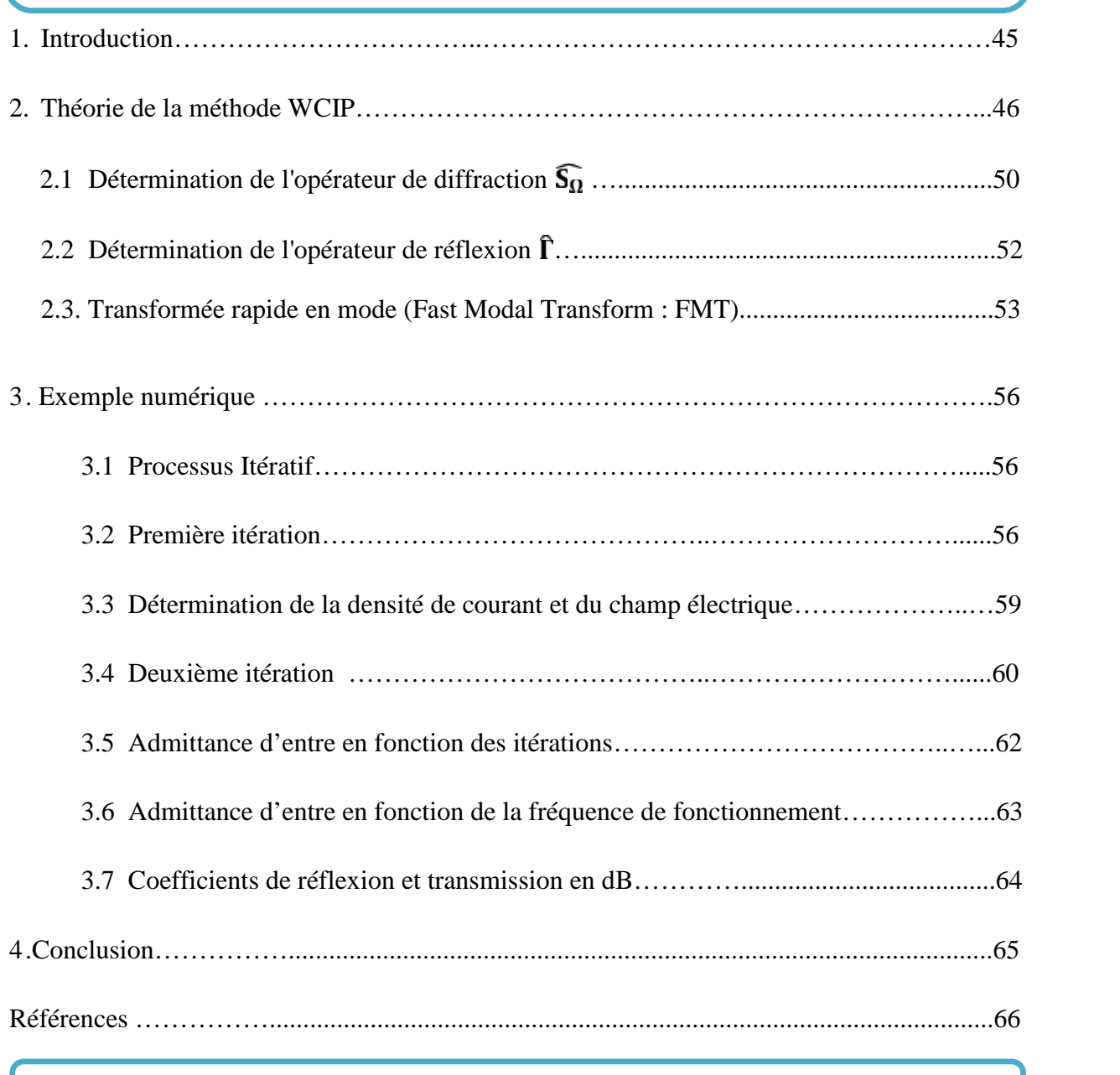

### **Chapitre 4 Résultats et discussions**

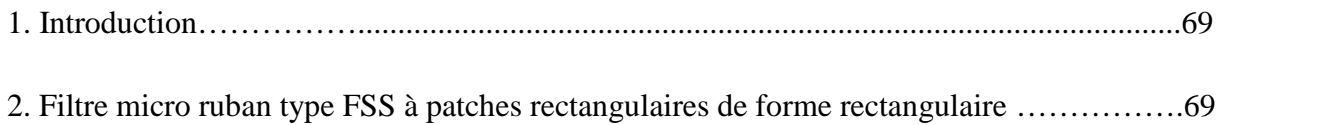

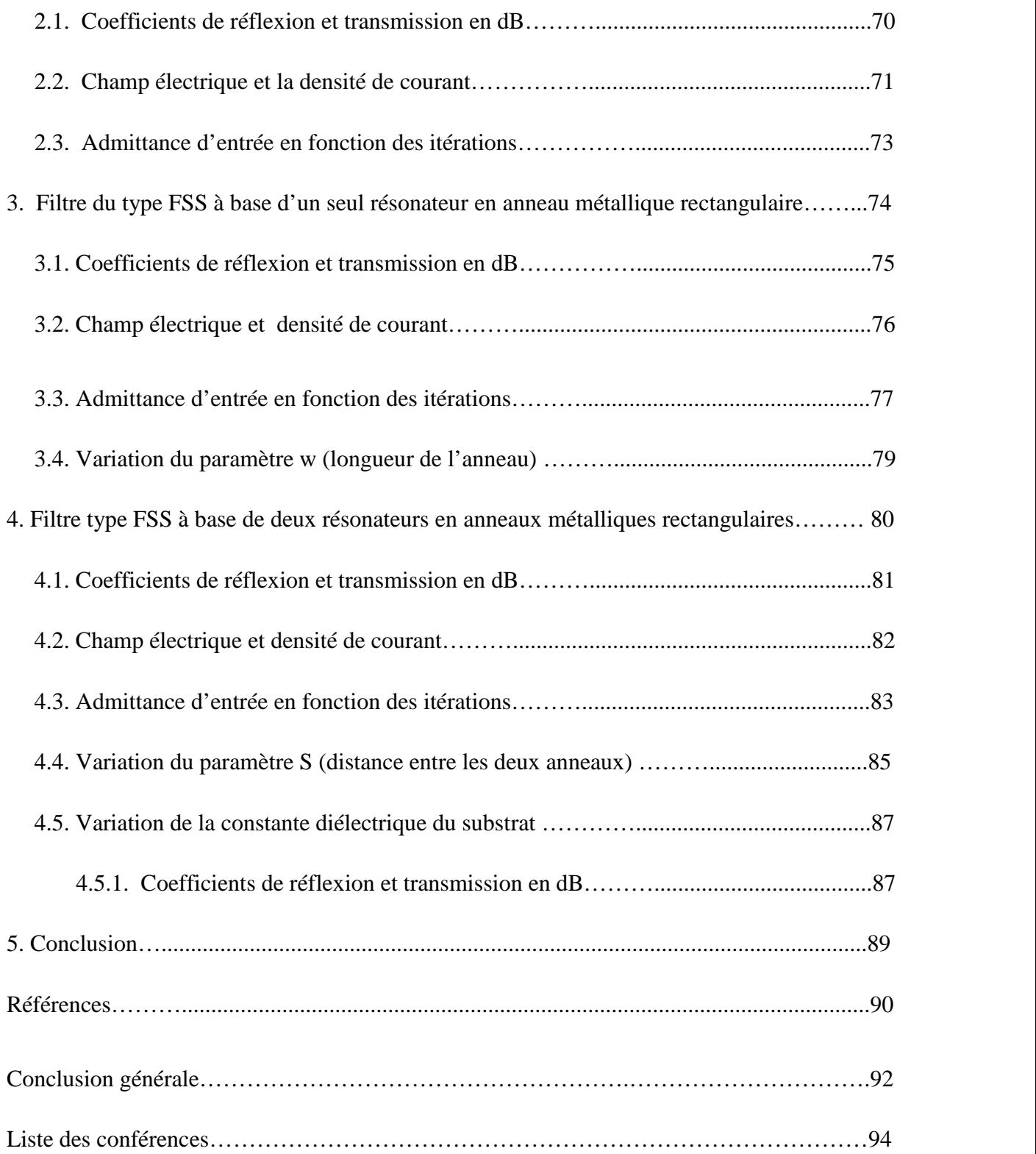

### **Liste des figures**

### **Chapitre1**

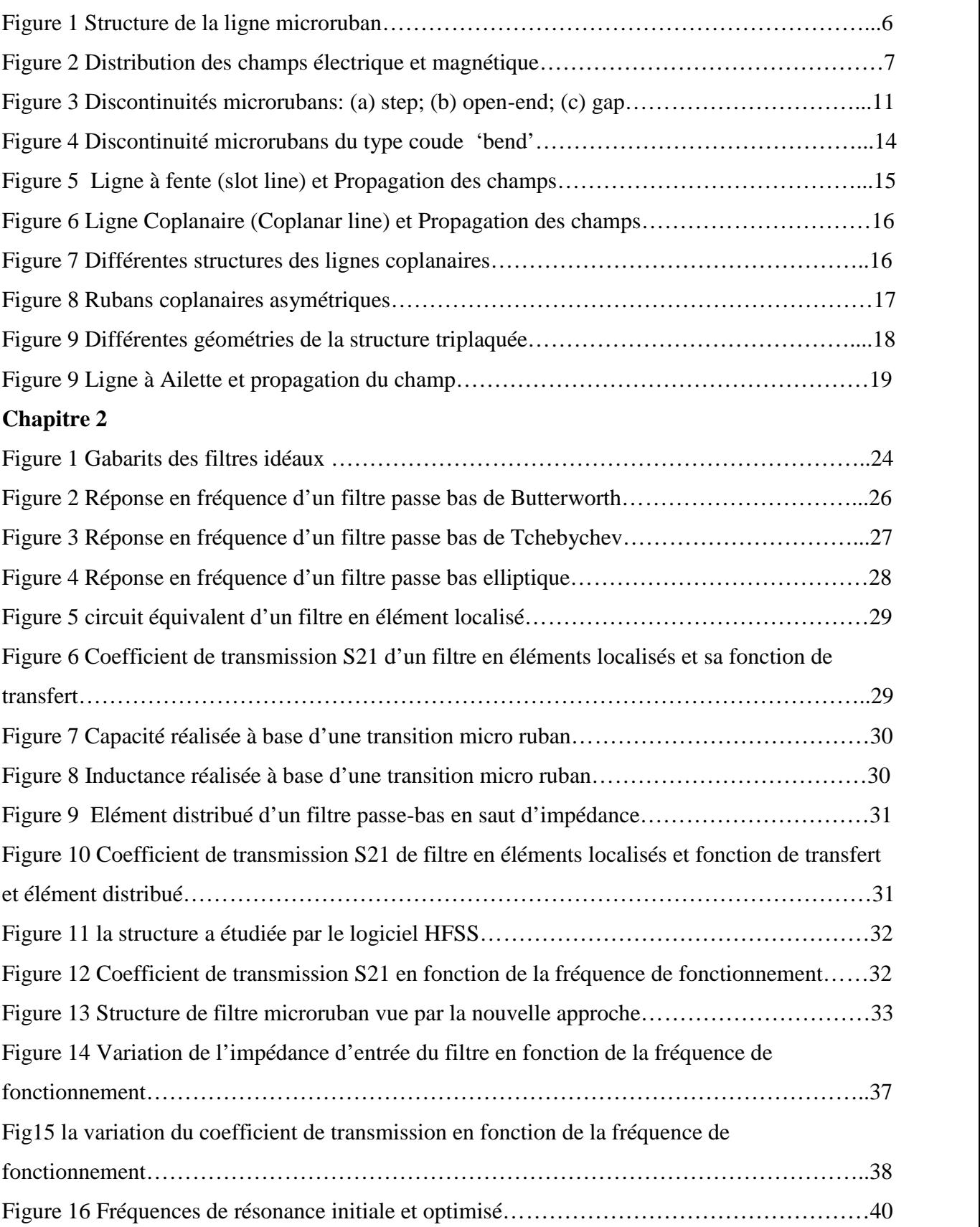

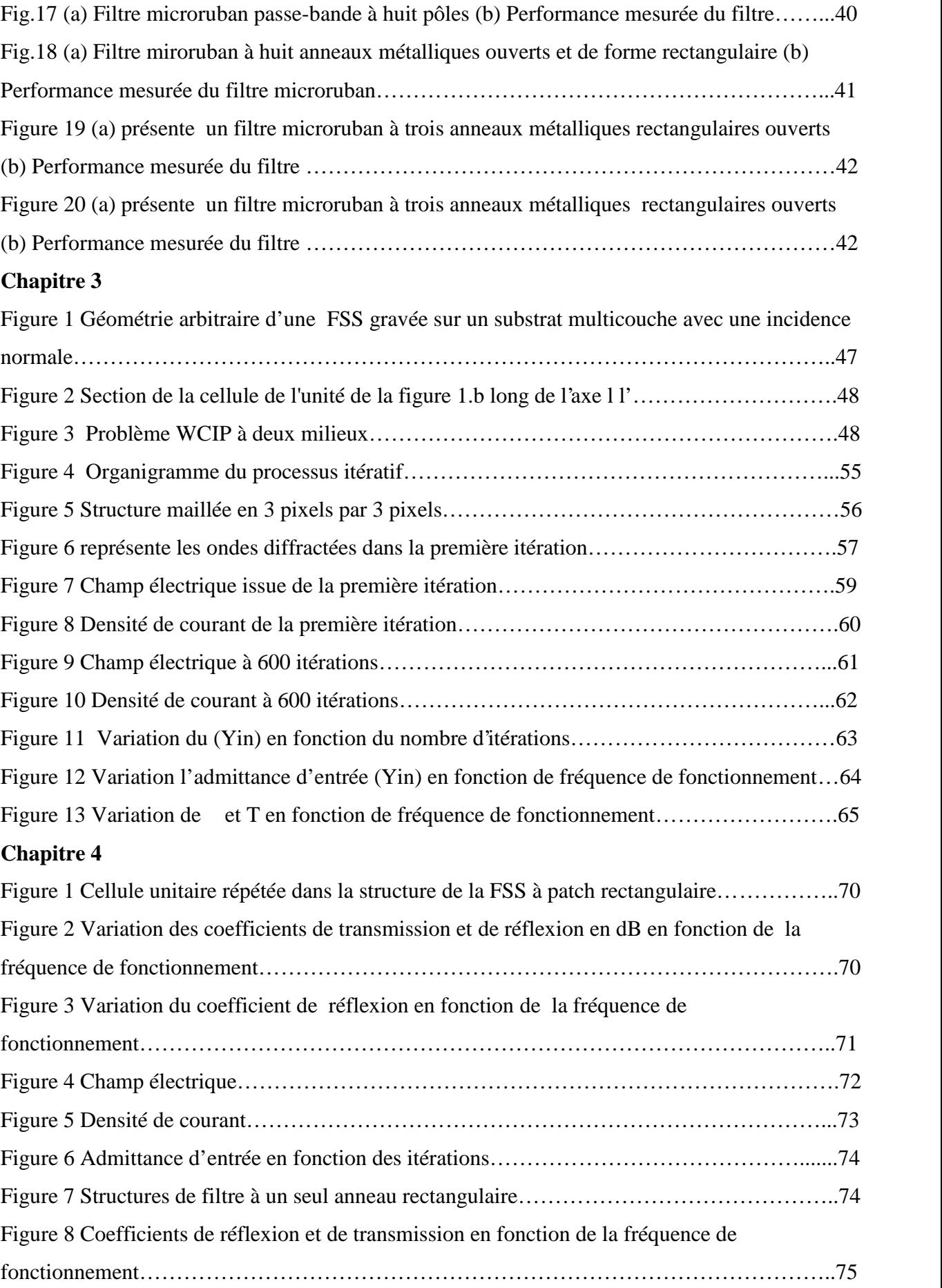

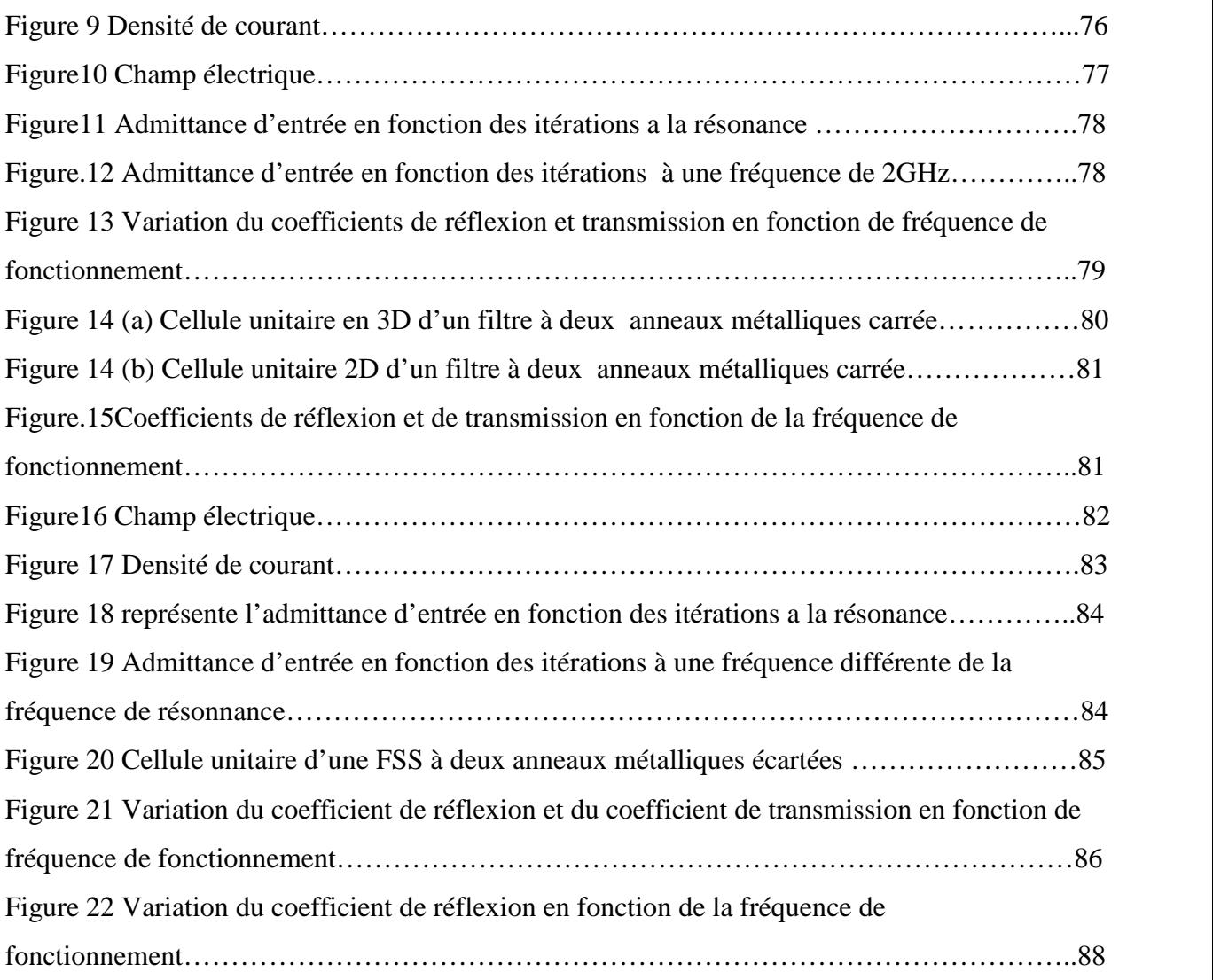

### **LISTE DES ABREVIATIONS**

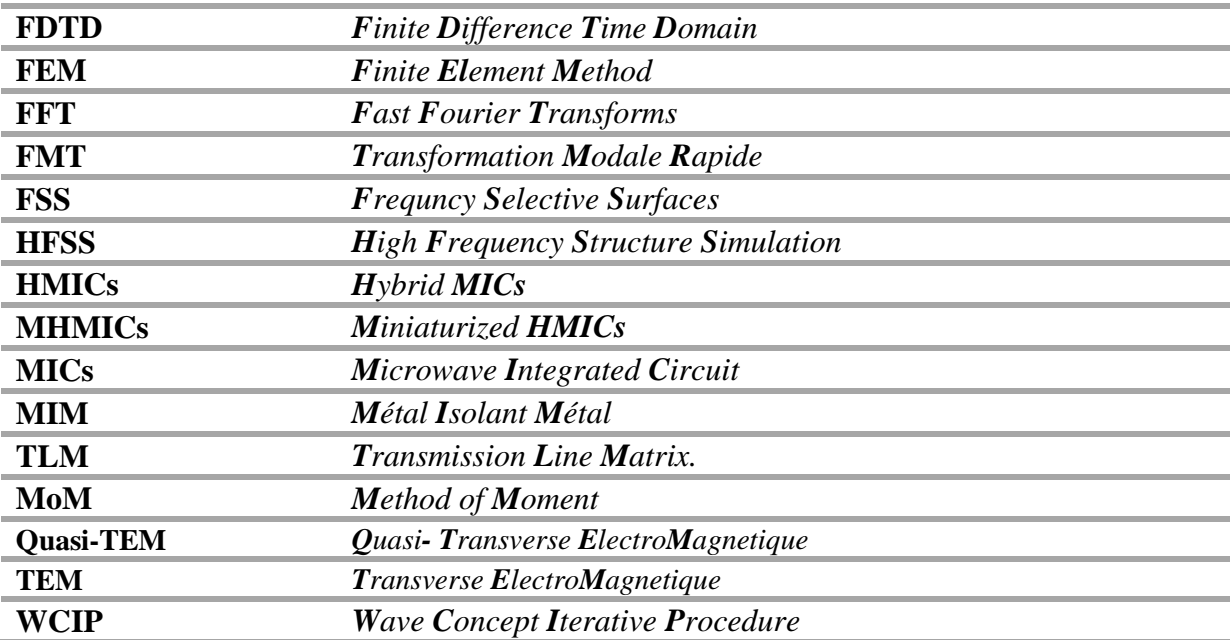

**Introduction générale**

### **Introduction générale**

Le nombre sans cesse grandissant d'utilisateurs du spectre de fréquence a engendré de nouvelles contraintes sur les éléments des systèmes de télécommunication. Les filtres microondes passifs représentent une partie très importante des systèmes de télécommunications modernes : systèmes embarqués sur satellite, systèmes de téléphonie mobile, etc...

Des performances électriques sans cesse améliorées, une sélectivité accrue, un moindre encombrement et un coût de production réduit constituent les contraintes principales devant lesquelles la conception des filtres radiofréquences et micro-ondes constitue un grand défit. Dans ce contexte, le développement de filtres sélectifs, possédant de faibles niveaux de pertes et peu encombrants, est à l'heure actuelle un domaine d'activité d'un intérêt fondamental. Ces dernières décennies, l'activité de recherche s'est énormément consacrée à l'étude des structures planaires. Les circuits planaires qui ont récemment subi d'importants développements technologiques, sont très attractifs, pour leur poids et dimensions et leur facilité d'intégration avec les circuits et aussi leurs faibles coûts de réalisation.

La tendance actuelle consiste à utiliser les outils de simulation pour réduire les temps et les coûts de fabrication de ces circuits. Le temps de calcul augmente avec la complexité du circuit, et la conception fait souvent appel à des processus d'optimisation, par conséquent l'obtention d'un modèle électromagnétique précis permet de gagner en temps de calcul et peu potentiellement réduire les réglages post-fabrication très coûteux.

C'est dans cet objectif que depuis les années 1980, plusieurs méthodes de calcul de circuits micro-ondes passifs ont été mises au point au laboratoire d'électronique de l'Institut National Polytechnique de Toulouse (INPT). Parmi ces méthodes figure la méthode WCIP (Wave Concept Iterative Procedure). Cette méthode a été introduite par Pr. Baudrand en 1995, pour l'étude des problèmes électromagnétiques bidimensionnels. La méthode (W.C.I.P) est une méthode originale puisqu'elle s'applique à toutes les formes et quelques soit la dimension de l'obstacle.

L'originalité de cette méthode est sa facilité de mise en oeuvre due à l'absence des fonctions d'essai et sa rapidité du essentiellement à l'utilisation systématique de la FFT.

L'expression analytique du processus itératif comporte un système de deux équations. Une écrite dans le domaine réel caractérisant la géométrie de la structure étudiée, l'autre exprimée dans le domaine modal dû aux coefficients de réflexion différents caractérisant chaque mode.

Le passage entre les deux domaines se fait par l'intermédiaire d'une transformée de Fourier rapide FFT2 bidimensionnelle, et respectivement d'une transformée inverse FFT2<sup>-1</sup>. Cette méthode contrairement aux diverses méthodes intégrales et différentielles, ne fait pas usage ni des produits scalaires ni de l'inversion matricielle, de plus elle n'est pas limitée à la géométrie de la structure relative au circuit micro-onde à analyser.

La dite méthode nous permettra de déterminer la répartition des champs électromagnétiques en tous points de la surface du circuit. Elle nous permettra de définir les paramètres Z, Y ou S de la structure à étudier.

Dans ce mémoire, la méthode itérative (WCIP) est appliquée à une structure de base constituée de 3pixelsx3pixels pour valider la familiarisation avec son emploi. Ensuite, une structure FSS (Frequency Selective Surfaces) à patches rectangulaires est caractérisée par la méthode WCIP et une confrontation des résultats obtenus aux résultats de la littérature permet la validation de la maitrise de la mthode WCIP appliquée aux structures planaires à deux milieux et multicouches. Ultérieurement, la méthode WCIP est employée pour l'étude d'un filtre à un seul résonateur à base d'un anneau métallique rectangulaire. L'augmentation de l'anneau métallique, de l'épaisseur du substrat ou de la constante diélectrique du substrat mène à une diminution de la fréquence de résonance de la structure de filtrage. Dans le même contexte, un anneau métallique rectangulaire supplémentaire est ajouté à la structure de base et une étude de l'effet de la distance séparant les deux anneaux a eu lieu. L'augmentation de cette dernière résulte en une augmentation de la fréquence de résonance. Dans toute ces situations un calcul à base du mode fondamental est effectué en accompagnant les résultats de la méthode itérative obtenus dans le but de donner des interprétations physiques du comportement des structures étudiées en examinant les résultats obtenus.

Les résultats obtenus concernent le champ électrique, la densité de courant, l'admittance d'entrée, le coefficient de réflexion et le coefficient de transmission.

# **Chapitre 1** Lignes micro rubans

# **Chapitre 1**

### **Lignes microrubans**

#### **1. Introduction**

Le domaine des micro-ondes et des hyperfréquences qui sont basées sur les structures planaires, a connu depuis ces dernières décennies une forte demande et de très grands progrès technologiques. Le domaine d'application touche aujourd'hui différents domaines allant des applications professionnelles de haute précision comme les systèmes de navigation de télécommunications terrestres et spatiale, la télédétection, les radars (civils et militaires) et la radiométrie, communication hyperfréquence à des applications grand public comme la télévision, le téléphone mobile, la radiodiffusion, les systèmes d'alarmes et de sécurité [1].

Dans ce chapitre, nous définissons en premier lieu les structures planaires et leur intégration dans les circuits électroniques. Nous présentons les intérêts et motivations d'utiliser ces différentes structures planaires dans les applications micro-ondes tels que les lignes de transmissions et les résonateurs microrubans. Les caractéristiques, les avantages ainsi que les inconvénients, présentés par ces structures sont également cités.

#### **2. Structures planaires**

Les structures planaires microrubans sont très bien adaptées pour la production à bas coût de dispositifs intégrant des fonctions passives et actives utilisant les procédés de fabrication de circuits imprimés classiques à des fréquences pouvant aller jusqu'à la bande centimétrique.

La technique des circuits imprimés a révolutionné les domaines de l'électronique et plus récemment [1], celui des hyperfréquences, où elle se prête particulièrement bien a la réalisation des lignes et des résonateurs microbandes.

Ces évolutions se sont naturellement confrontées à différentes contraintes, à savoir [2] :

- Contrainte de minimisation des circuits électroniques qui se traduit par la conception de circuits les plus compacts possibles avec les problèmes de compatibilité électromagnétique associés.
- Contrainte d'optimisation des bandes de fréquences utiles, en effet, pour éviter tout problème d'interférence, il est nécessaire de choisir et d'organiser les bandes de fréquences avec une précision maximale.
- Contrainte de minimisation des coûts de production. Certains produits sont destinés à une large diffusion ce qui impose l'utilisation des matériaux et de procédés de fabrication les moins coûteux possibles.

L'utilisation de technologies planaires est nécessaire pour concevoir des dispositifs toujours plus performants tout en répondant aux contraintes en termes de poids, d'encombrement, de consommation de puissance et de coût.

Il serait intéressant d'indiquer que les différentes structures de guidage utilisées dans les systèmes micro-ondes ou millimétriques sont les structures fermées ou blindées (ces structures seront totalement isolées de l'extérieur par des parois métalliques) et les structures ouvertes (structure planaires) tel que les lignes de transmissions, les résonateurs planaires, …

#### **3 Réalisation des structures planaires**

L'intégration dans un circuit électronique des structures planaires s'est avérée très pratique, car il y a possibilité d'adjoindre sur leur surface des composants actifs ou passifs, donc admettent la possibilité de réglage [3].

Cependant l'intégration de composants passifs reste nécessaire pour la réalisation des systèmes de télécommunication. Dans ces conditions, la miniaturisation ou l'intégration de fonctionnalités qui ne peuvent pas être supportées par l'électronique classique, constitue un objectif majeur pour les générations futures de composants et systèmes [4]. En outre, il est à retenir que ces mêmes structures planaires comportent des interfaces Air/diélectrique qui modifient beaucoup les modes de propagation, généralement, ce sont des modes hybrides plus difficiles a étudier comparativement aux modes TE, TM ou TEM.

Le choix des valeurs d'une largeur de résonateur et les caractéristiques du substrat conditionne généralement le type d'application que l'utilisateur peut concevoir avec la technologie microruban. Les circuits intégrés micro-ondes monolithiques CIMM et hybrides miniaturisés [5], pouvant être réalisés à grande échelle, tout en présentant une grande fiabilité, sont fortement désirés afin de réduire les coûts de production.

I1 est bien connu que les circuits intègres micro-onde (MIC) reposent sur l'utilisation de la technologie des circuits planaires formés partiellement ou en totalité, sur une surface plane de diélectrique, par une ou plusieurs dépositions et une opération de gravure. Le circuit en entier, peut être produit en grand nombre à faible coût par photolithographie. Les caractéristiques techniques des MIC sont leur petite taille, leur faible poids, et leur haute fiabilité. En technologie MMIC, les circuits passifs et actifs et leurs interconnexions sont réalisés en grands nombres sur le même substrat. La comparaison entre les principales caractéristiques liées aux approches des circuits MIC hybrides et monolithiques permet d'affirmer que les circuits MMIC coexisteront avec les circuits MIC hybrides à faible coût, car leurs caractéristiques respectives sont complémentaires. En particulier, du fait du faible coût des premières réalisations de circuit MIC hybride, de nouvelles configurations de design peuvent être d'abord validées en technologie hybride, puis transposées vers des circuits monolithiques plus coûteux à tailles plus réduites [2]. L'étude des structures de guide d'onde planaires fut un sujet de recherche important dans le domaine des circuits MIC. Ces dernières années, le développement explosif des applications

considérablement accru les activités de recherche dans ce domaine d'une part pour explorer les diverses nouvelles configurations de circuits planaires et d'autre part pour caractériser précisément leur performances électriques [2].

#### **4. Différentes structures planaires**

Un résumé de cinq structures planaires est présenté. Ces structures sont les lignes microrubans, les lignes à fentes, les lignes coplanaires, les lignes tri-plaques et les lignes à ailettes.

#### **4. 1. Lignes microrubans**

Les lignes microrubans sont utilisées pour réaliser des filtres, des transformateurs d'impédances, des coupleurs, des lignes à retard, … [6]-[7].

Une ligne microruban est un ensemble de deux conducteurs acheminant un signal électrique séparés d'un isolant qui peut être en céramique, le téflon, l'air, .... Ce dernier joue un rôle important dans la vitesse de propagation du signal [8]-[9].

Une ligne microruban est constituée d'une bande conductrice, séparée d'un plan de masse par une couche diélectrique comme le montre la figure I.1.

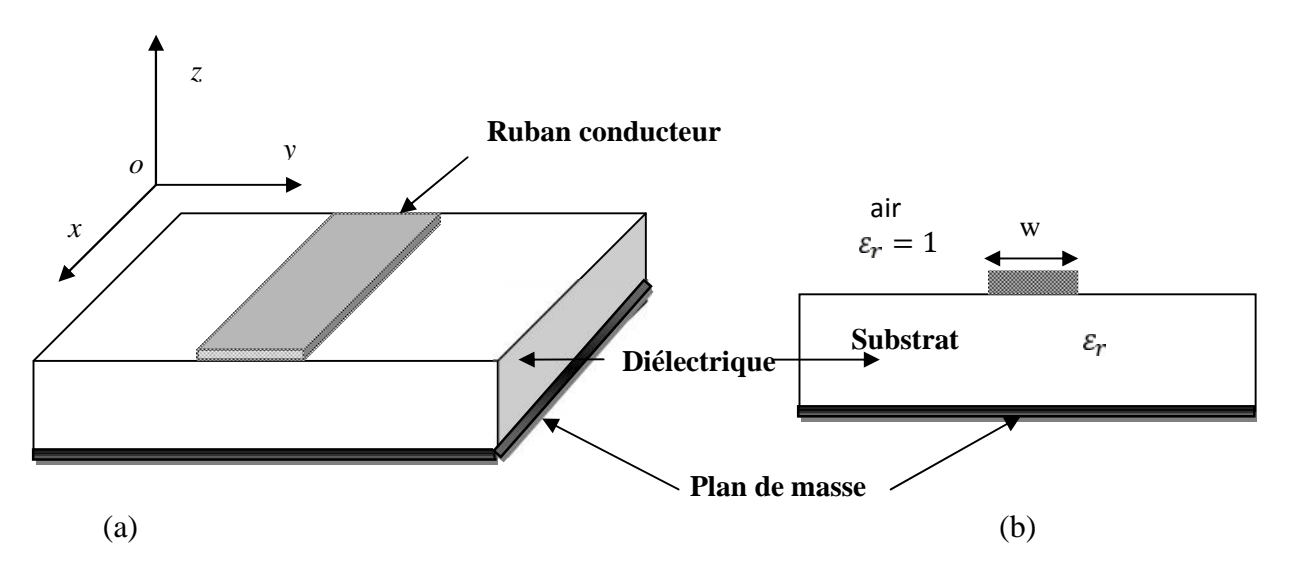

Figure I-1 Structure de la ligne microruban

(a) Géométrie d'une ligne microrubna

(b) Section d'une ligne mùicroruban

La propagation des ondes dans cette structure inhomogène s'effectue dans le diélectrique et dans l'air. La proportion dépend de la valeur de la constante diélectrique  $r_t$  du substrat.

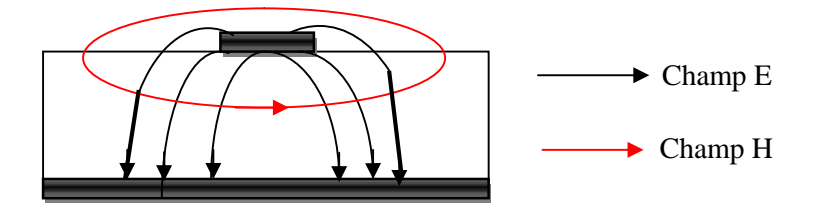

Figure I-2 Distribution des champs électrique et magnétique

La difficulté d'étudier la propagation dans une ligne microbande provient du fait qu'elle s'effectue à la fois dans le substrat et dans l'air (figure I. 1). Parce que les lignes de champ entre les deux couches conductrices ne passent pas uniquement dans le diélectrique mais aussi dans l'air comme le montre la figure I.2. Pour des fréquences faibles, la propagation des champs est du type TEM (Transversal ElectroMagnetic). En d'autres termes les champs électrique et magnétique n'ont pas de composantes suivant la direction de propagation de l'onde. Le mode de propagation n'est pas uniquement TEM mais quasi-TEM (composante longitudinale non nulle). La ligne microbande réelle se modélise par une ligne fictive où la propagation s'effectuerait dans un milieu homogène, de constante diélectrique équivalente *eff*.

A cause du mode de propagation non purement TEM, les caractéristiques de la ligne varient avec la fréquence (dispersion). Il existe plusieurs expressions qui mettent en évidence cette dépendance. On peut simplement retenir que la permittivité effective et l'impédance augmentent faiblement avec la fréquence.

#### **4. 1. 1. Technologies**

Le choix d'une technologie (structure de guidage) et de son procédé de fabrication est lié à la fonction à réaliser et au niveau d'intégration désiré. Si le niveau d'intégration n'intervient que très peu sur le choix du type de la ligne microruban (hors multicouches), il ne peut être dissocié du type de substrat et du procédé de fabrication [10].

#### **4. 1. 2. Avantages et inconvénients**

Les lignes microrubans possèdent certaines propriétés telles que [11] :

- Faible coût
- Faible poids, faibles dimensions et légèreté

Très utilisée pour réaliser des circuits hyperfréquences, cette topologie permet d'assurer une large gamme d'impédances caractéristiques réalisables en technologie circuit imprimé (10  $\Omega$  à  $200 \Omega$  environ), et ceci quel que soit le substrat choisi. C'est un peu moins le cas en technologie circuit intègre ou l'épaisseur du substrat de quelques µm limite leur utilisation pour des impédances inférieures à environ 70 $\Omega$ .

Cependant, si la connexion de composants en série reste simple, le report d'éléments en parallèle est plus complexe et nécessite des via pour assurer la connexion avec le plan de masse sur la face inférieure. L'influence des trous métallises (pour réaliser les vias) sur les performances électriques du circuit n'est pas négligeable et leurs effets parasites doivent être pris en compte. Malgré ces quelques inconvénients, cette technologie reste largement employée, les avantages compensant souvent avantageusement les inconvénients.

L'inconvénient majeur des lignes microrbans est qu'ils sont considérées comme des lignes ouvertes rayonnantes de l'énergie dans l'espace environnant. Mais l'intérêt particulier de cet inconvénient est qu'il a donné lieu á des recherches dont le résultat essentiel est la caractérisation précise des structures microrubans [3]-[4].

#### **4.1.3. Formules d'analyses et de synthèses [3], [12], [13], [14]**

#### **a. Equations de synthèse**

Un premier jeu d'équation permet de calculer le rapport W/h correspondant à une impédance  $Z_0$ donnée.

Pour une meilleure précision on utilise deux équations différentes selon la valeur de W/h Pour  $W/h < 2$ :

$$
\frac{w}{h} = \frac{8e}{e} \frac{(A)}{(2A)-2} \tag{I-1}
$$

Avec

$$
A = \frac{z_0}{6} \sqrt{\frac{\varepsilon_r + 1}{2}} + \frac{\varepsilon_r - 1}{\varepsilon_r + 1} \left( 0.23 + \frac{0.1}{\varepsilon_r} \right) \tag{I-2}
$$

Pour

$$
W/h > 2: \qquad \frac{W}{h} = \frac{2}{\pi} \Big\{ B - 1 - \ln(2B - 1) + \frac{\varepsilon_r + 1}{2\varepsilon_r} \Big[ \ln(B - 1) + 0.39 - \frac{0.6}{\varepsilon_r} \Big] \Big\} \tag{I-3}
$$

Avec

$$
B = \frac{3 \pi}{2Z_0\sqrt{\varepsilon_r}}\tag{I-4}
$$

#### **b. Equations d'analyse**

Ces équations permettent de calculer l'impédance caractéristique d'une ligne microruban dont on connaît les dimensions. Pour une meilleure précision on utilise ici encore deux équations différentes selon la valeur de W/h:

Pour  $W/h < 1$ 

$$
Z_0 = \frac{6}{\sqrt{\varepsilon_e}} \ln \left( \frac{8}{w} + \frac{w}{4} \right) \tag{I-5}
$$

Avec

$$
\varepsilon_e = \frac{\varepsilon_r + 1}{2} + \frac{\varepsilon_r - 1}{2} \left[ (1 + 12 \frac{h}{w})^{\frac{1}{2}} + 0.04(1 - \frac{w}{h})^2 \right] \tag{I-6}
$$

Pour  $W/h > 1$ 

$$
Z_0 = \frac{1 \pi / \sqrt{\varepsilon_e}}{n + 1.3 + 0.6 \ln(\frac{w}{n} + 1.4)}
$$
 (I-7)

Avec

$$
\varepsilon_e = \frac{\varepsilon_r + 1}{2} + \frac{\varepsilon_r - 1}{2} \left[ (1 + 12 \frac{h}{w})^{\frac{1}{2}} \right] \tag{I-8}
$$

Les relations précédentes ont été établies en supposant que l'épaisseur t du conducteur est très faible devant l'épaisseur h de l'isolant ( $t/h < 0.005$ ). Dans les autres cas, il faut apporter une correction, la plupart du temps négligeable. La relation à utiliser est:

Pour  $W/h > 0,16$  (ce qui est toujours le cas dans notre domaine)

# $\frac{w_e}{h} = \frac{w}{h} + \frac{t}{nh} \left( 1 + ln\left(\frac{2}{t}\right) \right)$  (I-9)

#### **4.1.4. Affaiblissement d'une ligne micro ruban [14]**

L'atténuation des signaux au cours de leur propagation dans les circuits micro rubans est principalement due à quatre causes :

- $\triangleright$  Les pertes ohmiques du conducteur (ou pertes par effet de joule);
- $\triangleright$  Les pertes diélectriques :
- $\triangleright$  Les pertes par rayonnement principalement due aux discontinuités;
- $\triangleright$  Les pertes par ondes de surface.

D'autres pertes beaucoup plus faciles à maîtriser et à évaluer. Plusieurs facteurs affectent le comportement des lignes micro rubans.

- > Les tolérances de fabrication sur les différents matériaux ;
- Ees états de surface de ces matériaux ;
- $\triangleright$  Le vieillissement des matériaux.

#### **4.1.5. Discontinuités micro rubans [15]**

Les lignes de transmission dans les circuits ne sont jamais droites ou uniformes. Elles comportent des discontinuités comme des changements de direction, de largeur, des intersections.

Les discontinuités microrubans couramment rencontrées dans les filtres et dans la pratique elles comprennent le 'pas' (step), les extrémités ouvertes (open-ends), les coudes (bends), les lacunes (gaps) et les jonctions (junctions). Les figure.3 et 4 illustrent certaines discontinuités typiques et leurs circuits équivalents. Les expressions caractérisant ces discontinuités sont utilisées dans de nombreux programmes d'analyse de circuit basés sur l'approche d'onde unique.

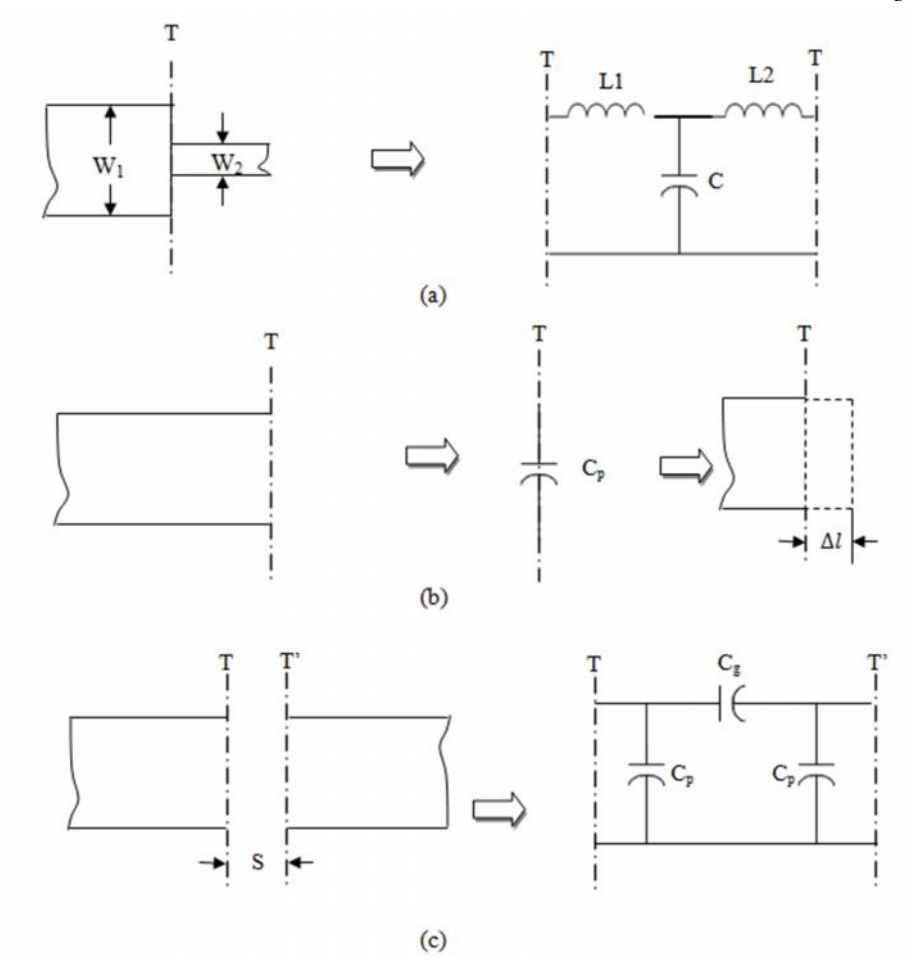

Figure I-3 Discontinuités microrubans: (a) step; (b) open-end; (c) gap

#### **a. Pas dans la largeur (Steps in Width) [15]**

La capacitance et l'inductance du circuit équivalent indiqué dans la figure.3 (a) peut être approximée par les formules suivantes :

$$
C = 0.00137h \frac{\sqrt{\varepsilon_{r1}}}{Z_{c1}} \left(1 - \frac{W_2}{W_1}\right) \left(\frac{\varepsilon_{r1} + 0.3}{\varepsilon_{r1} - 0.2}\right) \left(\frac{(W_1/h) + 0.2}{(W_1/h) + 0.8}\right) \qquad e \quad [p] \tag{I-10}
$$

$$
L_1 = \frac{L_{w1}}{L_{w1} + L_{w2}} L, \quad L_2 = \frac{L_{w2}}{L_{w1} + L_{w2}} L
$$
\n(I-11)

Avec :

$$
L_W = Z_c \sqrt{\varepsilon_r} / c \tag{I-12}
$$

$$
L = 0.000987h(1 - \frac{Z_{c1}}{Z_{c2}}\sqrt{\frac{\epsilon_{r-1}}{\epsilon_r}})^2 \qquad e \quad [n] \qquad (I-13)
$$

Où  $L_w$  pour i = 1,2 sont les inductances par unité de longueur de la micro-bande appropriée, ayant des largeurs  $W_1$  et  $W_2$ , respectivement. Tandis que  $Z_c$  et  $\varepsilon_{r-1}$  désignent l'impédance caractéristique et la constante diélectrique efficace correspondant à la largeur  $W_i$ . c est la vitesse de la lumière dans l'espace libre, et h est l'épaisseur du substrat en micromètres.

#### **b. Extrémités ouvertes (Open Ends)[15]**

A l'extrémité ouverte d'une ligne micro ruban de largeur w, les champs ne s'arrêtent pas brutalement mais s'étendent légèrement plus loin à cause de l'effet du champ de franges. Cet effet peut être modélisé, soit avec une capacité parallèle  $C_p$  ou équivalent avec une longueur équivalente de la ligne de transmission  $\Delta l$ , comme le montre la figure 3 (b). La longueur équivalente est généralement plus pratique pour la conception de filtre. Elle est donnée par :

$$
\Delta l = \frac{c z_c c_p}{\sqrt{\varepsilon r}} \tag{I-14}
$$

Où c est la vitesse de la lumière dans l'espace libre. L'expression fermée de  $\Delta l$  / h est donnée par :

$$
\frac{\Delta l}{h} = \frac{\xi_1 \xi_3 \xi_5}{\xi_4} \tag{I-15}
$$

Où :

$$
\xi_1 = 0.434907 \frac{\varepsilon_t^{0.8} + 0.2 (W/n)^{0.8} + 0.2}{\varepsilon_t^{0.8} - 0.1 (W/n)^{0.8} + 0.8}
$$
 I-(16)

$$
\xi_2 = 1 + \frac{(W/n)^{0.3}}{2.3 \varepsilon_r + 1} \tag{I-17}
$$

$$
\xi_3 = 1 + \frac{0.5 \quad t_1 \quad ^{-1} [0.0 \quad (W/h)^{1.9} \quad ^{/\xi_2}]}{\varepsilon_r^{0.9}}
$$
\n(1-18)

$$
\xi_4 = 1 + 0.037t\tau^{-1}[0.067(W/h)^{1.4}] \{6 - 5\exp[0.036(1 - \varepsilon_r)]\}
$$
 (I-19)

$$
\xi_5 = 1 - 0.218 \exp(-7.5 W/h) \tag{I-20}
$$

La précision est meilleure que 0,2% de la gamme si  $0.01 \leq W/h \leq 100$  et  $\varepsilon_r \leq 128$ 

#### **c. Lacunes (Gaps) [15]**

Un écart micro ruban peut être représenté par un circuit équivalent, comme représenté sur la figure 3 (c). Le shunt et des capacités en série Cp et Cg peuvent être déterminées par :

$$
C_p = 0.5C_e \tag{I-21}
$$

$$
C_g = 0.5C_0 - 0.25C_e \tag{I-22}
$$

$$
\mathrm{O}\hat{\mathrm{u}}:
$$

$$
\frac{C_0}{W}(p \ /m) = (\frac{\varepsilon_r}{9.6})^{0.8}(\frac{s}{W})^{m_0} \exp(k_0))
$$
\n(1-23)

$$
\frac{c_e}{w}(p \ /m) = 12(\frac{\varepsilon_r}{9.6})^{0.9}(\frac{s}{w})^m e \exp(k_e))
$$
\n(1-24)

$$
A \text{vec}: \t m_0 = \frac{W}{h} [0.619 \log(W/h) - 0.3853]
$$
  
for  $0.1 \le s/W \le 1.0$  (I-25)  
 $k_0 = 4.26 - 1.453 \log(W/h)$ 

 $m_e = 0.8675$ 

$$
\text{for } 0.1 \le s/W \le 0.3 \tag{I-26}
$$

$$
k_e = 2.043 \left(\frac{W}{h}\right)^{0.1}
$$

$$
m_e = \frac{1.565}{(W/h)^{0.1}} - 1
$$
 for  $0.3 \le s/W \le 1.0$  (I-27)

$$
k_e = 1.97 - \frac{0.03}{W/h}
$$

L'exactitude de ces expressions est de 7% pour  $0.5 \leq W/h \leq 2$  et  $2.5 \leq \varepsilon_r \leq 15$ .

#### **d. Coude (Bends) [15]**

Coudes à angle droit de micro ruban peuvent être modélisées par un réseau en T équivalent, comme le montre la figure 4. Dans les équations (28-29) sont donné des expressions forme fermée pour l'évaluation de la capacité et inductance:

$$
\frac{c}{w} = \begin{cases}\n\frac{(1 \epsilon_r + 1.5)W/h - (1.8 \epsilon_r - 2.2)}{\sqrt{W/h}} + \frac{0.0 \epsilon_r}{W/h} f & W/h < 1 \\
(9.5 \epsilon_r + 1.25)W/h + 5.2 \epsilon_r + 7.0 & f & W/h \ge 1\n\end{cases} \quad \text{en} \quad [p / m] \quad (I-28)
$$

$$
\frac{L}{h} = (n \quad / m) = 100 \left\{ 4 \sqrt{\frac{W}{h}} - 4.21 \right\}
$$
 (I-29)

La précision sur la capacité est citée comme un rayon de 5% sur la plage de 2,5  $\leq \varepsilon_r \leq 15$  et  $0,1 \leq W/h \leq 5.0$ . L'exactitude de l'inductance est d'environ 3% pour  $0.5 \leq W/h \leq 2.0$ .

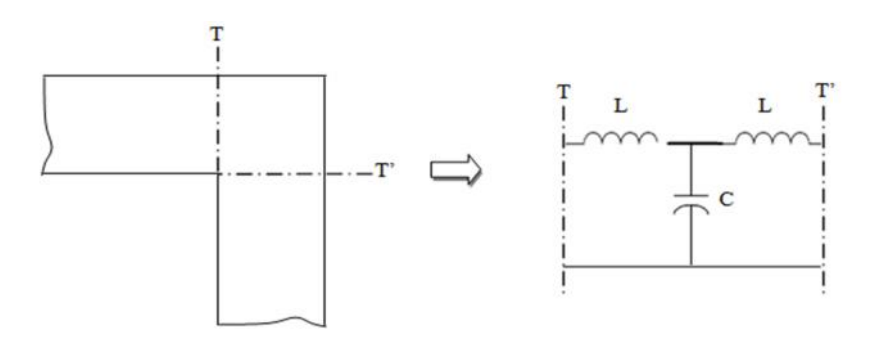

Figure I-4 Discontinuité microrubans du type coude 'bend'

#### **4.2. Ligne à fente [13-14]**

La ligne à fente ou ligne à encoche ; proposée par Cohn en 1996, est une structure constituée d'un substrat diélectrique métallisé sur un côte seulement. La métallisation comporte une rainure de séparation étroite et gravée qui constitue la ligne montrée dans la figure I.5. La propagation du champ est complètement non-TEM et le mode fondamental est quasi-TE et non quasi-TEM.

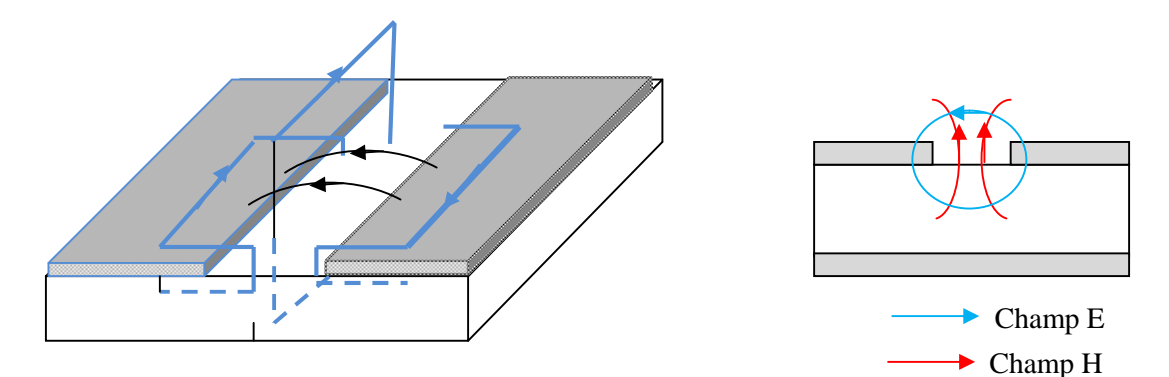

Figure I-5 Ligne à fente (slot line) et Propagation des champs

- Le champ électrique est tangentiel à l'interface dans la fente
- Le champ magnétique à une composante z non négligeable

Les différentes études menées sur ces lignes n'ont pas donné de modèle très satisfaisant, ce qui est un handicap sérieux pour leur utilisation. En effet, les composantes longitudinales des champs sont plus importantes que dans le cas des micro-rubans. C'est un véritable guide d'onde qui possède une fréquence de coupure par mode, et encore la ligne à fente est très dispersive et à haute impédance.

#### **4.3. Ligne coplanaire [4]**

Une ligne coplanaire est constituée de bandes conductrices situées sur le même plan et la métallisation se trouve en effet sur un seul côté du substrat, figure 6. Chacun des deux plans qui se situent sur les côtés est la masse et la bande centrale transporte le signal. Deux configurations existent : le guide d'onde coplanaire (Coplanar Waveguide ou CPW) et la bande coplanaire (Coplanar Strip ou CPS).

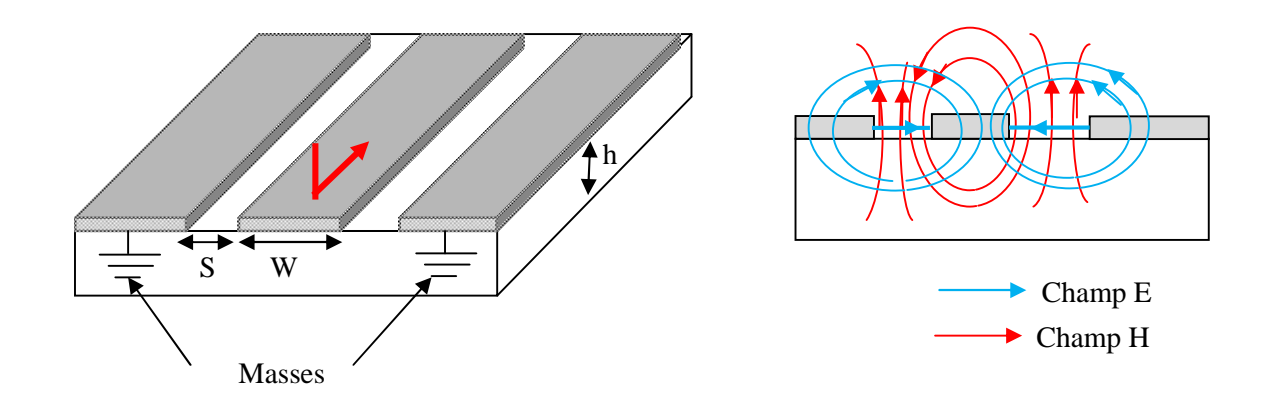

Figure I-6 Ligne Coplanaire (Coplanar line) et Propagation des champs

On observant la figure I.6 on constate que :

- Le champ électrique est perturbé par l'interface air/diélectrique
- Existence d'un effet de bord: les champs s'étendent de part et d'autre du ruban
- Les champs électrique et magnétique sont orthogonaux dans le plan transverse

Dans la pratique, le guide d'ondes coplanaire présente plusieurs types de structures qui se différent les unes par rapport aux autres par l'épaisseur du substrat diélectrique et la largeur de bande conductrice, comme le montre les figures 7 et 8.

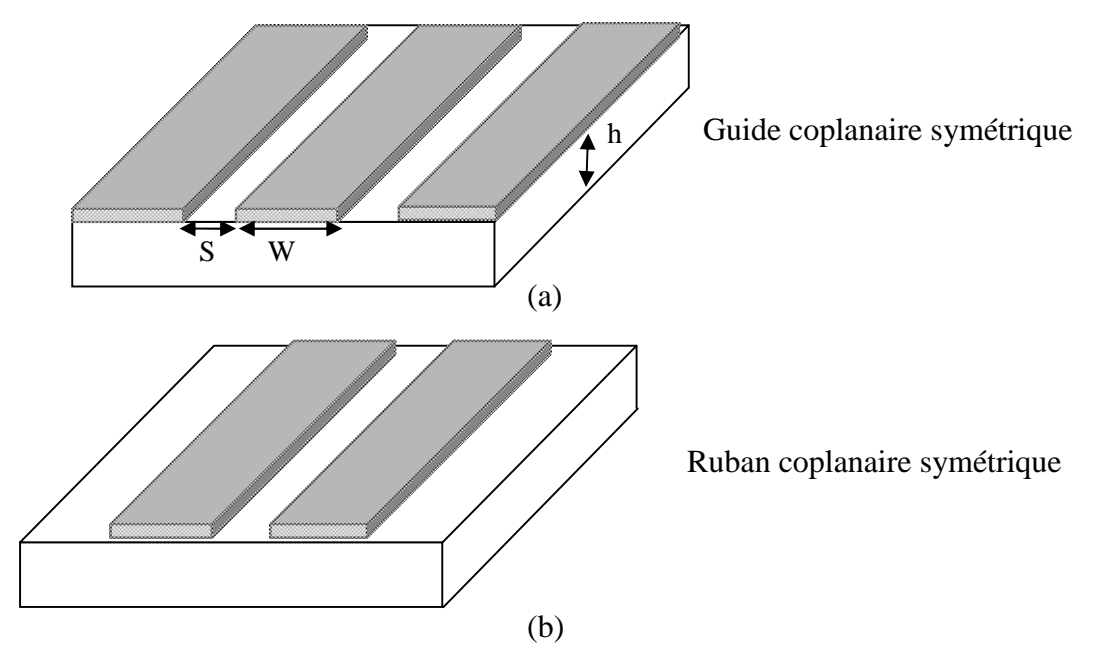

Figure I-7 Différentes structures des lignes coplanaires

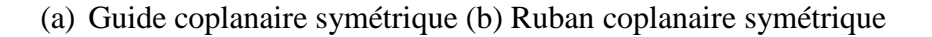

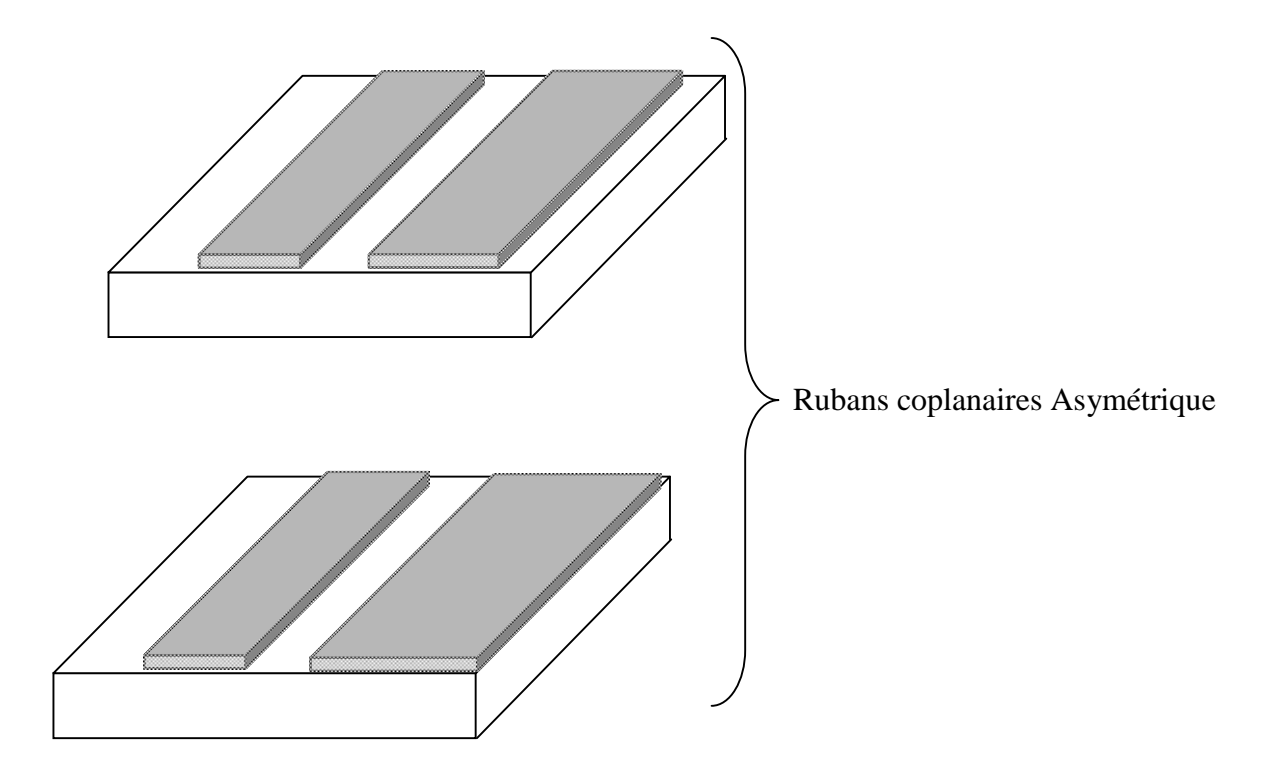

Figure I-8 Rubans coplanaires asymétriques

Ces lignes, comme les micro-rubans, peuvent être utilisées en mode quasi-TEM. Mais en haute fréquence, cette structure devient non-TEM avec l'apparition d'une composante longitudinale importante du champ magnétique. Elles s'adaptent bien au branchement d'éléments localisés parallèles sans percement du substrat. *Wen* a utilisé l'analyse quasi-statique, en supposant que le substrat diélectrique est fortement épais et infini, cette proposition n'est pas valable que pour de grandes valeurs de constante diélectrique <sup>r</sup>. La méthode a été modifiée par *Davis* et *Al*, en limitant l'épaisseur du substrat. De ce fait la méthode des différences finies détermine les caractéristiques du CPW. L'analyse intégrale de la ligne coplanaire procure des informations concernant la fréquence de qui en dépend de la vitesse de phase et de l'impédance caractéristique dans le domaine spectral.

Les lignes de transmissions de ce type coplanaire ont des faibles pertes. Ils ont été l'objet de grandes recherches basées sur le mode quasi-TEM, aussi bien que sur le calcul du mode hybride. La plus part des calculs de pertes sont basées sur le schéma de perturbation avec les hypothèses que l'épaisseur de métallisation est nulle aussi bien que suffisamment plus épaisse.

#### **4.4. Ligne tri-plaquée**

La ligne tri-plaquée encore appelée ligne ruban (fut la première micro-ligne développée par *Barett* et *Barnes* en 1951); est directement inspirée de la ligne coaxiale : il s'agit d'un ruban centrale noyé dans un diélectrique, deux plans de masse étant situés de chaque côté du substrat. Figure I.9 présente quelques formes utiles des lignes triplaques telles que, la ligne centrée, la ligne décentrée, ou la ligne double orthogonale. La ligne triplaque centrée est la forme la plus idéale. Cependant dans certaine circuiterie l'utilisation de la ligne décentrée s'avère exigée. La configuration d'une triplaque double orthogonale est utile beaucoup plus dans le domaine de la haute tension. W W

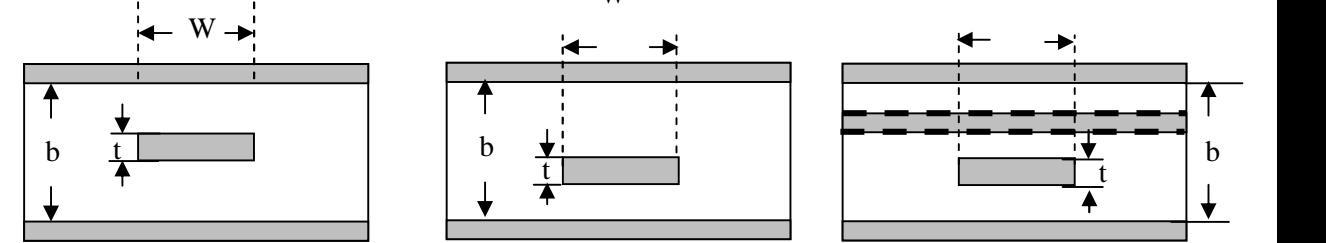

Figure I-9 Différentes géométries de la structure triplaquée (a)Ligne centrée (b) Ligne décentrée (c) Ligne double orthogonale

#### **4.5. Ligne à Ailettes**

En 1972, Meier proposait de nouvelles lignes de transmissions quasi-planaires appelées lignes à ailettes, dont la section est donnée dans la figure I.10, pour les circuits intègres millimétriques. Il s'agit d'une ligne à fente, placée dans le plan E d'un guide métallique rectangulaire. La structure à ailette en particulier, ont été très largement utilisée pour les premiers développements de composants divers en bandes millimétriques, en technologie hybride.

Le mode de propagation utilisé est le plus proche d'une combinaison de mode TE et TM, est le mode Hybride ou non-TEM.

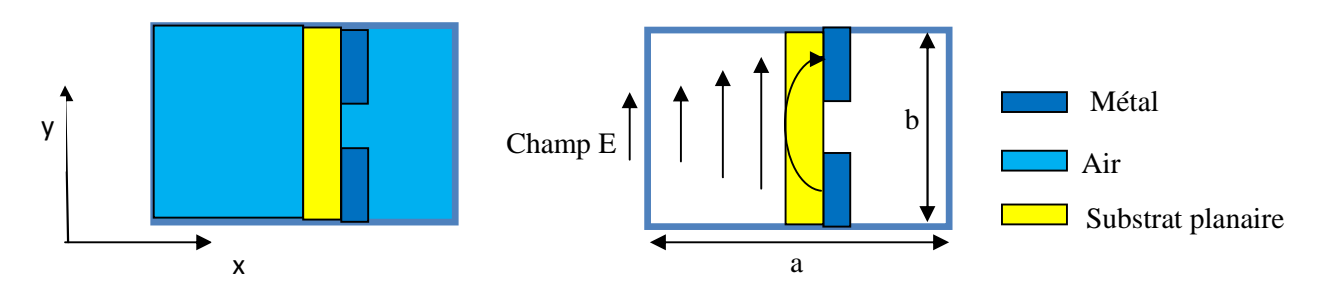

Figure I-10 Ligne à Ailette et propagation du champ

Les structures à Ailette utilisées aux ondes millimétriques :

• Largeur de bande du mode fondamental est plus élevée que celle du mode guide d'onde correspondant

- Pertes d'insertion plus faible que pour les autres circuits planaires
- Pas de problème de rayonnement
- Insertion facile de composants actifs dans une technologie guide d'onde
- Utilise la configuration du mode dominant  $TE_{10}$
- Champ E // à y, uniforme selon y et maximum en  $x = a/2$

#### **5. Conclusion**

Une ligne de transmission planaire est caractérisée par son impédance caractéristique, sa constante d'affaiblissement (qui précise les pertes dans la ligne), et la vitesse de propagation des signaux, qui dépend du diélectrique utilisé pour fabriquer la ligne.

Dans ce chapitre, nous avons présenté la technologie micro ruban ses avantages, et ses inconvénients et les principales causes des pertes des signaux,

Ainsi que les différents types des lignes planaires comme la ligne a fente, la ligne coplanaire, la ligne tri plaque et enfin la ligne à ailettes.

#### **Références**

- [1] S.R. N'Gongo, *Modélisation des circuits planaires : Application à l'influence du boîtier*, Thèse de Doctorat en Electronique, INP Toulouse, 1999.
- [2] BENACHOUR Leila, *Modélisation des Structures Planaires de Formes Régulières Implantées sur Substrat d'une Anisotropie Tensorielle*, Thèse de magister, Université de Constantine, 2008.
- [3] I. J. Bahl, Chapter 1 and 2, Microstrip Antenna, Departement of Electrical Engineering University of Ottawa, Canada.
- [4] F. Boukchiche, *Contribution à la Modélisation des Structures Coplanaires pour Application aux Composants Passifs et Actifs*, Thèse de magistère en Electronique, Université de Constantine, 2005.
- [5] Wang Tongqing, *Étude de Circuits Intègres Micro-ondes Planaires et Non Planaires*, Thèse de Doctorat, Génie Electrique, Université de Montréal, Tongqing Wang, 1998.
- [6] Kreuwels, Ligne de Transmission, chapitreI : Analyse des champs d'une ligne de transmission, Microwave UCL.ELEC 2360.
- [7] Matthew N. O. Sadiku, Transmission lines, Elements of Electromagnetics, 3rd Ed,
- [8] Wikipédia, Ligne de transmission, Microstrip ,Microstrip Antennas, Patch Antenna, Microstrip antenna theory and design Articles de Wikipédia, l'encyclopédie libre, licence de documentation libre GNU (GFDL).
- [9] Lherbaudiere, Lines de transmission Hedotop, hit. Parade, 2002.
- [10] T. Tech, LPKF, Technologies des lignes de transmissions, les substrats Groupe ESIEE- Paris.
- [11] I. Huynen, Résonateurs, Lignes de Transmission ELEC2700-Hyperfrequence.
- [12] Brian C. Wadell, "Transmission Line Design Handbook", *Published by Artech House. Jun 02, 2003.*
- [13] N. Aouabdia, *Caractérisation et Modélisation d'un Capteur Micro-onde*, Thèse de Magistère en Electronique, Université de Constantine, 2002.
- [14] Kreuwels, Chapitre 2: Lignes de transmission aux hyperfréquences, Partie 2, ELEC2700 Hyperfréquences. Cours de février 2002.

[15] Microstrip Filters for RF/Microwave Applications. Jia-Sheng Hong, M. J. Lancaster, 2001 John Wiley & Sons, Inc.

# **Chapitre 2** Structures de filtrage micro rubans à anneaux rectangulaires métalliques
# **Chapitre 2**

# **Structures de filtrage micro rubans à anneaux rectangulaires métalliques**

# **1. Introduction**

Un filtre est utilisé dans les systèmes de communication pour sélectionner les signaux souhaités. La fonction de filtrage est la conséquence du phénomène de résonance à une fréquence fixe. En associant plusieurs résonateurs une réjection plus importante est obtenue hors de la bande passante du filtre. Les filtres sont utilisés en particulier dans les chaînes de transmission et de réception des satellites de télécommunication. Dans le contexte du filtrage haut fréquence, plusieurs technologies ont émergées pour pouvoir effectuer cette montée en fréquence. L'amélioration des performances électriques à des fréquences de l'ordre de quelques dizaines de GHz à quelques centaines et la réduction des coûts de fabrication sont des enjeux primordiaux.

# **2. Filtres**

Les filtres sont intégrés dans tous les systèmes de télécommunication (radio, télévision, téléphone mobile, satellite de communications…), et les systèmes d'acquisition et de traitement de signaux physiques (surveillance médicale, ensemble de mesure, radars…). Ils atténuent les signaux non désirés et laissent passer les signaux utiles [1].

# **2.1. Théorie des filtres**

Un filtre est un circuit électronique, caractérisé par une fonction de transfert, qui réalise une opération de traitement du signal. Il se base sur le couplage entre plusieurs cellules résonantes qui forment finalement un certain gabarit en termes de pertes, de transmission et de réflexion. Il atténue certaines composantes d'un signal sur une bande de fréquence et en laisse passer d'autres dans une autre bande de fréquence appelée bande passante.

Les filtres sont classés par type comme étant passe haut, passe bas, passe bande et coupe bande,

- **filtre passe-bas** est un filtre qui laisse passer les basses fréquences et qui atténue les hautes fréquences, c'est-à-dire les fréquences supérieures à la fréquence de coupure comme le montre la figure I.a. Il pourrait également être appelé filtre coupe-haut. Le filtre passe-bas est l'inverse du filtre passe-haut montré en figure I.b. et ces deux filtres combinés forment un filtre passe-bande représenté dans la figure I.c.
- **filtre passe-bande** est un filtre ne laissant passer qu'une bande ou intervalle de fréquences compris entre une fréquence de coupure basse et une fréquence de coupure haute.

Les spécifications demandées au filtre varient selon les applications visées. Elles sont décrites dans un cahier de charges (gabarit) à partir duquel un circuit satisfaisant ces spécifications va être construit. Une étape intermédiaire importante est la construction de la fonction de transfert du circuit. Plusieurs types de filtres sont disponibles avec des caractéristiques différentes (pertes, ondulation, adaptation et réjection). Après le choix du type adéquat, la fonction de transfert est déduite [1].

#### **2.2. Notions de gain et fonction de filtrage**

La méthode de synthèse d'un filtre micro-ondes se base sur le calcul de la fonction de filtrage. Cette fonction de filtrage correspond au gain d'insertion [2].

## **2.3. Gain d'insertion**

Le gain d'insertion d'un quadripôle est le rapport entre la puissance fournie à la charge  $P_{\mu}$  et la puissance fournie à cette même charge lorsqu'elle est directement reliée au générateur *Pla* [3] et il est résumé dans :

$$
G_I = \frac{P_L}{P_L} \tag{II-1}
$$

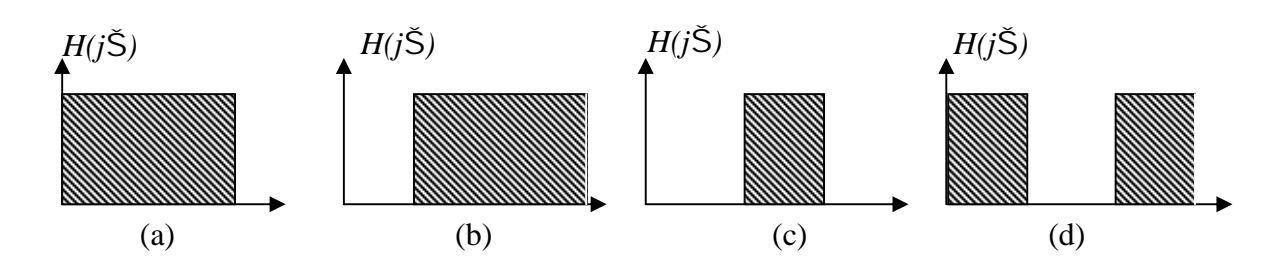

Figure II-1 Gabarits des filtres idéaux : (a) Passe bas (b) Passe haut (c) Passe bande (d) Coupe bande

### **2.4. Fonction de filtrage**

La représentation donnant l'atténuation et la phase du filtre en fonction de la fréquence est une caractéristique essentielle du filtre. C'est la fonction de filtrage. En utilisant l'expression générale de la fréquence complexe  $p=\sigma+i\omega$ , la fonction de filtrage d'un filtre donnée par le paramètre  $S_{21}$ , se met sous la forme [3]:

$$
S_2(p) = \frac{N(p)}{D(p)}\tag{II-2}
$$

Où *N(p)* et *D(p)* sont des polynômes de la variable complexe de la fréquence *p*. Pour un système sans pertes,  $\sigma = 0$  et  $p = j\omega$ , Souvent, la conception d'un filtre repose uniquement sur sa réponse en amplitude surtout pour les systèmes bande étroite. Les pertes d'insertion sont données en dB par [3]:

$$
I_1 = \frac{1}{G_I} = -20\log(|S_2|) \tag{II-3}
$$

Comme  $|S_2|^2$  +  $|S_1|^2$  = 1 pour un système sans pertes, les pertes par réflexion sont exprimées par [3]:

$$
R = 10\log(1 - |S_2|^2) \tag{II-4}
$$

Cependant, la phase d'un système est également une caractéristique très importante, en particulier lorsque l'on considère le système large bande. En effet, la phase de la fonction de filtrage renferme toutes les propriétés de distorsion de phase définies par le retard de phase et le temps de groupe dans la bande passante. Qualitativement, une variation de phase est souvent associée à un décalage temporel du signal. Le "retard" de phase est donné par [3]:

$$
\phi_2 = \arg(S_2) \tag{II-5}
$$

Le temps de groupe correspond à la pente de la courbe de phase [3]:

$$
\tau_g = -\frac{d\phi_2}{d\omega} \tag{II-6}
$$

Généralement, la phase est une fonction non linéaire de la fréquence. Dans certaines applications, une variation importante dans la phase du système est souvent associée à une détérioration de la dispersion du dispositif, ce qui peut entraîner une "désynchronisation" préjudiciable des signaux filtrés.

La fonction de filtrage peut être également reconstruite à partir de la distribution de ses pôles et zéros. Les pôles et les zéros renferment des informations importantes sur la sélectivité, le temps de groupe et la stabilité du filtre.

# **2.5. Pôles et zéros [3]**

La synthèse d'un filtre au moyen d'une fonction de filtrage consiste à placer les pôles et les zéros de la fonction de transfert de manière à obtenir une réponse fréquentielle passante/bloquante aux fréquences souhaitées. Les valeurs de *p* qui annulent la fonction de filtrage sont les zéros du filtre, et les valeurs de *p* pour lesquelles la fonction tend vers l'infini sont ses pôles. Les zéros du numérateur *N(p)* et du dénominateur *D(p)* sont donc respectivement les zéros et les pôles du filtre.

La position des zéros et des pôles définit les propriétés du système. Leur répartition permet d'établir le lien entre la réponse en amplitude et en phase. Ils sont représentés dans le plan complexe de la fréquence ou le plan p.

# **2.6. Réponse en fréquence des filtres**

Nous allons détailler les types de filtre en partant du moins sélectif au plus sélectif. Les propriétés d'un type de filtre sont les mêmes selon qu'on a affaire à un passe-bas, un passe haut, un passe-bande ou un coupe-bande.

# **2.7. Différents types de filtre**

Trois types de filtres sont donnés. Ils sont les filtres de Betterworth, les filtres de Tchebychev et les filtres elliptique ou Cauer.

#### **2.7.1. Filtre de Butterworth [4]**

Un filtre de Butterworth est un type de modèle conçu pour posséder un gain aussi constant que possible dans sa bande passante. Ces filtres sont nommés d'après l'ingénieur britannique Stephen Butterworth qui les a décrits pour la première fois.

Sa fonction de transfert est donnée par :

$$
B(f) = \frac{1}{\sqrt{1 + (f/f_c)^{2m}}} \tag{II-7}
$$

m est l'ordre du filtre et f<sub>c</sub> est sa fréquence de coupure à -3dB.

La réponse en fréquence de ce filtre est illustre dans la figure 2.

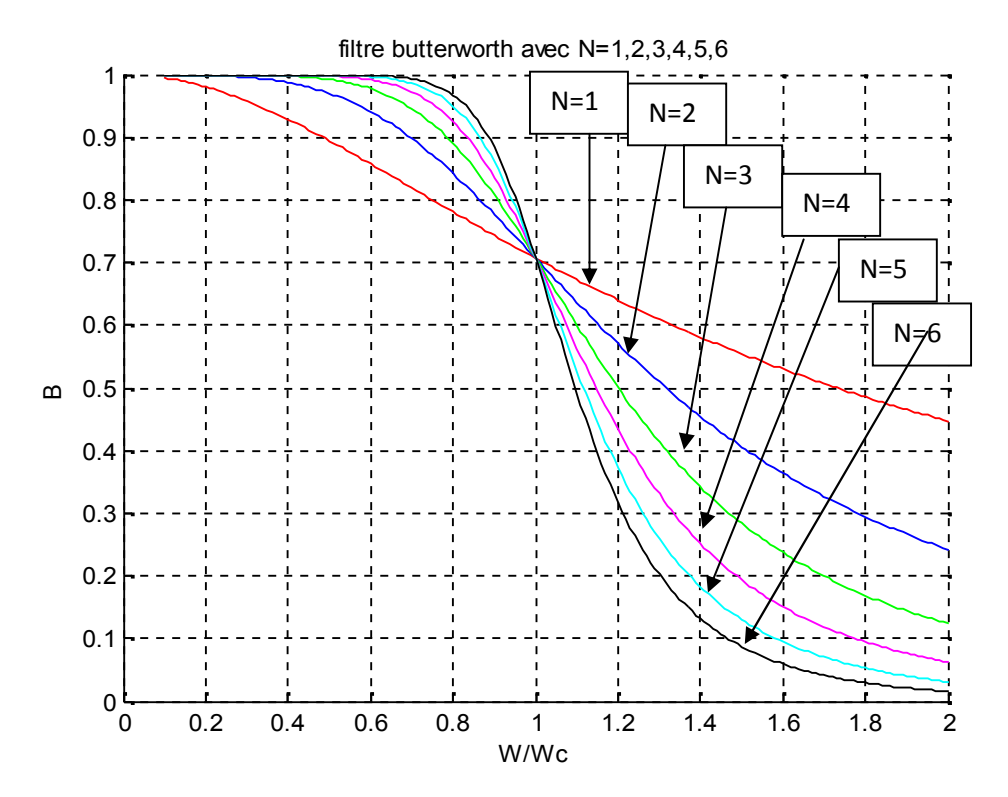

Figure II-2 Réponse en fréquence d'un filtre passe bas de Butterworth

D'après la figure 2 on remarque que plus le nombre d'ordre du filtre augmente plus on s'approche du cas idéale du filtre

#### **2.7.2. Filtre de Tchebychev [5]**

Les filtres de Tchebychev sont un type de filtre caractérisé par l'acceptation d'une ondulation en bande passante ou bien en bande atténuée. Dans le premier cas, ce sont des filtres de Tchebychev de type 1 ou directs, dans le second les filtres de Tchebychev sont du type 2.

La fonction de transfert de ce type de filtre est :

$$
B(f) = \frac{1}{\sqrt{1 + \varepsilon^2 \cdot C_{m}^2(f/f_c)}}\tag{II-8}
$$

Avec *m* est ordre du filtre,  $\nu$  est le coefficient de réglage de l'ondulation et  $C_m(f/f_c)$  est la forme des fonctions solutions des polynômes de Tchebychev.

La réponse en fréquence de ce filtre est indiquée dans la figure 3.

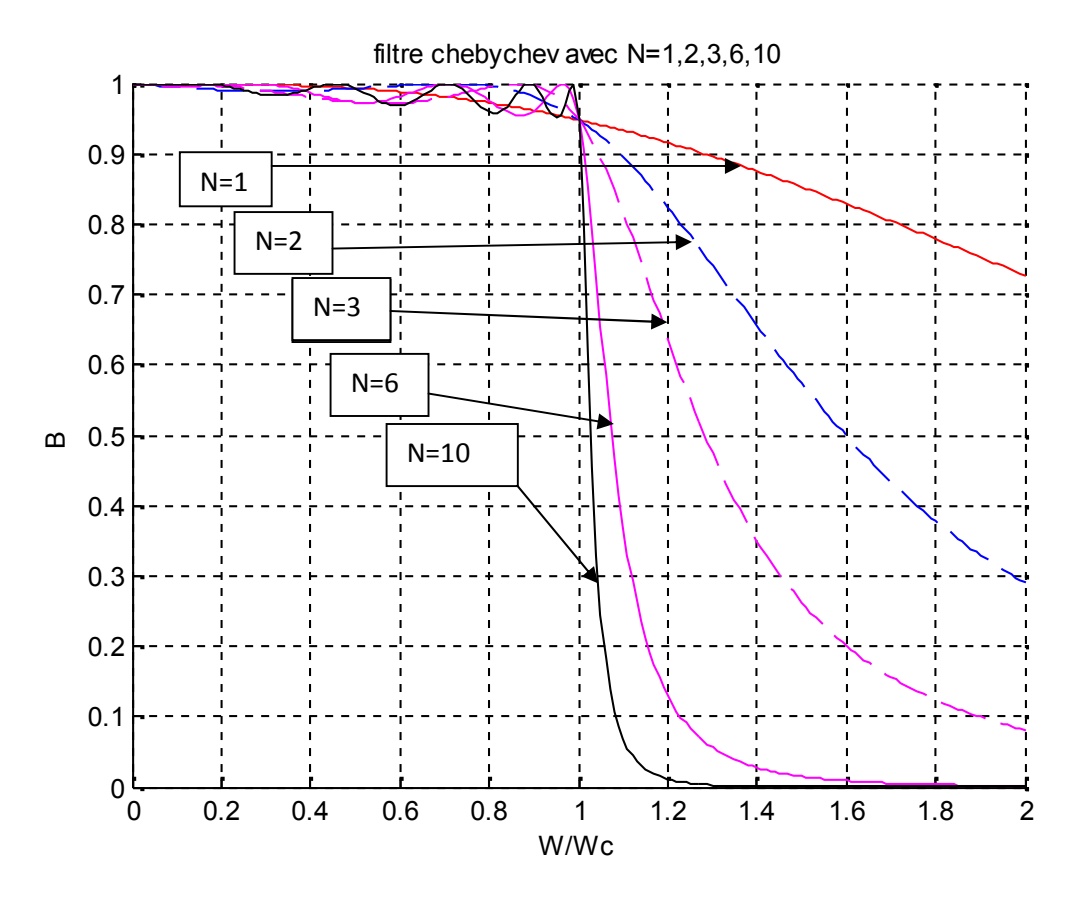

Figure II-3 Réponse en fréquence d'un filtre passe bas de Tchebychev.

D'après la figure 3 on remarque que plus le nombre d'ordre du filtre augmente plus on s'approche du cas idéale du filtre mais avec une décente considérable par rapport à celle dans le cas du filtre Butterworth pour le même ordre du filtre à partir de *m=6*.

#### **2.7.3. Filtre de Cauer (elliptique) [5] [6]**

Les filtres qui présentent une ondulation à la fois en bande passante et en bande atténuée sont appelés les filtres elliptiques.

La réponse en fréquence prototype d'un filtre elliptique passe bas est indiqué dans la figure 4.

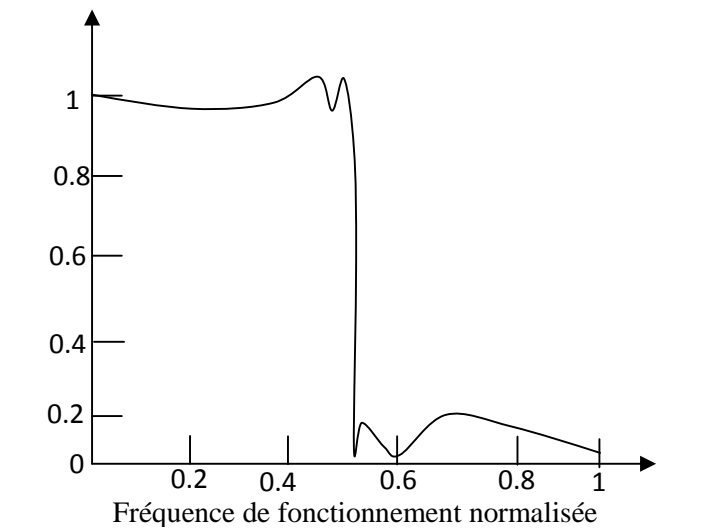

Figure II-4 Réponse en fréquence d'un filtre passe bas elliptique.

En comparant les courbes des trois filtres on remarque que, le filtre de Butterworth a une réjection plus faible qui implique d'utiliser un ordre plus important pour une implantation particulière. Son gain est en revanche nettement plus constant dans la bande passante. Les filtres Tchebychev et elliptiques sont utilisés lorsqu'une transition raide est requise. Les filtres Tchebychev présentent une ondulation dans la bande passante au contraire des filtres Tchebychev inverse ou type 2 qui présentent une ondulation ou ripple dans la bande de réjection. Les filtres elliptiques, malgré leur meilleure sélectivité, présentent une ondulation dans les deux bandes et sont souvent plus difficiles à régler.

#### **2.8. Exemples d'application**

La réalisation d'un filtre passe-bas en technologie microruban se fait en choisissant un gabarit et par conséquent une fonction de transfert. A partir de cette dernière, une réalisation en éléments localisés à partir de cette fonction de transfert est possible. Une fois les éléments du circuit sont calculés, les dimensions du ruban en éléments distribué (technologie microruban) peuvent être déterminées.

#### **2.8.1 Réalisation en élément localisés [5]**

Dans cet exemple on va réaliser un filtre Tchebychev type T d'ordre 3, à une atténuation de - 0.5dB. Le filtre est connecté à une charge de 50 Ohms et alimenté par une source ayant une impédance interne de 50 Ohms.

Les paramètres du filtre sont :

 $g_1 = g_3 = 0.8794$ ,  $g_2 = 1.1132$ 

 $L_1 = 6.9982*10^{-9}$  H,  $C_2 = 3.5433*10^{-12}$  F,  $L_3 = 6.9982*10^{-9}$ 

Le circuit équivalent et la réponse en fréquence de ce filtre sont illustrés respectivement dans les figures 5 et 6.

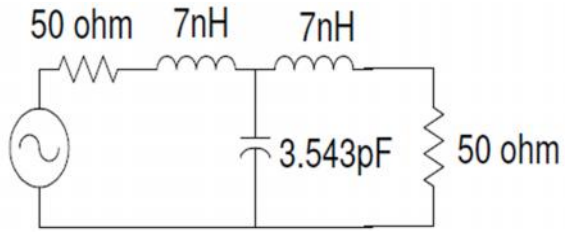

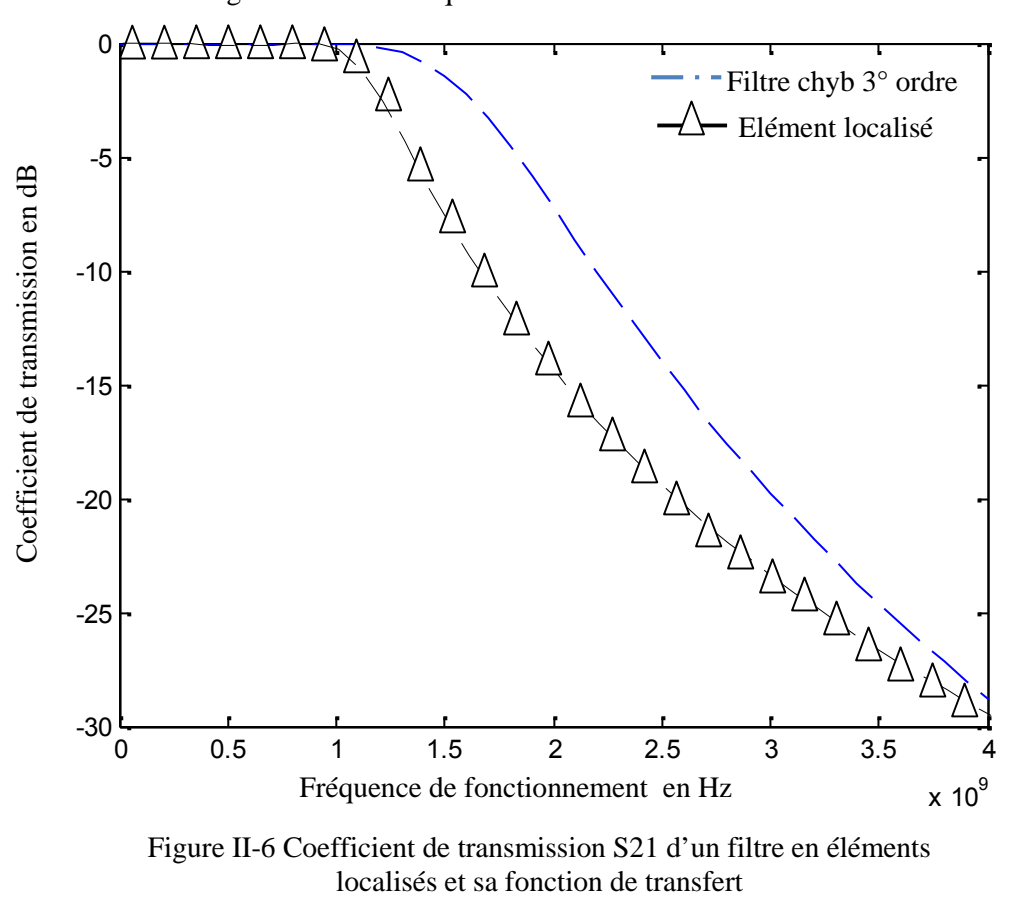

Figure II-5 circuit équivalent d'un filtre en élément localisé

Figure II-6 Coefficient de transmission S21 d'un filtre en éléments

#### **2.8.2 Réalisation du filtre en éléments distribués [5], [7]**

On va essayer de passer du circuit analogique au circuit imprimé. Les schémas équivalents sont donnés dans les figures 7 et 8 et les formules nécessaires sont données par les équations 8, 9, 10 et 11.

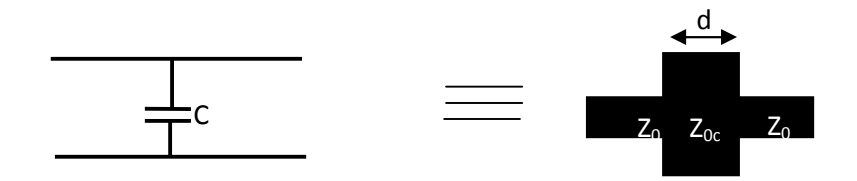

Figure II-7 Capacité réalisée à base d'une transition micro ruban

Tel que :

$$
d = \frac{\lambda_d}{2\pi} S^{i} \quad \text{and} \quad Z_o
$$
 (II-9)

$$
L_f = \frac{Z_o}{\omega} t_i \quad (\frac{\pi}{\lambda_a}) \tag{II-10}
$$

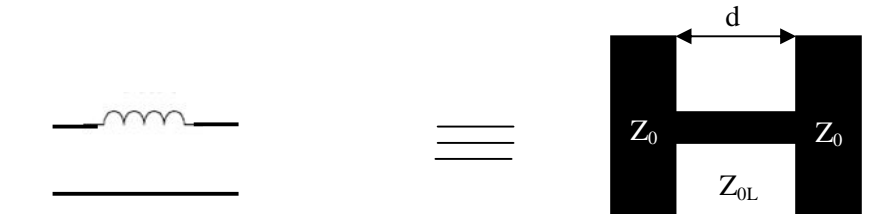

Figure II-8 Inductance réalisée à base d'une transition micro ruban

Tel que :

$$
d = \frac{\lambda_d}{2\pi} S^{-1} \left( \frac{\omega}{Z_{0L}} \right) \tag{II-11}
$$

$$
C_f = \frac{1}{Z_o \omega} t \left( \frac{\pi}{\lambda_d} \right) \tag{II-12}
$$

En appliquant les formules 8, 9, 10 et 11 les paramètres du circuit à éléments distribués auront les valeurs suivantes :

 $W_{50} = 0.0029$ m,  $W_C = 0.0109$ m,  $W_L = 3.1079*10<sup>-4</sup>$ m, d<sub>1</sub>=d3=9.08mm et d<sub>2</sub>=9.22mm.

Le shéma équivalent en élements localisés de la figure 5 est donné par la figure 9

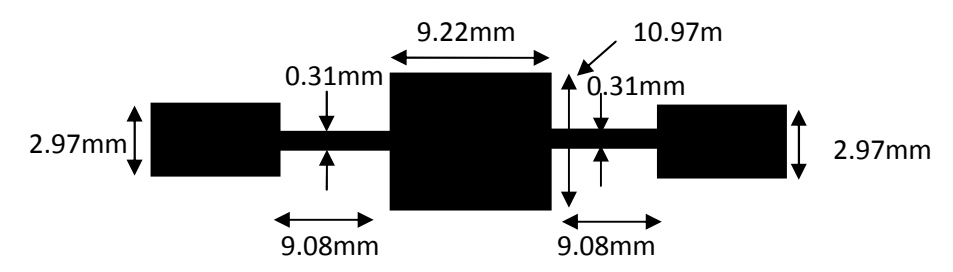

Figure II-9 Elément distribué d'un filtre passe-bas en saut d'impédance

La figure 10 montre le coefficient de transmission du filtre calculé par les trois méthodes.

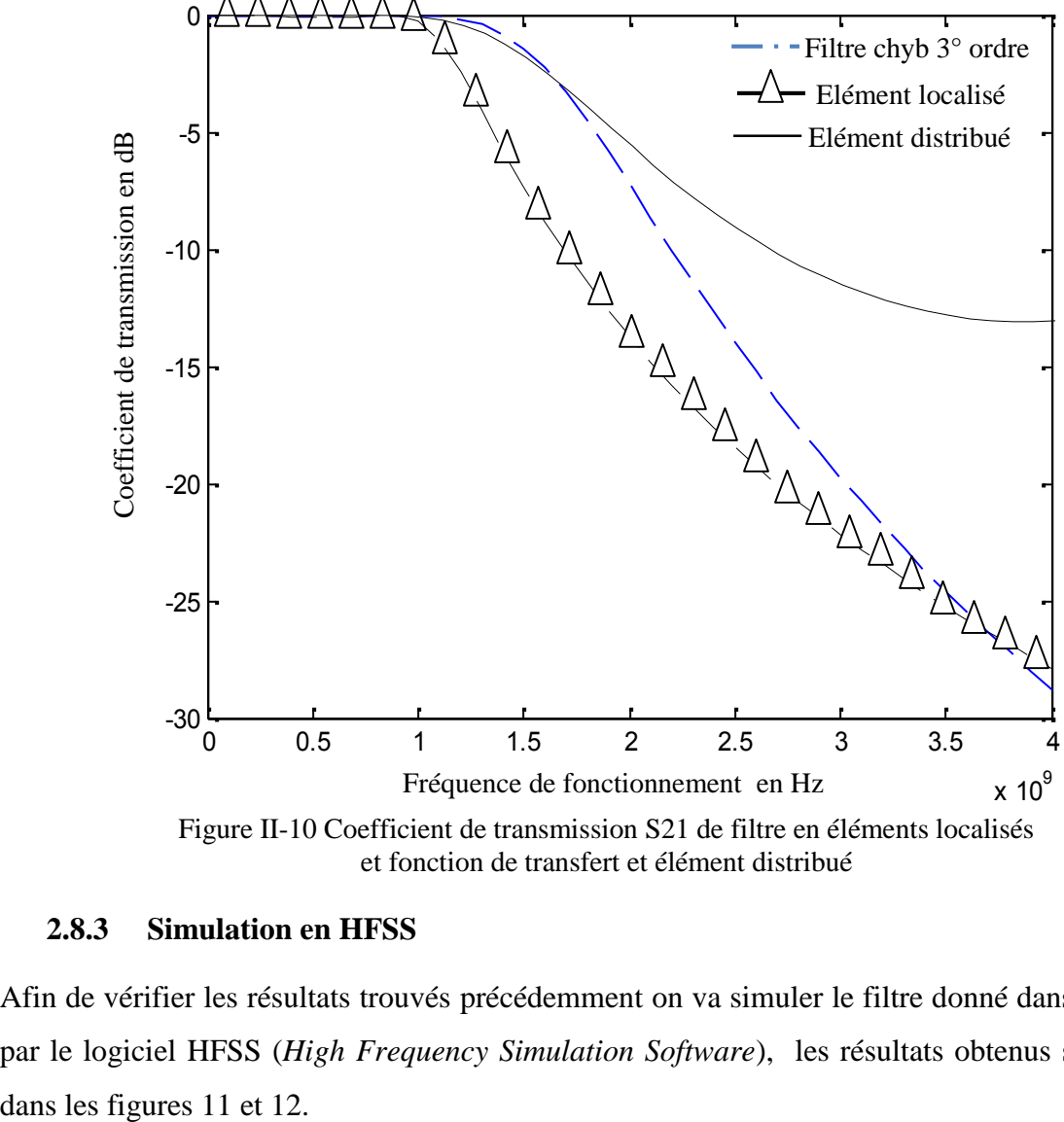

et fonction de transfert et élément distribué

#### **2.8.3 Simulation en HFSS**

Afin de vérifier les résultats trouvés précédemment on va simuler le filtre donné dans la figure 9 par le logiciel HFSS (*High Frequency Simulation Software*), les résultats obtenus sont donnés

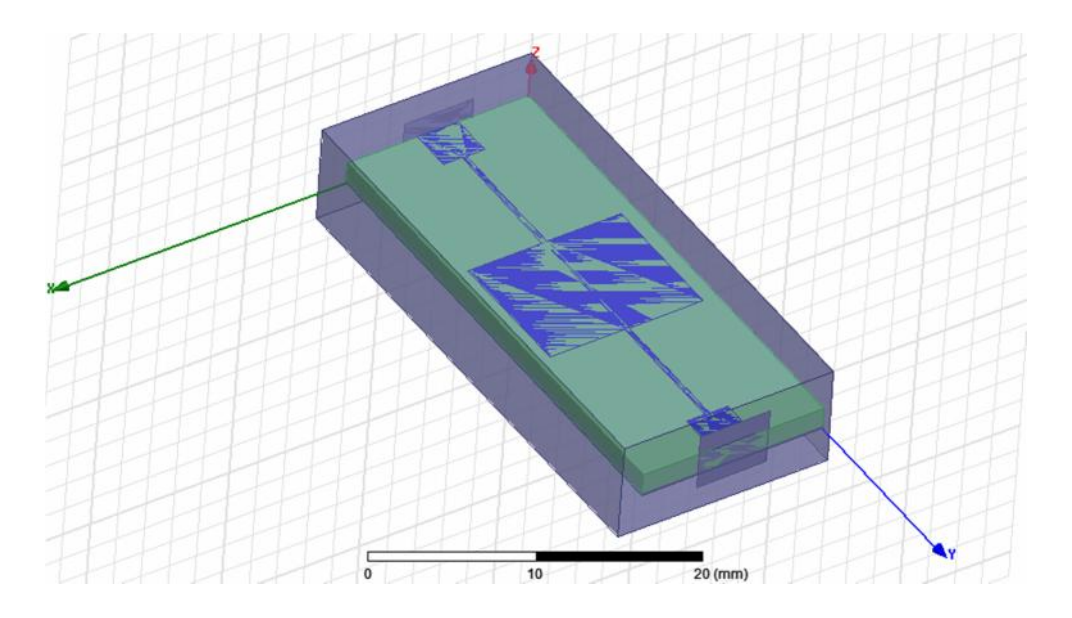

Figure II-11 la structure a étudiée par le logiciel HFSS

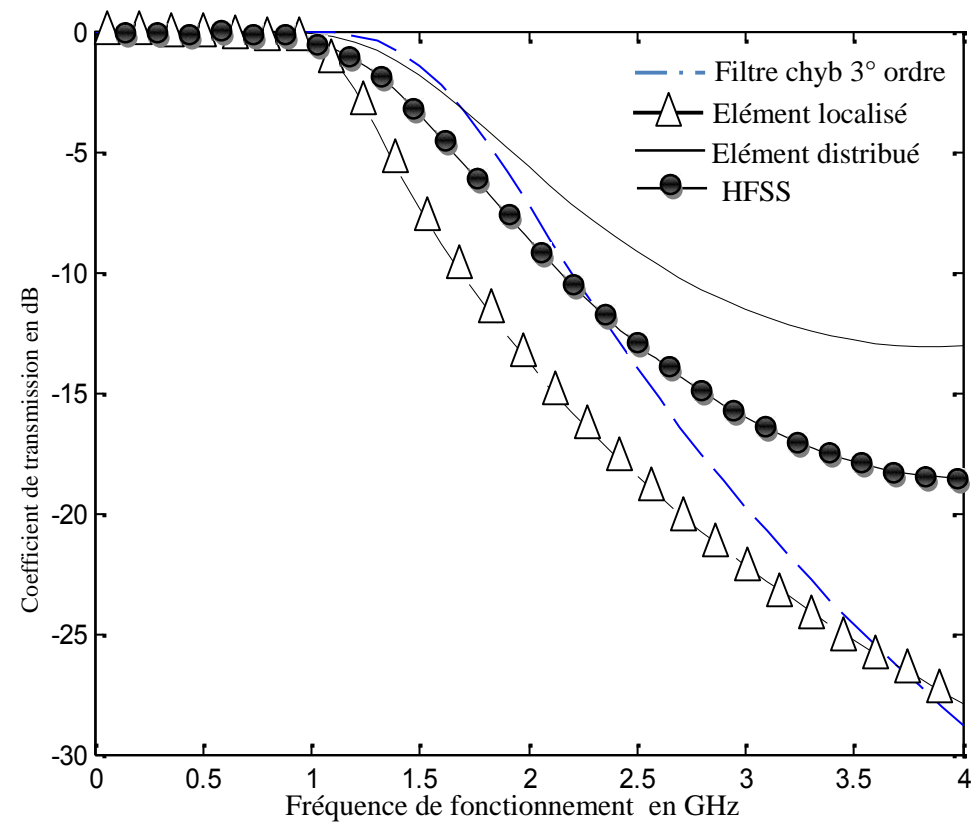

 $x_1$  109 Figure II-12 Coefficient de transmission  $S_{21}$  en fonction de la fréquence de fonctionnement

D'après cette figure on constate que les courbes des coefficients de transmission du filtre de Tchebychev et des modèles à éléments localisé et distribués et celle donnant le coefficient de transmission par HFSS suivent la même forme jusqu'à une fréquence égale à  $f = 1.5$  GHz, ensuite les courbes s'éloignent l'une de l'autre.

#### **2.8.4 Détermination du coefficient de transmission par une nouvelle approche**

Dans cette approche on va supposer que le schéma de la figure 6 aura la forme donnée par la figure13.

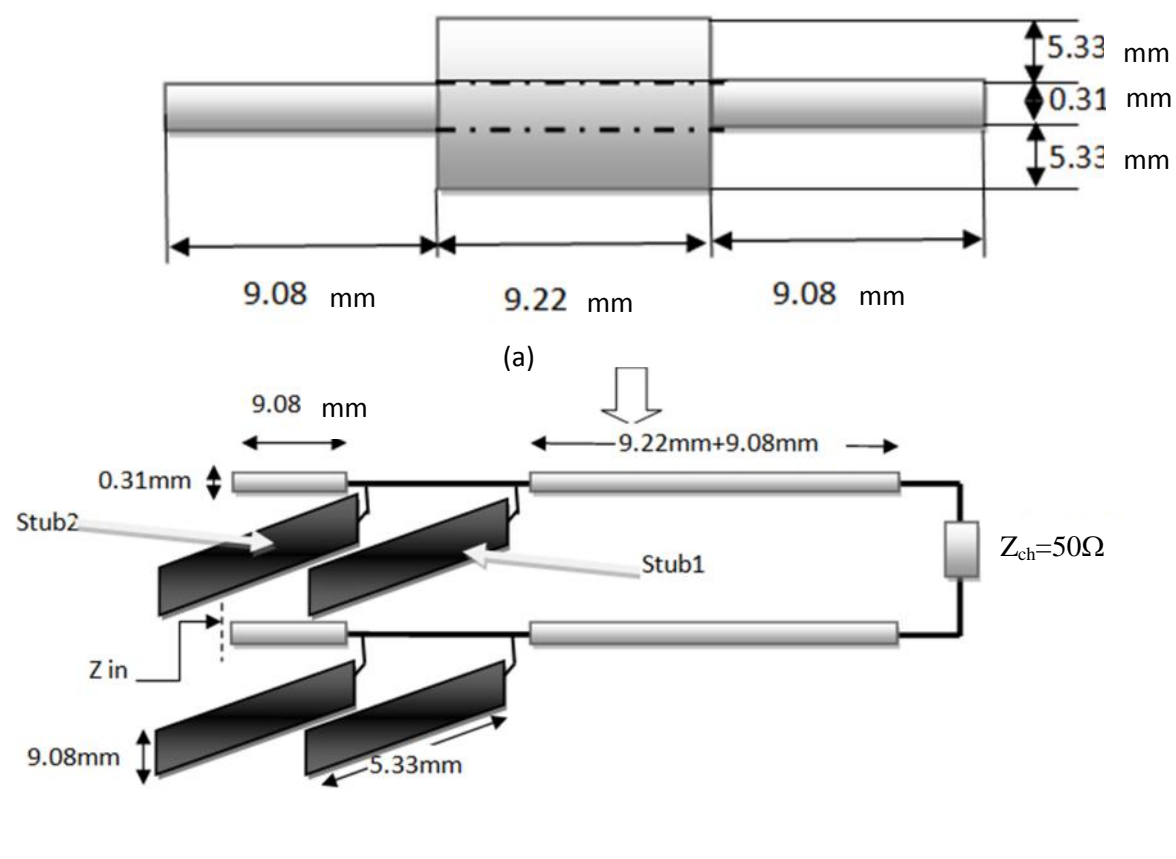

(b)

Figure II-13 Structure de filtre microruban vue par la nouvelle approche

(a) Structure du filtre microruban passe bas

(b) Schéma équivalent à base des lignes de transmission

Stub<sub>1</sub>et Stub<sub>2</sub> sont deux lignes de transmission enfermés en leurs sortie en circuits ouverts. Leurs impédances d'entrée peut être calculée par :

$$
Z_{i1}{}_{c} = \frac{(Z_c)}{(j! \ \beta I)} \tag{II-13}
$$

L'impédance caractéristique du Stub<sub>1</sub> est donnée par :

$$
Z_{C_S} = \left(\frac{3}{\epsilon_r}\right) / \left(\left(\frac{W_2}{h}\right) + 1.393 + 0.667\right) \ln\left(\frac{W_2}{h}\right) + 1.444\tag{II-14}
$$

Tel que:

*h* est l'épaisseur du substrat et il est égale a 1mm.

 $\varepsilon_r$  est la constante diélectrique elle est égale à 4.5.

En remplaçant les valeurs de *h*=1mm et de  $\varepsilon$ <sub>r</sub>=4,5 dans l'équation (13) on trouve les valeurs des impédances caractéristiques des Stub<sub>1</sub> et Stub<sub>2</sub> comme:

 $Z_{c \text{ stub1}} = 15.9321\Omega.$ 

 $Z_{c \text{ stub2}}=15.9321\Omega.$ 

#### **2.8.4.1.Calcul de l'impédance caractéristique de la ligne 1**

L'impédance caractéristique est donnée par la formule suivante [8]:

$$
Z_{\text{C\_li}} = \frac{60}{\sqrt{\epsilon_r}} * \ln\left(\frac{8 \cdot h}{W_1}\right) + \frac{W_1}{4 \cdot h} \tag{II-15}
$$

Tel que :

W1=0.31mm

 $Z_{\rm c\,li}$  = 92.0264 $\Omega$ 

#### **2.8.4.2.Calcul de l'impédance caractéristique de la ligne 2**

L'impédance caractéristique  $Z_{c_1}$  est calculée à partir de l'équation (14) avec  $W_1$ =0.31mm par:

 $Z_{\text{c}$ li = 92.0264 $\Omega$ 

#### **2.8.4.3. Calcul de la constant de phase**

La constante de phase est donnée par:

$$
\beta = \frac{2\pi}{3} = \omega \frac{\sqrt{\varepsilon_r}}{c} \tag{II-16}
$$

Où  $\omega = 2\pi$  et f est la fréquence de fonctionnement.

#### **2.8.4.4. Calcul de l'impédance d'entrée**

Le calcul de l'impédance d'entrée d'une ligne de transmission sans pertes enfermée en sont sortie sur une charge  $Z_{ch}$  et ayant une impédance caractéristique  $Z_c$  et une constante de phase  $\beta$ s'effectue en faisant appel à l'équation de l'impédance ramenée donnée par:

$$
Zin = Z_c \frac{Z_c + jZ_c \text{ti } \beta I}{Z_c + jZ_c \text{ti } \beta I} \tag{II-17}
$$

#### **2.8.4.5.Calcul de l'impédance d'entrée**

On se référant a la figure (13) et à l'équation (16), et avec une ligne de transmission de longueur de l1 = 18.30mm, d'une impédance caractéristique de  $Z_{c}$  li et d'une constant de phase de  $\beta_1$ , on peut calculer l'impédance d'entrée  $Z_{\text{in1}}$  par:

$$
Z_{\rm in1} = Z_{\rm C\_li} \qquad \frac{Z_{\rm C} + jZ_{\rm C\_li}}{Z_{\rm C\_li}} \qquad \qquad \text{t}; \quad \beta_1 \text{!} \tag{II-18}
$$

#### **2.8.4.6.Calcul de l'impédance d'entrée**

L'impédance d'entrée du Stub<sub>2</sub> Stub<sub>1 Zin Stub1</sub> est donnée par l'équation (12) en prenant une longueur de ligne de l2 = 5.33mm, une impédance caractéristique de  $Z_c$  s et une constant de phase de  $\beta_{S-1}$ . L'impédance  $Z_{\text{in2}}$  à l'entrée du Stub<sub>1</sub> est l'impédance résultante de l'impédance à l'entrée du Stub<sub>1 Zin\_Stub1</sub> en parallèle avec Z<sub>in1</sub> est donnée comme:

$$
Z_{11} = \frac{(Z_{11} S)^2}{(Z_{11} S)^2 + Z} \tag{II-19}
$$

#### **2.8.4.7.Calcul de l'impédance d'entrée**

On se référant à la figure 13 et aux équation (12) et (13) et avec une longueur de Stub<sub>1</sub> de l3 = 5.33mm, une impédance caractéristique de  $Z_{\text{c},S}$  et une constant de phase de  $\beta_{S}$   $\beta_{S}$  $Z_{\text{in}}$  l'impédance d'entrée du Stub<sub>2</sub> est vue en parallèle avec l'impédance  $Z_{\text{in2}}$ . Par conséquent l'impédance Zin3 peut être calculée par:

$$
Z_{11} = \frac{(z_{i_1} \, s) \, z}{(z_{i_1} \, s) + z} \tag{II-20}
$$

#### **2.8.4.8.** Calcul de l'impédance d'entrée finale de la structure  $Z_e$  ée

On se référant à la figure 13 et à l'équation (16), avec  $14 = 9.08$ mm et avec une charge de  $Z_{in3}$ , l'impédance d'entrée de la structure est:

L'impédance d'entrée du circuit de la figure 13.b est donnée par:

Z \_ = Z \_ \_ \_ (II-21)

La figure 14 montre la variation de l'impédance d'entrée du filtre en fonction de la fréquence de fonctionnement. On remarque que la fréquence de résonnance est égale à 4.1 GHz

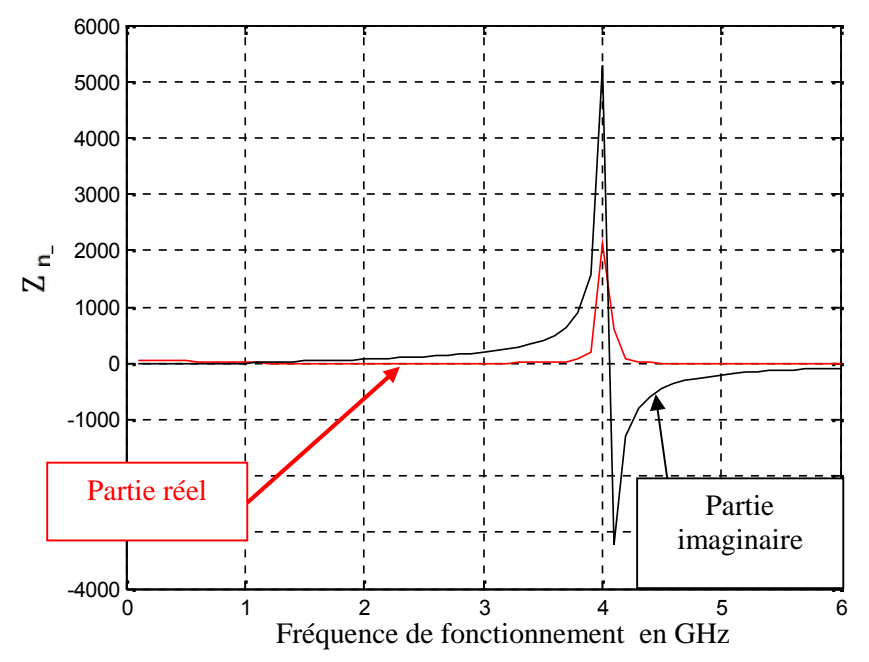

Figure II-14 Variation de l'impédance d'entrée du filtre en fonction de la fréquence de fonctionnement

## **2.8.4.9. Calcul du coefficient de réflexion**

Le coefficient de réflexion est donné par la formule suivante:

$$
\Gamma = \frac{Z_{i1} - E}{Z_{i1} - E} \tag{II-22}
$$

Avec  $Z_{i_1 f_1}$  est l'impédance d'entrée du guide d'onde et Zch est l'impédance de charge.

## **2.8.4.10. Calcul du coefficient de transmission**

Le coefficient de transmission peut être calculée par:

$$
Coeff_{T} = \sqrt{1 - (\Gamma * conj \Gamma)} \tag{II-23}
$$

La figure 15 montre la variation du coefficient de transmission en fonction de la fréquence de fonctionnement. Le coefficient de transmission est donné par trois courbes, la premières donne le coefficient de transmission du circuit de la nouvelle approche, la deuxième courbe donne le

coefficient de transmission calculé par HFSS; et enfin la troisième courbe qui donne le coefficient de transmission calculé par le modèle à éléments distribués.

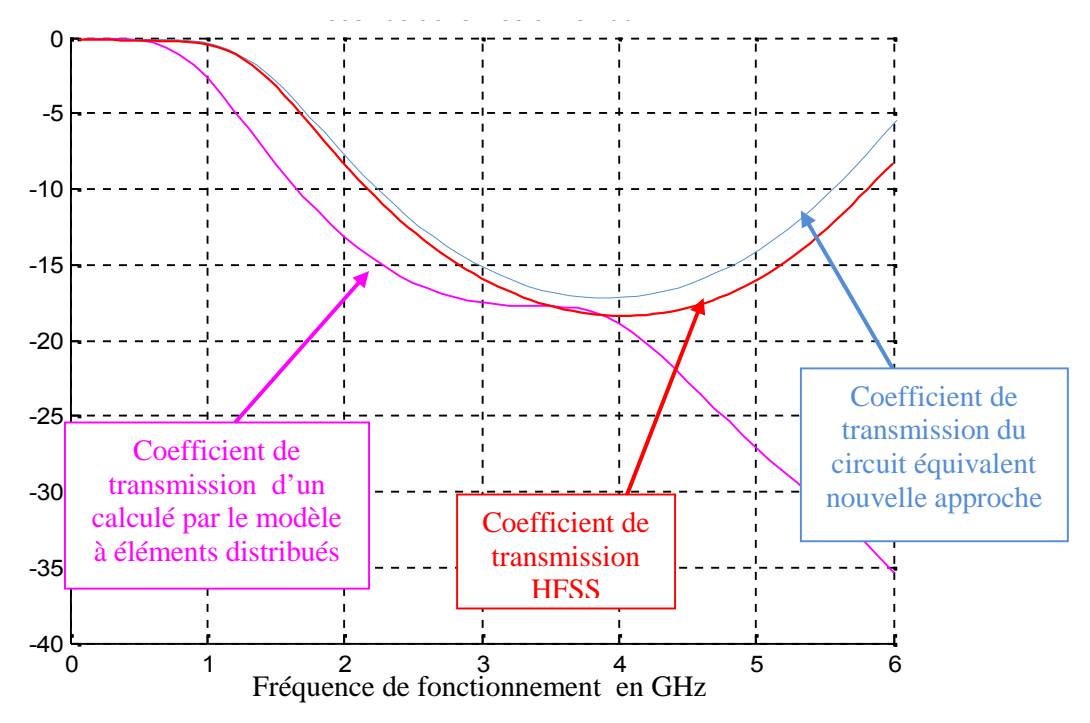

Fig II-15 la variation du coefficient de transmission en fonction de la fréquence de fonctionnement

D'après cette figure on constate que la courbe du coefficient de transmission calculé par le modèle à éléments distribués et celle donnant le coefficient de transmission par HFSS suivent la même forme jusqu'à une fréquence égale à  $f = 1.5$  GHz, ensuite les deux courbes s'éloignent l'une de l'autre, la courbe du coefficient de transmission du circuit équivalent nouvelle approche a la même forme jusqu'à une fréquence égale à  $f = 0.6$  GHz., ensuite elle s'éloigne.

Donc les résultats obtenus avec la nouvelle approche sont proches de ceux du filtre de Tchebychev.

#### **2.9. Filtre à résonateurs microruban**

Durant les années soixante-dix, et avec la disponibilité de diélectriques dotés d'une constante diélectrique élevé, de matériaux diélectriques à faibles pertes et avec la demande croissante de circuits micro-ondes miniaturisés pour les besoins de l'aérospatiale, des applications satellites et télécommunications spatiales [9], l'utilisation des résonateurs microrubans a vu un très grand développement.

Le développement rapide de l'utilisation des résonateurs micro rubans (microstrip resonator) est dû à plusieurs raisons. Elles allient à la fois petite taille, simplicité, facilité de fabrication et de mise en œuvre. En outre elles s'adaptent facilement aux surfaces planes et non planes et présentent une grande robustesse lorsqu'elles sont montées sur des surfaces rigides. Elles sont également très performantes en termes de résonance, de polarisation et d'impédance d'entrée [10].

Beaucoup de chercheurs ont étudié leurs caractéristiques de base et des efforts étendus ont été également consacrés à la détermination de la fréquence de résonance, la bande passante, le rayonnement,…etc.

L'un des paramètres important qui influe sur les caractéristiques des résonateurs microbandes est la permittivité diélectrique. C'est un facteur très sensible lors de l'estimation des performances des résonateurs imprimés [11].

# **2.10. Exemples sur les filtres à base de résonateurs**

Figure 15 montre un exemple de résonateur à un seul anneau métallique rectangulaire. Il illustre l'optimisation du résonateur à micro-ruban pour répondre à une fréquence de résonance donnée [10].

Le résonateur est construit sur un substrat en GaAs d'épaisseur de 100 µm d'épaisseur. La fréquence centrale de la conception nominale correspondant à une longueur de  $L = 330 \mu m$  est de 88 GHz. Le but de l'optimisation consiste à ajuster la longueur de résonateur *L* de sorte que la fréquence centrale est de 65 GHz. La valeur optimale est  $L = 531,77 \mu m$  [5].

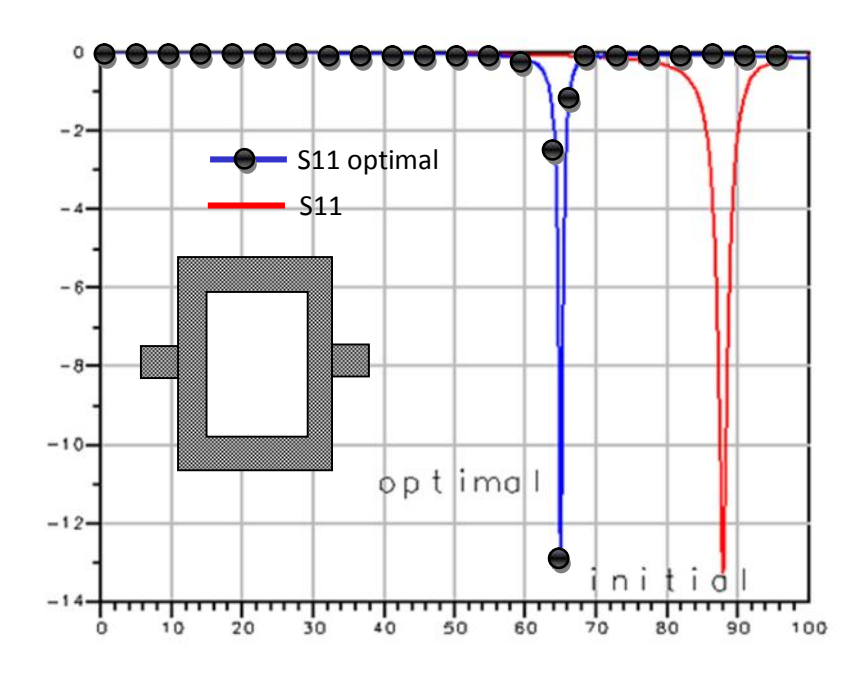

Figure II-16 Fréquences de résonance initiale et optimisé

Figure 17.a montre une photographie d'un filtre microruban passe-bande à huit pôles fabriqué pour avoir une seule paire de pôles d'affaiblissement à des fréquences finies. La taille du filtre est d'environ 120 mm x 50 mm sur un substrat de 1,27 mm d'épaisseur ayant une constante diélectrique relatif de 10,8. Dans la figure 17.b est donné la performance mesurée du filtre de la figure 17.a.

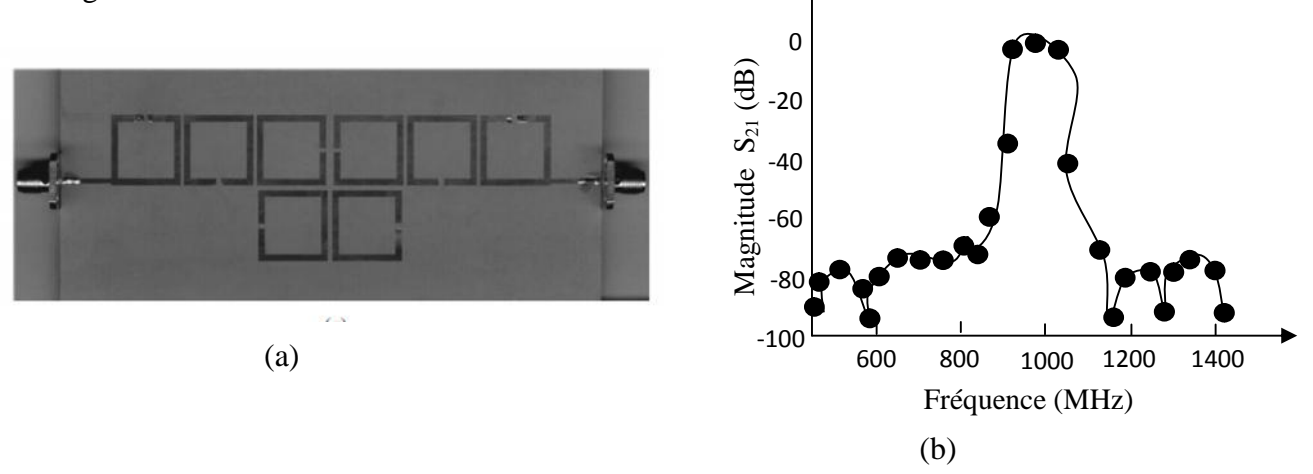

Fig. II-17 (a) Filtre microruban passe-bande à huit pôles (b) Performance mesurée du filtre [5].

Dans la figure 18. a. est donné un filtre miroruban à huit anneaux métalliques ouverts et de forme rectangulaire. Les anneaux métalliques du filtre microrubans sont gravés sur un substrat d'épaisseur de 1,27 mm avec une constante diélectrique relative de 10,8. La performance du filtre de la figure 18.a. est mesurée et donnée dans la figure 18.b [5].

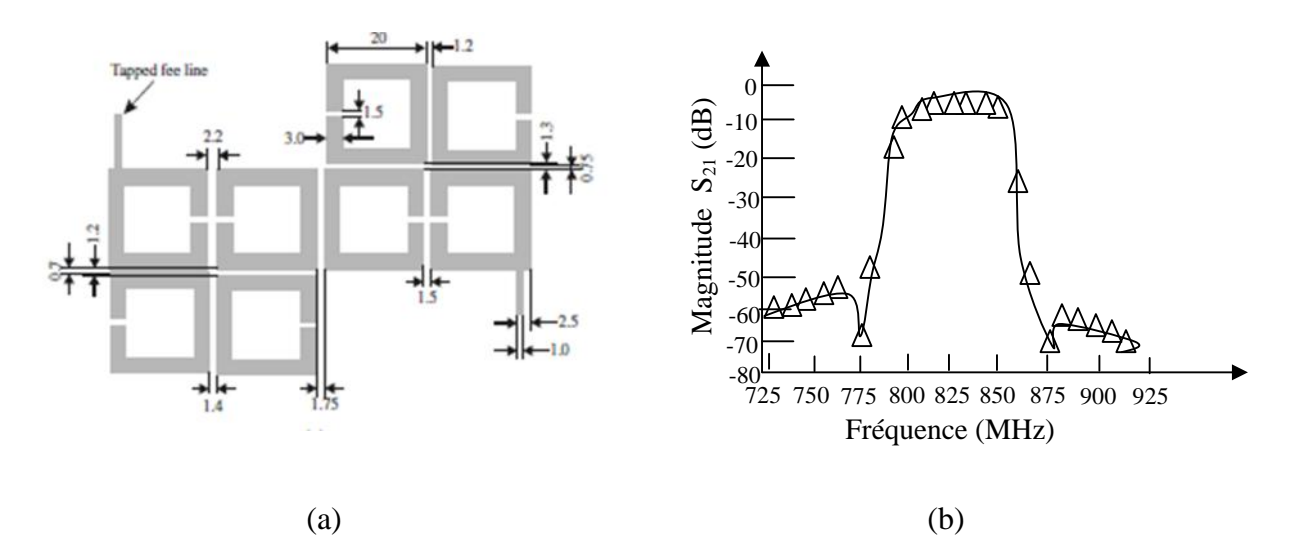

Fig.II-18 (a) Filtre miroruban à huit anneaux métalliques ouverts et de forme rectangulaire (b) Performance mesurée du filtre microruban[5].

Figure 19.a présente un filtre microruban à trois anneaux métalliques rectangulaires ouverts conçu pour avoir une sélectivité plus élevée sur le côté haut de la bande passante. Les anneaux métalliques sont gravés sur un substrat de 1,27 mm d'épaisseur ayant une constante diélectrique relative de 10,8. Figure 19.(b) montre la performance mesurée du filtre [5].

Figure 20.a présente un filtre microruban à trois anneaux métalliques rectangulaires ouverts réalisé pour avoir une sélectivité plus élevée en bas-côté de la bande passante sur un substrat de 1,27 mm d'épaisseur ayant une constante diélectrique relative de 10,8. Figure 20.b montre la performance mesurée du filtre [5].

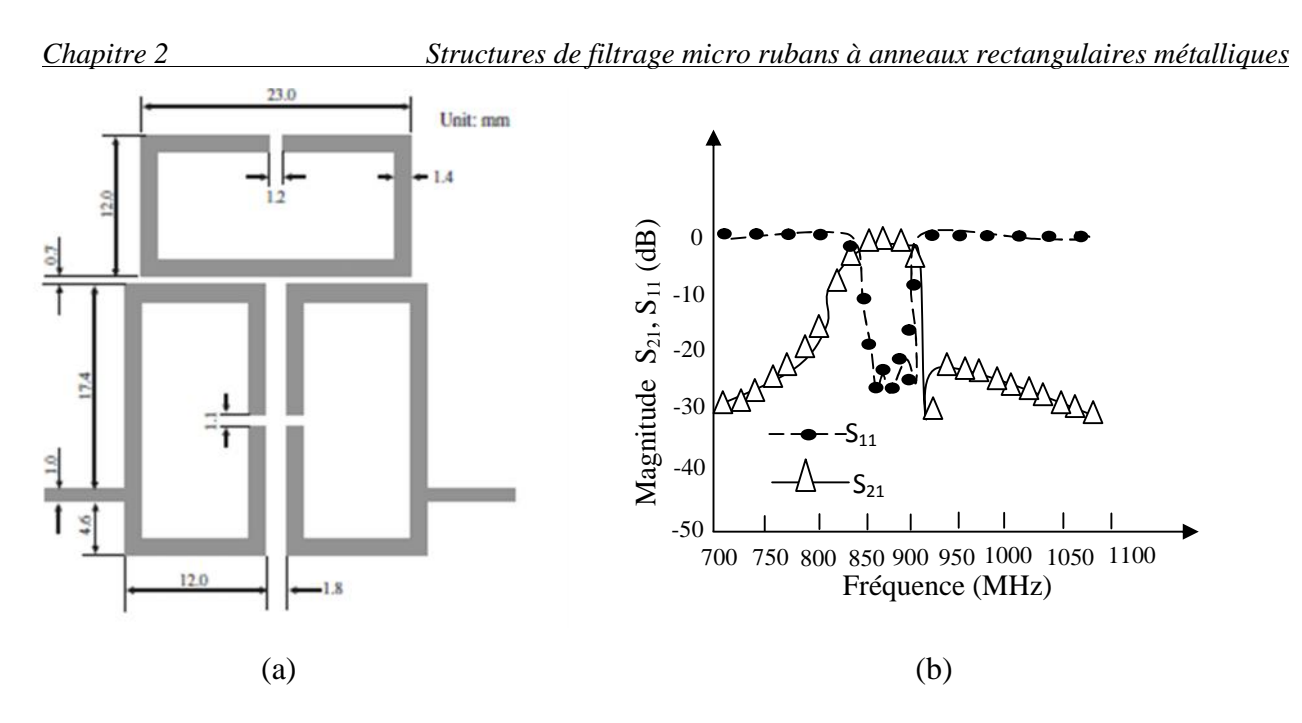

Figure II-19 (a) présente un filtre microruban à trois anneaux métalliques rectangulaires ouverts (b) Performance mesurée du filtre [5].

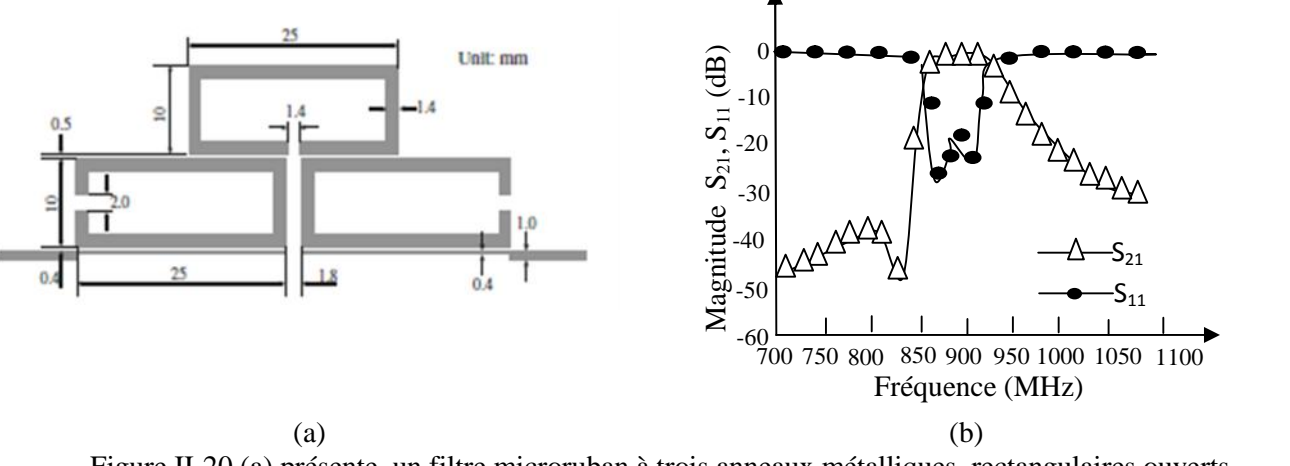

Figure II-20 (a) présente un filtre microruban à trois anneaux métalliques rectangulaires ouverts (b) Performance mesurée du filtre [5].

# **3. Conclusion**

Dans ce chapitre on a présenté une théorie générale des filtres. Tout d'abord on a cité les différents types de filtres, leur notion de gain et fonction de filtrage. Ensuite on a calculé les réponses en fréquence des différents types de filtres : Butterworth, et Tchebychev. On a remarqué que plus le nombre d'ordre de la fonction de transfert augmente plus on s'approche du cas idéal du filtre correspondant.

Ensuite on a essayé de calculer le coefficient de transmission d'un filtre passe bas en utilisant plusieurs méthodes, la méthode du modèles à éléments localisés, la méthode du modèle à éléments distribués, le logiciel HFSS et enfin la nouvelle approche proposée dans ce travail. A la fin du chapitre on présenté différents types de filtre à résonateurs de forme rectangulaires qui existent dans la littérature.

# **Références**

- [1] R.Hajj, *Conception Et Réalisation De Fonction De Filtrage Dans Les Domaines Millimétriques Et Sub-Millimétriques*, Thèse de doctorat, Ecole doctorale Sciences et Ingénierie pour l'information, Université de limoges.
- [2] Rizzi, *Microwave Engineering Passive Circuits*, Prentice Hall, 1988.
- [3] D.Kaddour, *Conception Et Réalisation De Filtres RF Passe-Bas A Structures Périodiques Et Filtres Ultra Large Bande, Semi Localisés En Technologie Planaire* , Thèse de doctorat, Université joseph Fourier.11juillet 2007.

[4] A. BOUHOUCHE, *Etude de Filtres à Cavités Bi-modes en Guides d'Ondes Rectangulaires Métalliques Creux*, Thèse de Magister en électronique, Université de Constantine, 13 Décembres 2012.

- [5] J. S. Hong, M. J. Lancaster, *Microstrip Filters for RF/Microwave Applications*, John Wiley and Sons, Inc, USA, 2001.
- [6] D. M. Pozar, *Microwave Engineering*, Third Edition, John Wiley & Sons, Inc, United States of America, 2005.
- [7] M. BOUSSALEM, *Etude et Modélisation de Structures de Transmission non Uniformes Applications a l'adaptation d'impédance et au Filtrage*, Thèse de Doctorat, École doctorale GEET, 2007.
- [8] BENACHOUR Leila*, Modélisation des Structures Planaires de Formes Régulières Implantées sur Substrat d'une Anisotropie Tensorielle*, Thèse de magister, Université de Constantine, 2008
- [9] Wang Tongqing. *Étude de Circuits Intègres Micro-ondes Planaires et Non Planaires*, Thèse de Doctorat, Génie Electrique, Université de Montréal, Tongqing Wang, 1998.
- [10] Y. T. Lo Fellow, D. Solomon and W. F. Richards. "Theory and Experiment On Microstrip", *IEEE Transaction on Antennas and Propagation*, Vol. AP. 27, N2, March 1979.

[11] M. Rebert, Nelson, D. Rouers and A. Daildo. "Resonant Frequency of a Rectangular Microstrip Patch on Several Uniaxial Substrates", *IEEE Trans Antennas and propagation,* Vol 38, N0 7, 1990*.*

# **Chapitre 3** Méthode WCIP (Wave Concept Iterative Procedure)

# **Chapitre 3**

# **Méthode WCIP (Wave Concept Iterative Procedure)**

#### **1. Introduction**

L'analyse des lignes micro ruban a fait l'objet de nombreuses études, dont découlent plusieurs méthodes numériques, tel que la méthode des éléments finie, la méthode des moments… Ces méthodes sont limitées dans leurs applications, elles nécessitent un espace mémoire assez important. La méthode itérative WCIP (Wave Concept Iterative Procedure) basée sur le concept d'onde est une méthode originale puisqu'elle s'applique à toutes les formes. L'originalité de cette méthode est sa facilité de mise en œuvre due à l'absence des fonctions d'essai et sa rapidité du essentiellement à l'utilisation systématique de la FFT. L'expression analytique du processus itératif comporte un système de deux équations. Une écrite dans le domaine spatial caractérisant la géométrie de la structure étudiée, l'autre exprimée dans le domaine modal. Le passage entre les deux domaines se fait par l'intermédiaire d'une transformée de Fourier rapide *FMT,* et respectivement d'une transformée inverse *FMT* -1 .

La méthode WCIP proposée est capable de caractériser les structures de patchs de forme arbitraire multicouches diélectriques déposées sur des couches diélectriques isotrope / anisotrope et est basé sur une procédure de réflexion multiple. Dans ce procédé, une FSS est considérée comme une structure périodique où la cellule unitaire est analysée indépendamment pour donner les caractéristiques de la structure globale de la FSS. L'analyse à l'aide de la méthode WCIP est effectuée via deux grandes étapes qui sont répétées jusqu'à ce que la convergence soit atteinte.

Les deux étapes comprennent la diffraction de l'onde incidente normale à l'interface, caractérisée par la présence du patch métallique dans le domaine spatial, et la réflexion à partir de l'extrémité de fermeture de la boîte dans laquelle la cellule unitaire peut être hypothétiquement contenue [1].

Chaque mode réfléchie à partir des extrémités de fermeture est caractérisée par un coefficient de réflexion donné. Ainsi, une décomposition de l'onde à la paroi périodique en modes de guidage (transversale électromagnétique 'TEM' transverse électrique 'TE' et modes transverses magnétiques 'TM') devrait avoir lieu par l'utilisation de la transformation modal rapide (FMT).

La FMT inverse est adoptée pour revenir dans le domaine spatial. La procédure est répétée jusqu'à ce que la convergence soit obtenue [2].

#### **2. Théorie de la méthode WCIP**

La méthode WCIP est basée sur la formulation transversale et la collecte d'informations au niveau des interfaces [3].

Une procédure de réflexion multiple est démarrée en utilisant les conditions initiales et arrêté une fois la convergence est atteinte.

Deux opérateurs relatifs aux ondes incidentes et aux ondes diffractées dans le domaine spatial et dans le domaine spectral respectivement régissent la procédure itérative; ce sont: l'opérateur de diffraction  $\hat{S}_{\Omega}$  et l'opérateur de réflexion  $\hat{\Gamma}$  [3].

La figure 1 représente une FSS de forme arbitraire avec une incidence normale le long de la direction z négative. Les lignes en pointillés sont les parois périodiques hypothétiques limitant les cellules unitaires adjacentes. Une cellule élémentaire du FSS est représentée dans la figure 1.b.

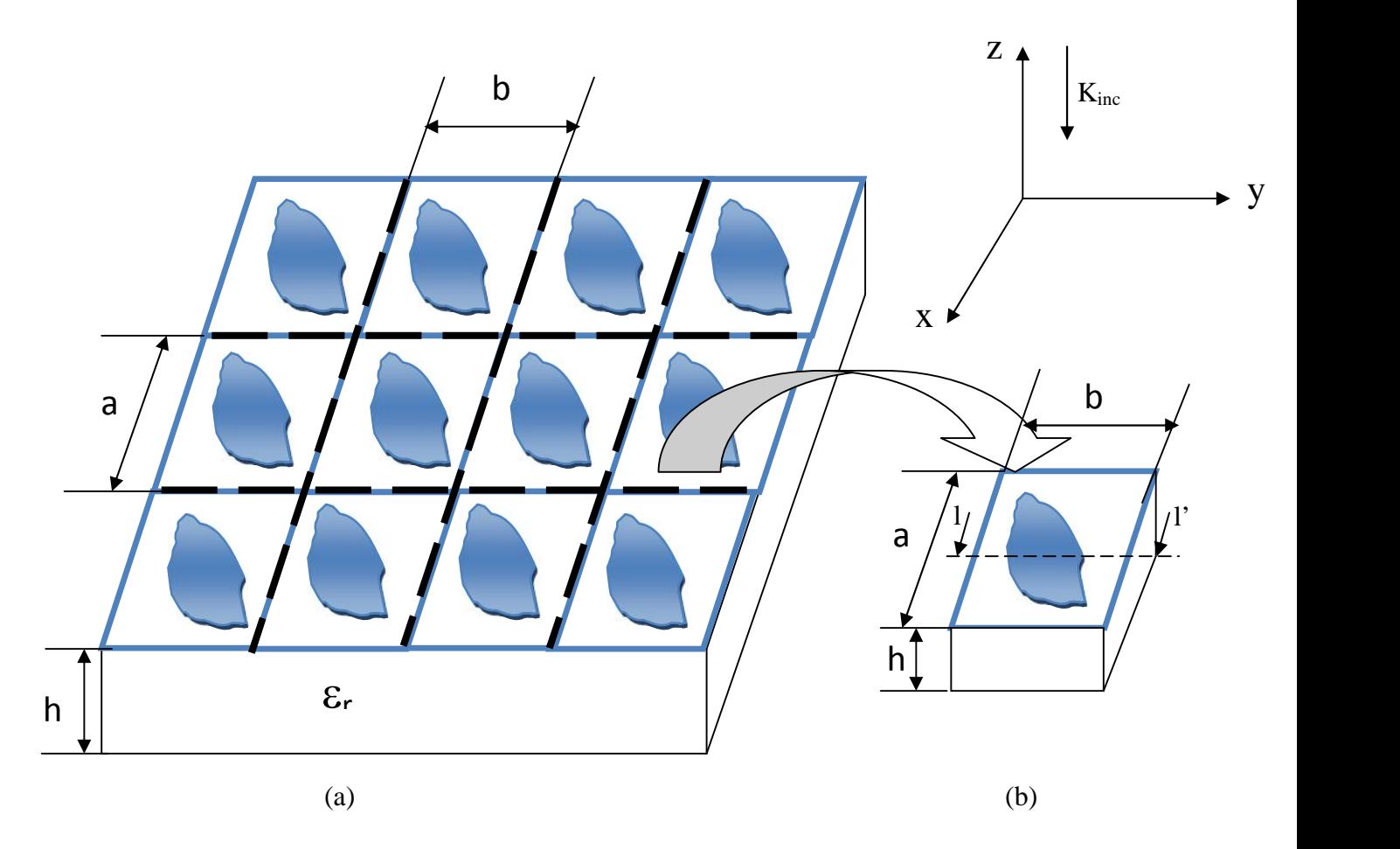

Figure III-1 Géométrie arbitraire d'une FSS gravée sur un substrat multicouche avec une incidence normale

La structure FSS contient au moins deux couches: le substrat et la couche d'air d'épaisseur infinie. La figure 2 représente une coupe de la cellule unitaire de la figure 1.b avec des ondes incidentes  $A_i$  et des ondes diffractées  $B_i$  et  $A_0$  est l'onde incidente plane sur le d'interface [3].

Le substrat de la constante diélectrique  $r_1$  peut être considéré comme étant terminée à un circuit ouvert qui doit être apporté à l'interface par l'intermédiaire du substrat à l'aide de son épaisseur qui représente la longueur du guide. Ainsi, le problème de la FSS peut être directement traité comme un problème de deux milieux comme le montre la figure 3 [3].

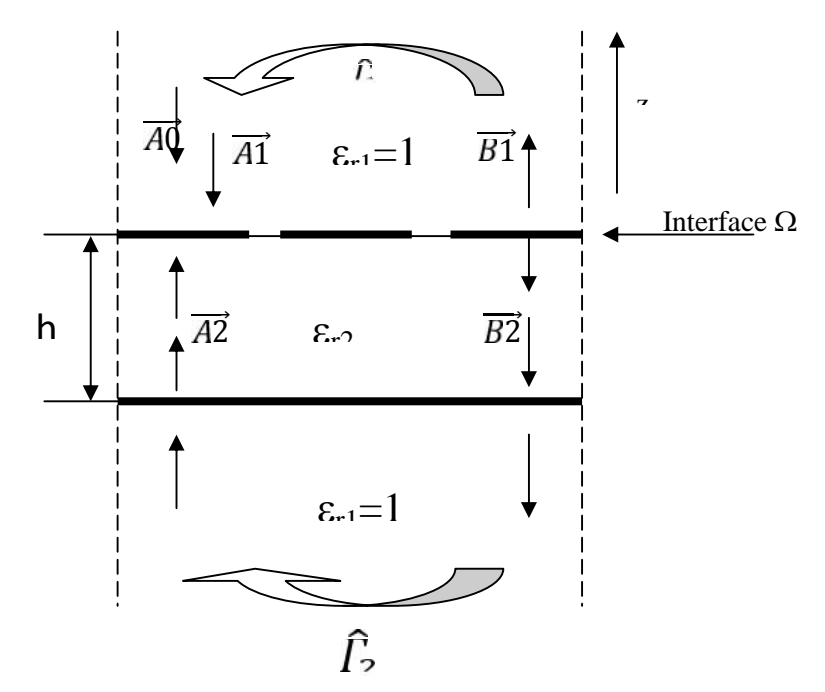

Figure III-2 Section de la cellule de l'unité de la figure 1.b long de l'axe l l'

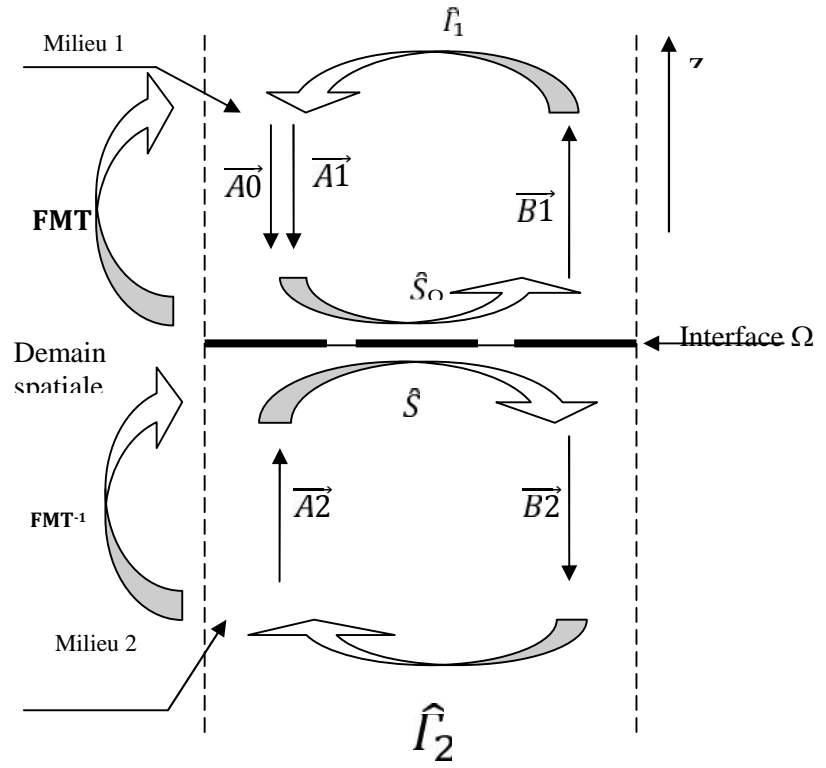

Figure III-3 Problème WCIP à deux milieux

Les ondes incidentes et les ondes réfléchies peuvent être obtenues à partir des champs électriques et magnétiques transversaux tel que [3], [4], [5], [6], [7], [8], [9]:

$$
\vec{A}_i = \frac{1}{2\sqrt{Z_{0i}}} \left( \vec{E}_T + Z_{0i} (\vec{H}_T \wedge \vec{n}) \right)
$$
\n(III-1)\n
$$
\vec{B}_i = \frac{1}{2\sqrt{Z_{0i}}} \left( \vec{E}_T - Z_{0i} (\vec{H}_T \wedge \vec{n}) \right)
$$

Avec  $Z_{0i}$  indique l'impédance caractéristique du milieu 1 ou milieu 2.

Etant donné que la densité de courant de surface des deux supports à l'interface est donnée par [3] [10], [11], [12]:

$$
\vec{J}_i = \vec{H}_T \wedge \vec{n} \tag{III-2}
$$

Avec n étant le vecteur normale à l'interface.

Elle peut être insérée dans la définition d'ondes pour simplifier l'équation 1 [11], [12], [13], [14], [15], [16], [17], [18]:

$$
\vec{A}_i = \frac{1}{2\sqrt{Z_{0i}}} \left( \vec{E}_T + Z_{0i} \vec{J}_i \right)
$$
\n(III-3)\n
$$
\vec{B}_i = \frac{1}{2\sqrt{Z_{0i}}} \left( \vec{E}_T - Z_{0i} \vec{J}_i \right)
$$
\nAns: Use shows the sum of times the result for all  $z$  and  $z$  are the values of  $z$  and  $z$  are the values of  $z$  and  $z$ 

Ainsi, les champs électriques et magnétiques tangentiels peuvent être calculés à partir de l'équation 3 comme [17], [18], [19] :

$$
E_i = \sqrt{Z_{0i}} (A_i + B_i)
$$
\n
$$
J_i = (1/\sqrt{Z_{0i}}) (A_i - B_i)
$$
\n(III-4)

Les ondes diffractées sont liés aux ondes incidentes par [2]:

$$
\begin{pmatrix} B_1 \\ B_2 \end{pmatrix} = \widehat{S}_{\Omega} \begin{pmatrix} A_1 \\ A_2 \end{pmatrix} \tag{III-5}
$$

 $\widehat{S}$  est un opérateur de diffraction définit dans l'espace qui tient compte des conditions aux limites. Les ondes diffractées  $B_i$  seront réfléchies pour générer les ondes incidentes pour la prochaine itération, mais après avoir ajouté les ondes de la source $A_0$  [2], [14], [15], [20].

$$
\begin{pmatrix} A_1 \\ A_2 \end{pmatrix} = \Gamma_i \begin{pmatrix} B_1 \\ B_2 \end{pmatrix} + \begin{pmatrix} A_0 \\ 0 \end{pmatrix} \tag{III-6}
$$

Γ<sub>i</sub> étant l'opérateur de réflexion et il est défini dans le domaine spectral.

# **2.1. Détermination de l'opérateur de diffraction**

Les deux domaines qui caractérisent l'interface  $\Omega$  d'une FSS chargée sont le domaine diélectrique et le domaine métallique [15], [17].

Ils peuvent être représentés en utilisant la fonction unitaire d' Heaviside comme [12], [15]:

$$
H_D = \begin{cases} 1 \text{ sur le diélectrique} \\ 0 & a \end{cases}
$$
 (III-7)

$$
H_M = \begin{cases} 1 & \text{sur le métal} \\ 0 & a \end{cases}
$$
 (III-8)

Comme il n'y a pas de champ électrique sur le métal, les conditions aux limites sur le domaine du métal sont données par [15]:

$$
E_1 = E_2 = 0 \tag{III-9}
$$

L'insertion des conditions aux limites sur le métal dans l'équation (4) donne les résultats suivants:

$$
\sqrt{Z_0} \left( \vec{A}_1 + \vec{B}_1 \right) = \sqrt{Z_0} \left( \vec{A}_2 + \vec{B}_2 \right) \tag{III-10}
$$

L'équation (10) s'écrit sous forme matricielle comme:

$$
\begin{vmatrix} \vec{B}_1 \\ \vec{B}_2 \end{vmatrix} = \begin{vmatrix} -1 & 0 \\ 0 & -1 \end{vmatrix} \begin{vmatrix} \vec{A}_1 \\ \vec{A}_2 \end{vmatrix}
$$
 (III-11)

Ainsi, l'opérateur de diffraction du domaine métallique  $S_{M}$  est donné en termes de la fonction indicatrice du métal  $H_M$ par [2]:

$$
\begin{bmatrix} \widehat{\mathbf{S}_{\mathbf{M}}} \end{bmatrix} = \begin{bmatrix} -H_M & 0 \\ 0 & -H_M \end{bmatrix} \tag{III-12}
$$

A l'interface, les conditions aux limites sur le domaine diélectrique concernent la densité totale du courant électrique  $\vec{J}_t$  qui devrait être égal à zéro et les champs électriques sur les deux côtés de l'interface  $\vec{E}_1$  et  $\vec{E}_2$  qui doivent être égaux [15], [18], [21]...

$$
\begin{cases}\n\vec{J}_{t} &= \vec{J}_{t} + \vec{J}_{t} = \vec{0} \\
\vec{E}_1 &= \vec{E}_2\n\end{cases}
$$
\n(III-13)

La substitution de l'équation (4) dans l'équation (13) conduit à:

$$
\begin{vmatrix}\n\vec{B}_1 \\
\vec{B}_2\n\end{vmatrix} = \begin{vmatrix}\n\frac{1-N^2}{1+N^2} & \frac{2N}{1+N^2} \\
\frac{2N}{1+N^2} & -\frac{1-N^2}{1+N^2}\n\end{vmatrix} \begin{vmatrix}\n\vec{A}_1 \\
\vec{A}_2\n\end{vmatrix}
$$
\n(III-14.a)

$$
A \text{vec } N = \sqrt{\frac{z_0}{z_0}} \tag{III-14.b}
$$

Par conséquent, l'opérateur de diffraction du domaine diélectrique peut être donné en termes de la fonction indicatrice du domaine diélectrique  $H_D$  comme [1], [21]:

$$
\begin{bmatrix} \widehat{\mathbf{S}_{\mathbf{D}}} \end{bmatrix} = \begin{bmatrix} \frac{1 - N^2}{1 + N^2} H_D & \frac{2N}{1 + N^2} H_D \\ \frac{2N}{1 + N^2} H_D & -\frac{1 - N^2}{1 + N^2} H_D \end{bmatrix}
$$
(III-15)

L'opérateur de diffraction totale à l'interface peut être écrit comme [3]:

$$
\left[\widehat{\mathbf{S}_{\Omega}}\right] = \begin{vmatrix} -H_M \frac{1 - N^2}{1 + N^2} H_D & \frac{2N}{1 + N^2} H_D \\ \frac{2N}{1 + N^2} H_D & -H_M - \frac{1 - N^2}{1 + N^2} H_D \end{vmatrix}
$$
(III-16)

#### **2.2. Détermination de l'opérateur de réflexion**

En raison de l'indépendance de la réflexion qui se produit dans le milieu 1 et le milieu 2, peut être écrit en termes du coefficient de réflexion  $\hat{I}_1$  dans le milieu 1 et le coefficient de réflexion  $\hat{I}_2$ dans le milieu 2 en comme [3], [17]:

$$
\hat{\mathbf{C}} = \begin{bmatrix} \hat{I}_1 & 0 \\ 0 & \hat{I}_2 \end{bmatrix} \tag{III-17}
$$

Chaque mode possède un coefficient de réflexion spécifique. Comme le coefficient de réflexion est défini dans le domaine spectral un besoin de passer du domaine spatial au domaine spectral et le retour dans le domaine spatial est nécessaire. Pour cette raison, une Transformée modale Rapide (FMT) à base de la transformée rapide de Fourier bidimensionnelle (FFT) est introduite. Le coefficient de réflexion dans le domaine modale est donné par [15], [21] :

$$
\begin{cases}\n\Gamma \frac{T}{m} &= \frac{1 - Z_{0l} Y \frac{T}{m}}{1 + Z_{0l} Y \frac{T}{m}} \\
\Gamma \frac{T}{m} &= \frac{1 - Z_{0l} Y \frac{T}{m}}{1 + Z_{0l} Y \frac{T}{m}}\n\end{cases}
$$
\n(III-18)

Avec  $Y_m^T$  et  $Y_m^T$  sont les admittances des modes TE<sub>mn</sub> et TMmn du milieu *i* respectivement. Si le boitier virtuel qui entoure la cellule unitaire de la structure périodique est ouvert à ces deux extrémités, les admittances TE<sub>mn</sub> et TMmn peuvent alors être calculées par [15], [21]:

$$
Y \frac{T}{m} = \frac{j \ell \varepsilon_0 \varepsilon_r}{\gamma_m^{(i)}}
$$
  
\n
$$
Y \frac{T}{m} = \frac{\gamma_m^{(i)}}{j \ell \mu_0}
$$
 (III-19)

Avec <sub>o</sub>, <sub>ri</sub> et μ<sub>o</sub> étant la permittivité du vide, la permittivité relative du milieu *i* et la perméabilité du vide, respectivement.

 $\gamma_m^{(i)}$  est la constante de propagation du milieu *i*, et elle est donnée par [14], [21], [22]:

$$
\gamma_m^{(i)} = \sqrt{(\frac{2\pi}{a})^2 + (\frac{2\pi}{b})^2 - k_0^2 \varepsilon_r}
$$
 (III-20)

*a* et *b* sont les dimensions physiques de la cellule unitaire donnés dans la figure 1b.

#### **2.3. Transformée rapide en mode (Fast Modal Transform : FMT)**

Les relations calculées ne sont pas définies dans le même domaine spatial ou modal. Le passage d'un domaine à l'autre est indispensable d'où l'utilisation d'une transformée modale rapide et de son inverse.

La transformée de Fourier rapide est usuellement une fonction permettant de définir les amplitudes des modes à partir des amplitudes sur les pixels dans le domaine spatial. Son utilisation dans la méthode itérative permet un temps de calcul faible.

La paire FMT/FMT-1 permet le passage du domaine spatial au domaine modal et de retour dans le domaine spatial. Elle est résumée par les deux équations suivantes [1], [15]:

$$
F \qquad \left( \left| \frac{E_x(x, y)}{E_y(x, y)} \right| \right) = \left| \frac{B_m^T}{B_m^T} \right| = \left| \frac{K_y}{K_x} \qquad \frac{-K_x}{K_y} \qquad \left| F \quad 2 \left( \left| \frac{E_x(x, y)}{E_y(x, y)} \right| \right) \right| \tag{III-21}
$$

$$
F \t -1\begin{vmatrix} B_m^T \\ B_m^T \end{vmatrix} = \left( \begin{vmatrix} E_x(x, y) \\ E_y(x, y) \end{vmatrix} \right) = F \t 2\left( \begin{vmatrix} K_y & K_x \\ -K_x & K_y \end{vmatrix} \begin{vmatrix} E_x(x, y) \\ E_y(x, y) \end{vmatrix} \right)
$$
(III-22)

Ainsi, Exmn et Eymn peuvent être calculés par :

$$
E_{\mathcal{X}} = \frac{n}{b} K_m B_m^T + \frac{m}{a} K_m B_m^T \tag{III-23}
$$

$$
E_{y} = \frac{-m}{a} K_m B_m^T + \frac{n}{b} K_m B_m^T \tag{III-24}
$$

 $K_x$  e  $K_y$  Sont donnée par :

$$
K_{\overline{x}} = -\frac{m}{a} K_m \tag{III-25}
$$

$$
K_y = \frac{n}{b} K_m \tag{III-26}
$$

Où :

$$
K_m = \frac{1}{\sqrt{\frac{m^2}{a^2} + \frac{n^2}{b^2}}} \tag{III-27}
$$

Exmn et Eymn peuvent être écrites comme suit par [1], [14]:

$$
\begin{vmatrix} E_x \\ E_y \end{vmatrix} = \begin{vmatrix} K_y & K_x \\ -K_x & K_y \end{vmatrix} \begin{vmatrix} B_m^T \\ B_m^T \end{vmatrix}
$$
 (III-28)

Par conséquent, le passage du domaine modal au domaine de Fourier (domaine spectral) est obtenu sous forme d'une simple multiplication par l'inverse de l'opérateur de transition  $\hat{T}^{-1}$ donnés par [1]:

$$
\hat{T}^{-1} = \begin{vmatrix} K_y & K_x \\ -K_x & K_y \end{vmatrix} \tag{III-29}
$$

D'autre part, le passage du domaine de Fourier au domaine modal peut être obtenu par le calcul de l'opérateur de transition  $\hat{T}$  donné par [1]:

$$
\hat{T} = \begin{vmatrix} K_y & -K_x \\ K_x & K_y \end{vmatrix} \tag{III-30}
$$

L'amplitude de modes peut être calculée à l'aide de l'équation 31 donnée par [1]:

$$
\begin{vmatrix} B_m^T \\ B_m^T \end{vmatrix} = \begin{vmatrix} K_y & -K_x \\ K_x & K_y \end{vmatrix} \begin{vmatrix} E_x \\ E_y \end{vmatrix}
$$
 (III-31)

L'admittance d'entrée équivalent de circuit est donnée comme suit [14]:

$$
Y_{\tilde{U}_1} = \frac{J/E_0}{E/E_0} \tag{III-32}
$$

J c'est la densité de courant totale.

E c'est le champ électrique.

E<sup>0</sup> représente la source.

La description schématique du procédé de WCIP est illustrée dans la figure 4 [2].

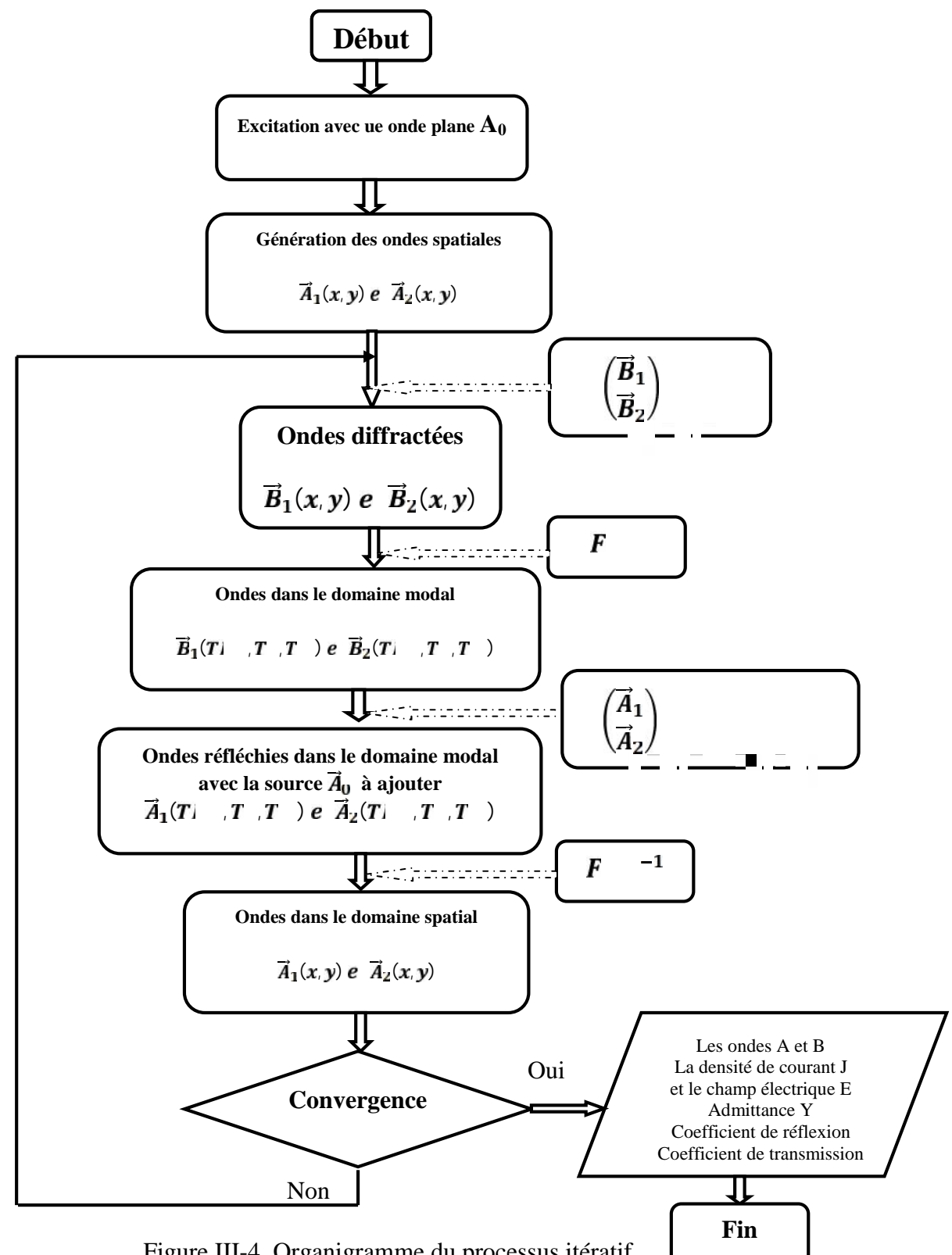

Figure III-4 Organigramme du processus itératif

# **3. Exemple numérique**

En raison d'éclaircir l'emploi de l'approche WCIP, un exemple simple est introduit. Dans cet exemple on va étudier une structure de forme rectangulaire par la méthode WCIP, on va utiliser un maillage de 3 par 3pixel, la structure est illustrée par la figure 5.

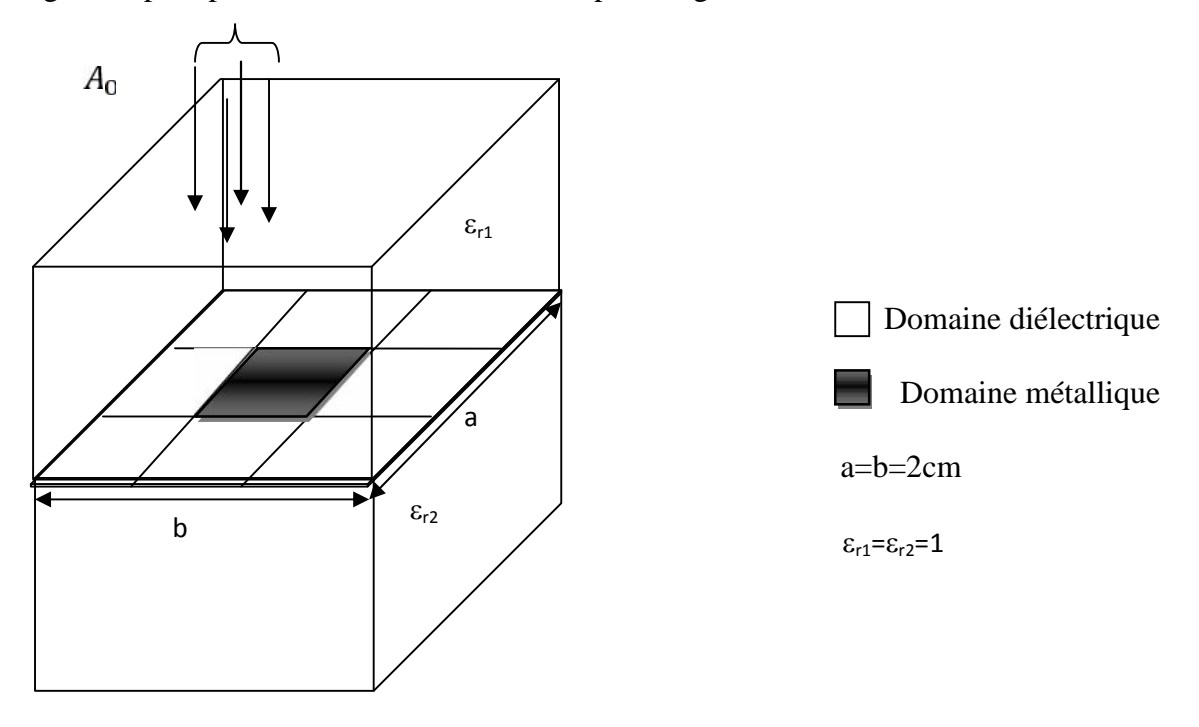

Figure III-5 Structure maillée en 3 pixels par 3 pixels

#### **3. 1. Processus Itératif**

L'approche WCIP est lancée en excitant la structure de 3pixels par 3 pixels par une onde plane à amplitude égale à 1 et un passage d'une itération à la suivante est présenté. Les résultats de chaque itérations sont examinés.

#### **3. 2. Première itération**

L'onde de la source  $\overrightarrow{A_0}$  est normalement incidente sur l'interface.

$$
A_0 = \begin{bmatrix} 1 & 1 & 1 \\ 1 & 1 & 1 \\ 1 & 1 & 1 \end{bmatrix}
$$
L'opérateur de diffraction intervient pour donner lieu à des ondes diffractées  $B_{1x}$  et  $B_{1y}$ ,  $B_{2x}$  et B2y données par:

$$
\begin{pmatrix} \overrightarrow{B_1} \\ \overrightarrow{B_2} \end{pmatrix} = \widehat{S_{\Omega}} \begin{pmatrix} \overrightarrow{A_0} \\ 0 \end{pmatrix}
$$

Où  $\widehat{S_{\Omega}}$  est l'opérateur de diffraction définie dans le domaine spatial, elles sont représentées dans les figures ci-contre.

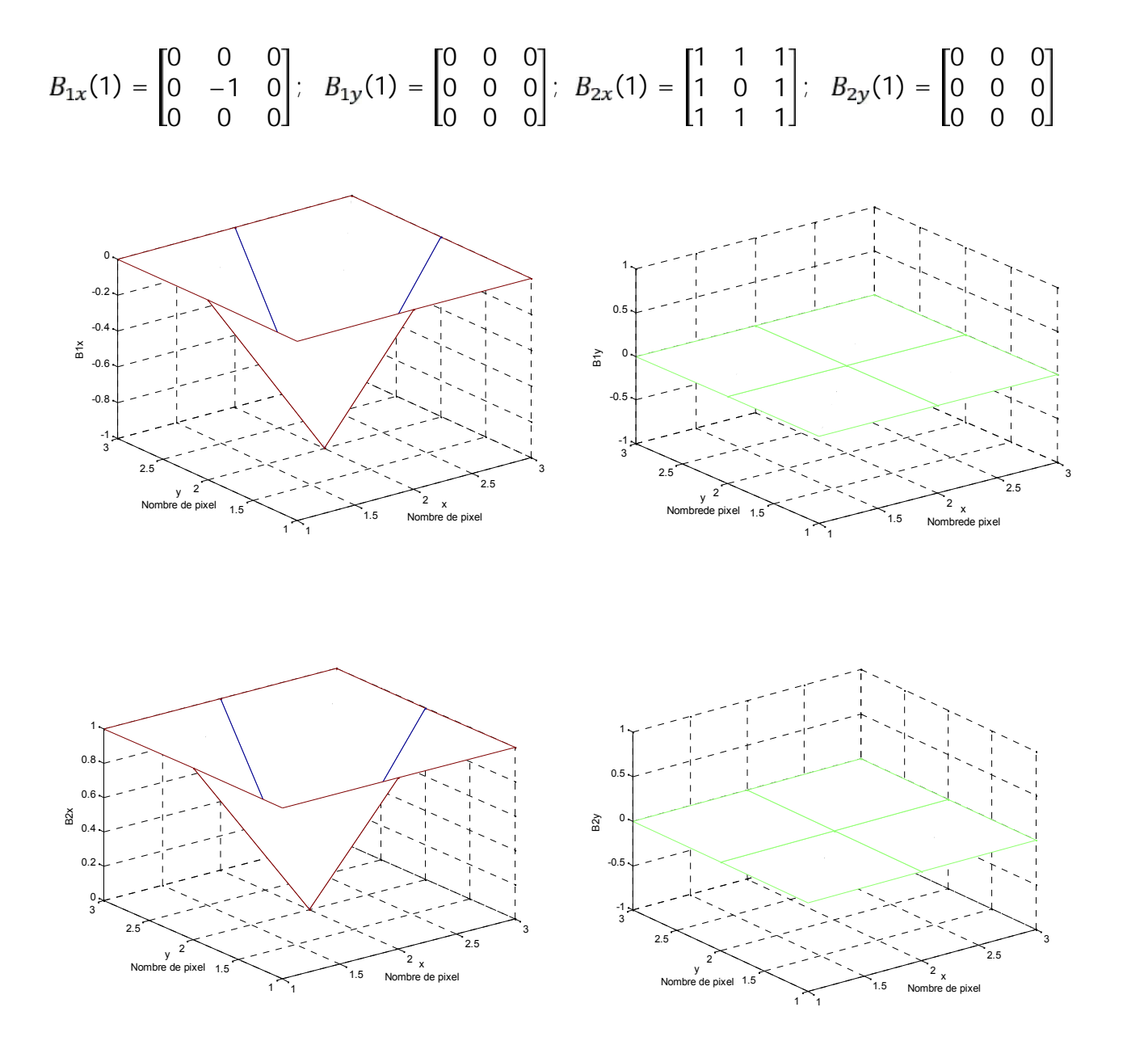

Figure III-6 représente les ondes diffractées dans la première itération

Le passage du domaine spatial au domaine spectral se fait à l'aide de la FFT bidimensionnelle.

 $B_{Spectral}(1) = FFT2(B_{Spatial})$ 

$$
B_{1x\_S}
$$
\n(1) = 
$$
\begin{bmatrix} 0.5000 + 0.8660i & 0.5000 - 0.8660i & -1.0000 \\ 0.5000 - 0.8660i & -1.0000 & 0.5000 + 0.8660i \end{bmatrix}
$$
\n
$$
B_{1y\_S}
$$
\n(1) = 
$$
\begin{bmatrix} 0 & 0 & 0 \\ 0 & 0 & 0 \end{bmatrix}
$$
\n(2)

$$
B_{2x, S} \qquad (1) = \begin{bmatrix} 0.5000 + 0.8660i & 0.5000 - 0.8660i & -1.0000 \\ 0.5000 - 0.8660i & -1.0000 & 0.5000 + 0.8660i \\ -1.0000 & 0.5000 + 0.8660i & 0.5000 - 0.8660i \end{bmatrix}
$$

0 0 0

$$
B_{2y,S} \qquad (1) = \begin{bmatrix} 0 & 0 & 0 \\ 0 & 0 & 0 \\ 0 & 0 & 0 \end{bmatrix}
$$

Ensuite, les ondes diffractées (B<sub>Spectral</sub>) seront réfléchies par les extrémités de fermeture du boitier virtuel à murs périodiques entourant la cellule de l'unité unitaire de la structure de filtrage. Les ondes réfléchies sont données par:

$$
A_{1T \ M} \qquad (1) = \begin{bmatrix} 0.6292 + 0.3226i & -0.2950 - 0.9555i & -0.5940 + 0.3837i \\ 0 & 0.0000 & 0 \\ 0.5940 - 0.3837i & -0.9750 - 0.2223i & 0.0353 + 0.7062i \end{bmatrix}
$$

$$
A_{1T \ M} \qquad (1) = \begin{bmatrix} -0.6292 - 0.3226i & 0 & -0.5940 + 0.3837i \\ 0.2950 + 0.9555i & 0 & 0.9750 + 0.2223i \\ 0.5940 - 0.3837i & 0 & -0.0353 - 0.7062i \end{bmatrix}
$$

$$
A_{2T \ M} \qquad (1) = \begin{bmatrix} 0.6292 + 0.3226i & -0.2950 - 0.9555i & -0.5940 + 0.3837i \\ 0 & -0.0000 & 0 \\ 0.5940 - 0.3837i & -0.9750 - 0.2223i & 0.0353 + 0.7062i \end{bmatrix}
$$

$$
A_{2T \ M} \qquad (1) = \begin{bmatrix} -0.6292 - 0.3226i & 0 & -0.5940 + 0.3837i \\ 0.2950 + 0.9555i & 0 & 0.9750 + 0.2223i \\ 0.5940 - 0.3837i & 0 & -0.0353 - 0.7062i \end{bmatrix}
$$

Ensuite on accède du domaine modal au domaine spatial

$$
\mathrm{A}_{\mathrm{Spatial}}\ (1)\mathrm{=} \mathrm{FMT}^{\text{-}1}\ (\mathrm{A}_{\mathrm{Modal}})\ (1)\mathrm{+A}_{0}
$$

Ces ondes seront des ondes incidentes pour la deuxième itération.

#### **3. 3. Détermination de la densité de courant et du champ électrique**

Les figures 6 et 7 représentent le champ électrique tangentiel à la surface, et la densité du courant électrique au niveau des deux côtés de l'interface à la fréquence égale à 8GHZ et pour une seule itération.

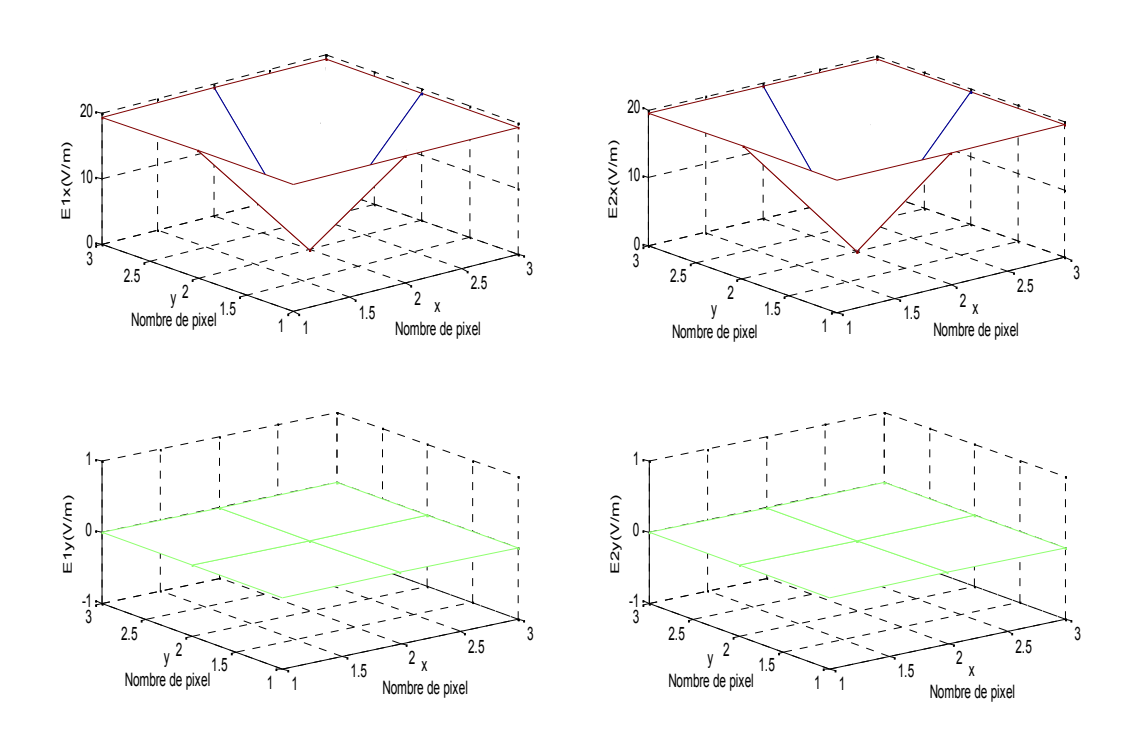

Figure III-7 Champ électrique issue de la première itération

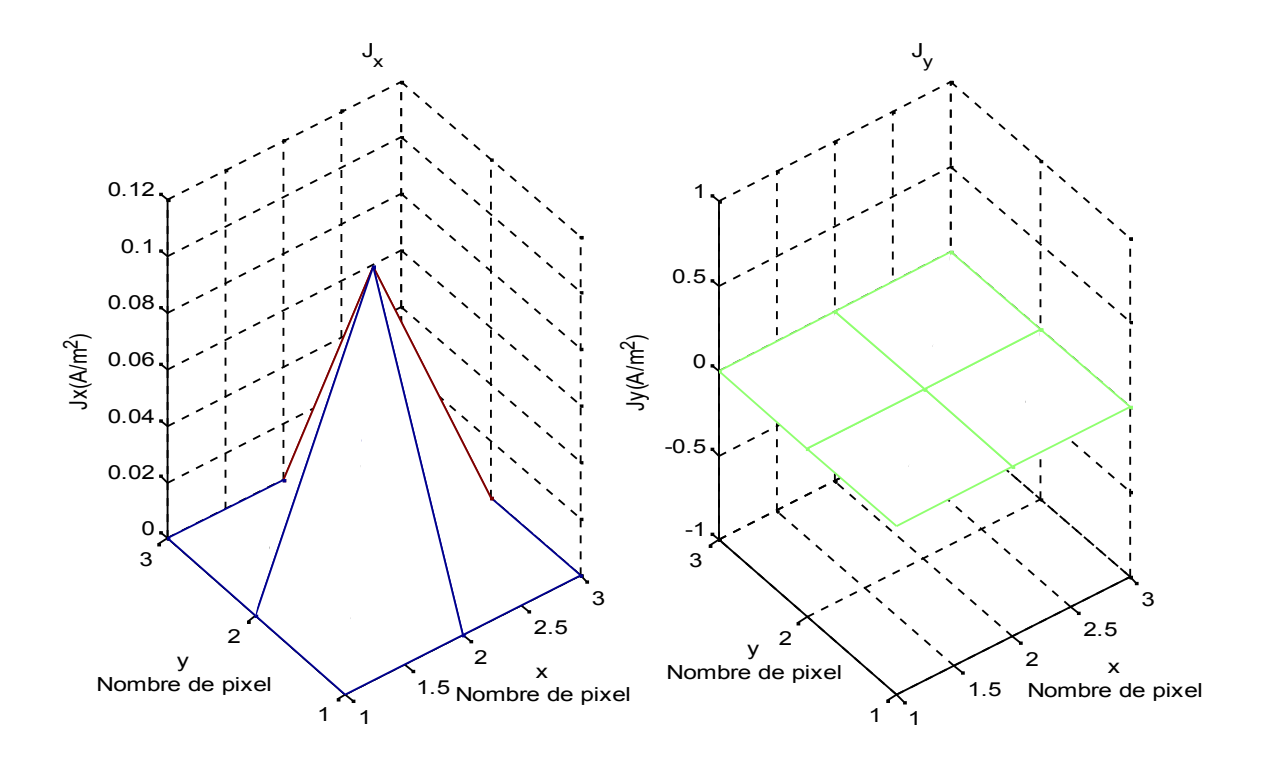

Figure III-8 Densité de courant de la première itération

#### **3.4. Deuxième itération**

A cette itération, les ondes incidente  $\overrightarrow{A_1^{(2)}}$  et  $\overrightarrow{A_2^{(2)}}$  sur l'interface sont exprimées comme :

$$
\frac{\overrightarrow{A_1^{(2)}}}{\overrightarrow{A_2^{(2)}}} = \frac{\overrightarrow{A_1^{(1)}}}{\overrightarrow{A_2^{(1)}}} + \overrightarrow{\overrightarrow{A_0}}
$$

Lorsque l'onde de la source  $\overrightarrow{A_0}$  est incluse dans les ondes réfléchies obtenus à la première itération, les ondes incidentes à employer pour lancer la deuxième itération seront prêtes.

L'opération de diffraction intervient pour donner lieu aux ondes  $\overline{B_1^{(2)}}$  et  $\overline{B_1^{(2)}}$  donnés par:

$$
\frac{\overline{B_1^{(2)}}}{\overline{B_2^{(2)}}} = \widehat{S_{\Omega}} \frac{\overline{A_1^{(2)}}}{\overline{A_2^{(2)}}}
$$

On tourne le programme jusqu' à 600 itérations à une fréquence fixe égale à 8 GHz.

La figure 8 confirme la vérification des conditions aux limites pour le champ électrique puisque il s'annule sur le métal et différent de zéro dans le diélectrique.

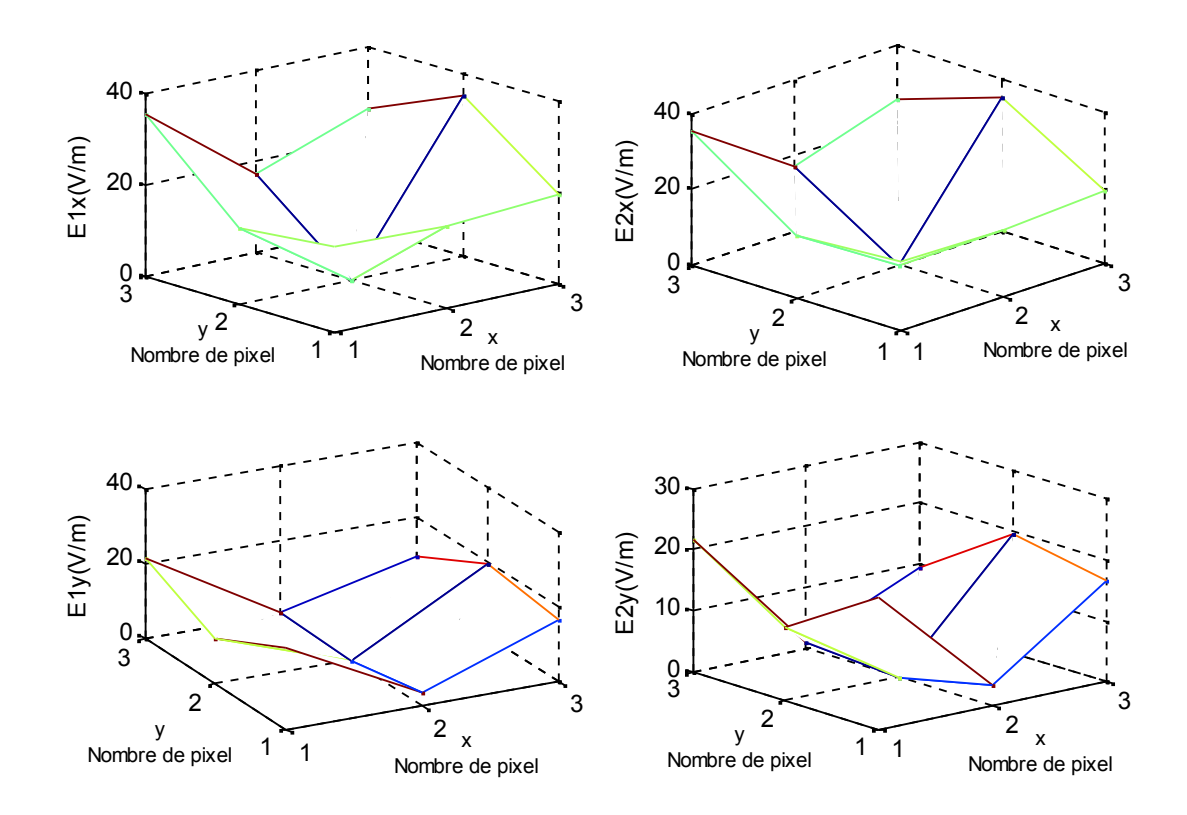

Figure III-9 Champ électrique à 600 itérations

La figure 9 nous permet de constater que le courant est maximal au centre du patch et nul sur le diélectrique; ce qui vérifie les conditions aux limites.

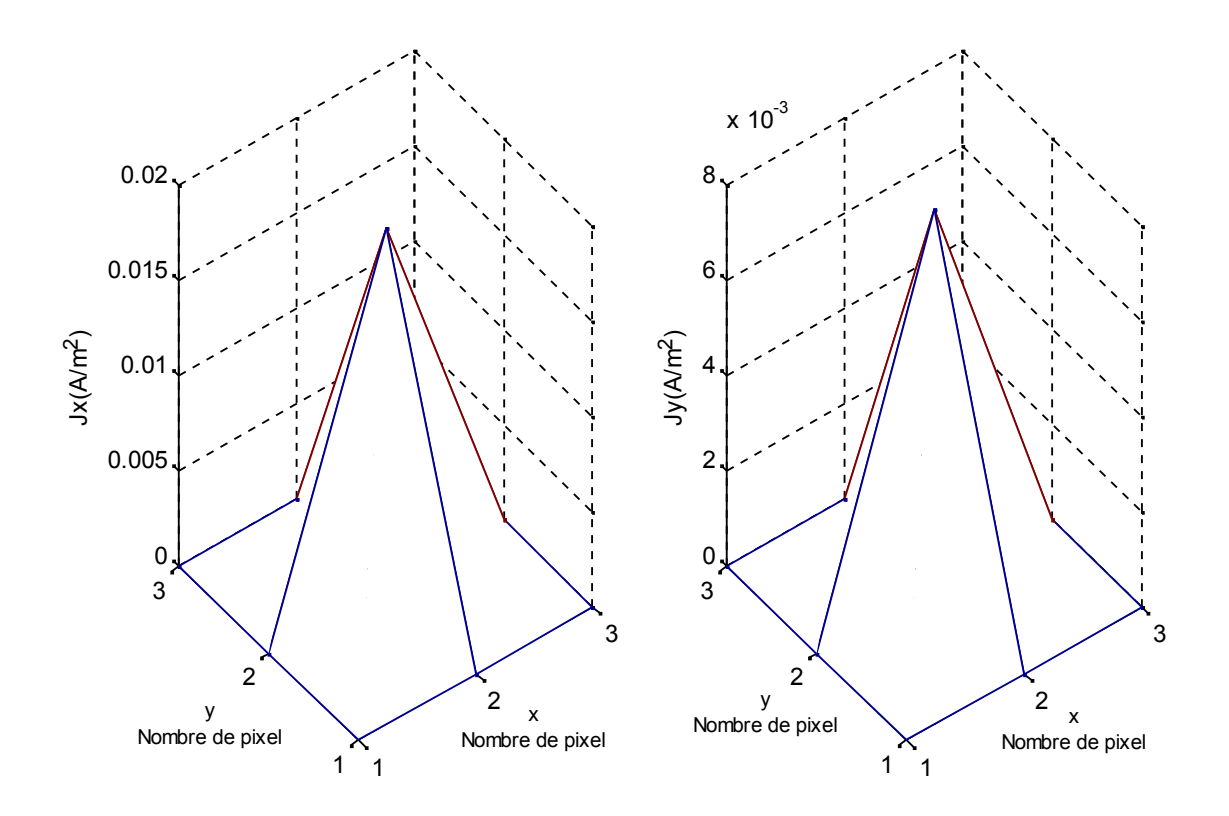

Figure III-10 Densité de courant à 600 itérations

# **3. 5. Admittance d'entre en fonction des itérations**

La figure 10 montre la variation de l'admittance d'entrée en fonction du nombre d'itérations. On remarque que le processus itératif peut être arrêté après 200 itérations.

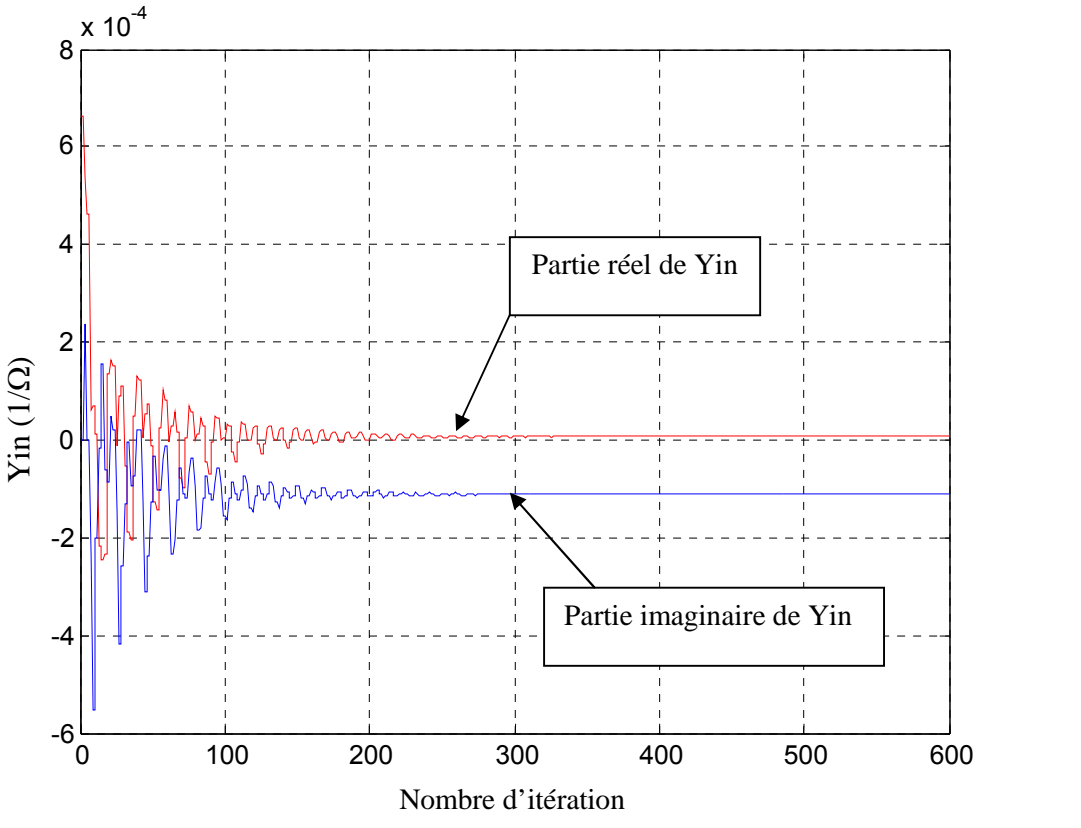

Figure III-11 Variation du (Yin) en fonction du nombre d'itérations

#### **3. 6. Admittance d'entre en fonction de la fréquence de fonctionnement**

L'admittance d'entrée vue par la source en fonction de la fréquence de fonctionnement est donnée par la figure 11;une fréquence de résonnance est observée a environ 3.5 GHz; une deuxième résonnance est a environ 5.5 GHz.

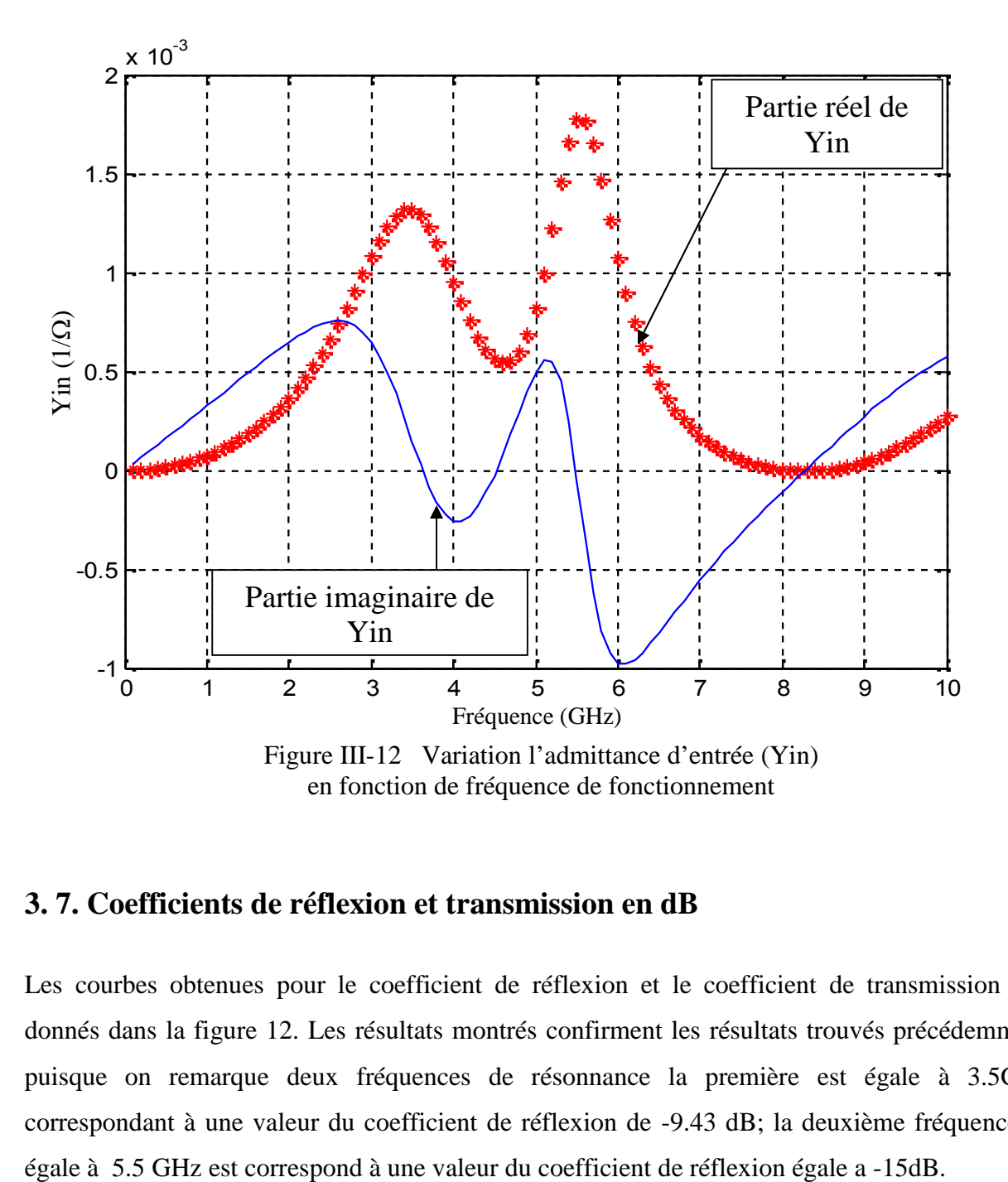

## **3. 7. Coefficients de réflexion et transmission en dB**

Les courbes obtenues pour le coefficient de réflexion et le coefficient de transmission sont donnés dans la figure 12. Les résultats montrés confirment les résultats trouvés précédemment; puisque on remarque deux fréquences de résonnance la première est égale à 3.5GHz, correspondant à une valeur du coefficient de réflexion de -9.43 dB; la deuxième fréquence est

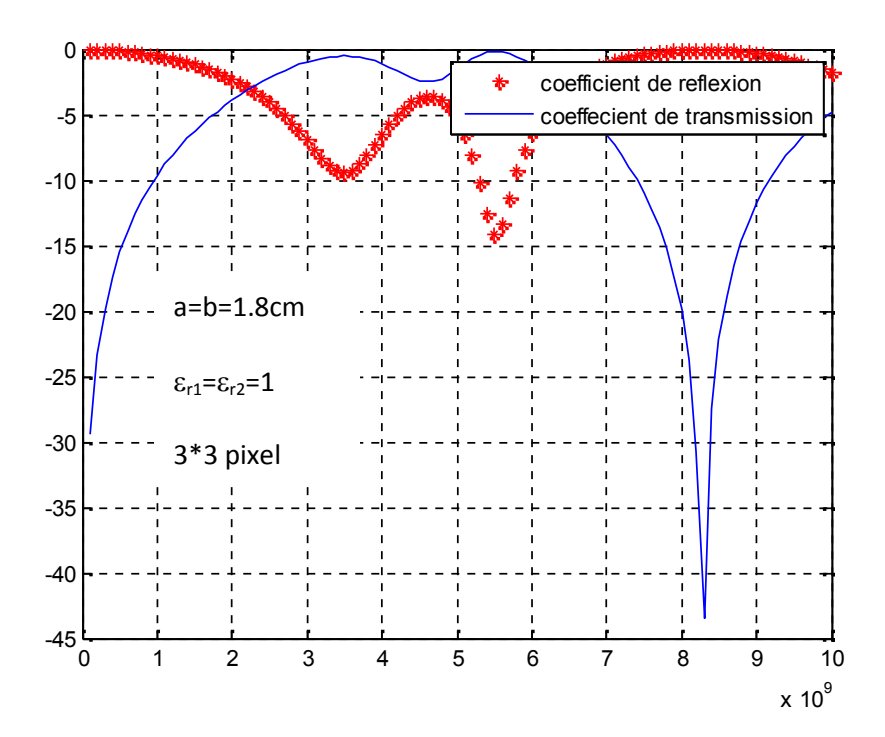

Figure III-13 Variation de et T en fonction de fréquence de fonctionnement

#### **4. Conclusion**

Dans ce chapitre nous avons présenté la méthode itérative WCIP dans sa forme la plus générale puis et dans le but de se familiariser avec on a essayé de la valider en l'appliquant à une structure de forme carrée avec un maillage de 3pixels par 3 pixels.

On a constaté que les résultats obtenus pour les champs électriques et la densité du courant sur les deux côtés de l'interface vérifient parfaitement les conditions aux limites.

Ensuite on a calculé l'admittance d'entrée en fonction du nombre d'itération et la courbe a montré qu'on pouvait arrêter le processus itératif à seulement 200 itérations.

Cette étude nous a aussi permis de calculer l'admittance d'entrée en fonction de la fréquence de fonctionnement, le coefficient de réflexion et le coefficient de transmission où on a observé une bonne concordance en matière de fréquences de résonance entre les résultats montrés dans l'admittance d'entrée et celles données dans le coefficient de réflexion.

#### **Références**

- [1] Mohammed Titaouine, Alfrêdo Gomes Neto, Henry Baudrand, and Farid Djahli "Analysis of Frequency Selective Surface on Isotropic/Anisotropic Layers Using WCIP Method", *ETRI Journal, Volume 29, Number 1, February 2007.*
- [2] Mohammed Titaouine, Alfrêdo Gomes Neto, Henry Baudrand, Farid Djahli, "WCIP Method Applied to Active Frequency Selective Surface ", *Journal of Microwaves and Optoelectronics, Vol. 6, No.1, June 2007.*
- [3] Mohammed Titaouine, Alfrêdo Gomes Neto, Henry Baudrand, and Farid Djahli," Analysis of Shorted Ring Slots Frequency Selective Surfaces Using WCIP Method*", Journal of Microwaves, Optoelectronics and Electromagnetic Applications, Vol. 7, No. 2, December 2008*.
- [4] V. P. Silva Neto, C. F. L. Vasconcelos, M. R. M. L. Albuquerque, and A. G. D'Assunção, "Wave Concept Iterative Procedure Analysis of Patch Antennas on Nanostructured Ceramic Substrates", *Advanced Electromagnetic, Vol. 2, No. 3, December 2013.*
- [5] Nicolae LUCANU, Irinel Valentin PLETEA , Ion BOGDAN, Henri BAUDRAND « Wave Iterative Process Validation For 3d Spherical Metallic Obstacle Scattering », *Buletinul AGIR nr. 4/2012 octombrie-decembrie.*
- [6] Mohamed Tellache, Youcef Lamhene, Brahim Haraoubia, Henri Baudrand, « An Numerical Method Based Iterative Process To Characterize Microwave Planar Circuits *», ISSN 1727- 6209 International Journal of Computing. 2008, Vol. 7, Issue 3, 86-94.*
- [7] Sassi Aroussi, Latrach Latrach, Noureddine Sboui, Ali Gharsallah, Abdelhafidh Gharbi, Henry Baudrand, "Efficient Analysis of Complex FSS Structure Using the WCIP Method", *Journal Of Electromagnetic Analysis And Applications, 2011, 3, 447-451.*
- [8] Hanen Harizi, Noureddine Sboui, Ali Gharsallah, Hichem Trabelsi, Henri Baudrand and Abdelhafedh Gharbi, " New Combination SOC-WCIP Method For The Analyze Of A Low Pass Filter", *Journal of Mechanical Engineering Research Vol. 3(7), pp. 239-247, July 2011.*
- [9] G. Ramzi, Z. Hassen, H. Trabelsi, and H. Baudrand, « Tunable Lowpass Filters Using Folded Slots Etched In The Ground Plane", *Progress In Electromagnetics Research C, Vol. 7, 65– 78, 2009.*
- [10] A. I. Alhzzoury, N. Raveu, O. Pigaglio, H. Baudrand, and K. Al-Abdullah, « Wcip Applied To Substrate Integrated Waveguide », *Progress In Electromagnetics Research C, Vol. 33, 171{184, 2012.*
- [11] N. Ammar, T.aguili, H. Baudrand, « Etude De La Diffraction E.M Par La Méthode Itérative Basée Sur Le Concept D´Onde (W.C.I.P) », 3rd International Conference*: Sciences of Electronic, Technologies of Information and Télécommunications March 27-31, 2005 – TUNISIA.*
- [12] J.Selmi, R.Bedira,A.Gharsallah ,A.Gharbi and H.Baudrant , "Study Of The Electromagnetic Scattering By A Metallic Object Of Arbitrary Shape", *The 2009 International Symposium on Antennas and Propagation (ISAP 2009) October 20-23, 2009, Bangkok, THAILAND.*
- [13] Somsak Akatimagool, "Electromagnetic Software Tools for Microwave Multi-layer Integrated Circuitsand Componenets",*The journal of KMITNB,Vol.13,No.2,Apr.-Jun.2003.*
- [14] Mohamed Karim Azizi, Lassaad Latrach, Nathalie Raveu, Ali Gharsallah and Henri Baudrand "A New Approach Of Almost Periodic Lumped Elements Circuits By An Iterative Method Using Auxiliary Sources", *American Journal of Applied Sciences 10 (11): 1457- 1472, 2013.*
- [15] N. Raveu,1T. P. Vuong, I. Terrasse, G.-P. Piau, and H. Baudrand, "Near Fields Evaluated with the Wave Concept Iterative Procedure Method for an E-polarization Plane Wave Scattered by Cylindrical Strips," *Microwave and optical technology letters, vol. 38, no. 05, pp. 403-406, September 2003.*
- [16] ISMAIL ALHZZOURY Ahmad, *Contribution A La Modélisation Des Structures SIW Et SINRD Pour Application Micro-Ondes Et Télécommunication*, Thèse de doctorat, Institut National Polytechnique de Toulouse (INP Toulouse).mardi 25 juin 2013.
- [17] Gharbi Ramzi, Zairi Hassen, Trabelsi Hichem, Baudrand Henri, "Analysis of Complex Electromagnetic Structures by Hybrid FDTD/WCIP Method", *Journal of Electromagnetic Analysis and Applications, 2012, 4, 497-503.*
- [18] A Zugari, M. Khalladi and M. Iben Yaich, N Raveu and H Baudrand, « New Approach: WCIP And FDTLM Hybridization», *LAPLACE ; ENSEEIHT, 2 rue Charles Camichel, BP 7122, CNRS ; LAPLACE, F-31071 Toulouse cedex 7, France, 978-1-4244-4665-0/09/\$25.00 ©2009 IEEE.*
- [19] M. Ayari, T. Aguili, "An Extended Version of Transverse Wave Approach (TWA) for Full- Wave Investigation of Planar Structures". *Journal of Microwaves, Optoelectronics and Electromagnetic Applications, Vol. 7, No. 2, December 2008.*
- [20] Nicolae Lucanu, Ion Bogdan, and Henri Baudrand, "Wip Study Of Multiple Metallic Obstacle Scattering", *Progress In Electromagnetics Research, Vol. 135, 391-410, 2013.*
- [21] Y. Y. Wang, Y. J. Xie, and H. Feng, "Analysis Of Cylindrically Conformal Microstrip Structures Using An Iterative Method", *Progress In Electromagnetic Research, PIER 87, 215–231, 2008.*
- [22] Zied HAROUNI, *Conception Et Caractérisation D'une Rectenna A Double Polarisation Circulaire A 2.45 GHz*, Thèse de doctorat, Université Paris-Est et de la Faculté des Sciences de Tunis.18Novembrev2011.

# **Chapitre 4** Résultats et discussions

# Chapitre 4

# **Résultats et discussions**

## **1. Introduction**

Dans ce chapitre on va étudier des structures de filtrage micro ruban à base de résonateurs rectangulaires par la méthode WCIP, afin d'obtenir la fréquence de résonance, l'admittance d'entrée, le champ électrique, et la densité de courant de la structure. On va aussi calculer la convergence de l'admittance d'entrée en fonction des itérations ainsi que le coefficient de réflexion et de transmission.

# **2. Filtre micro ruban type FSS à patches rectangulaires de forme rectangulaire**

La figure 1 montre la cellule unitaire d'une FSS (frequency selective surfaces) de forme rectangulaire. La structure se compose de quatre couches isotropes dont la première et la dernière sont l'air.

Les dimensions de cette structure sont a=b=1cm, W=0.0625cm, l=0.6875cm, h3=h4=0.05cm. Un maillage de 80 par 80 pixels est utilisé et les résultats sont consignés après 800 itérations. La résonance se produit à environ 17.4GHz [1], [2], [3] comme le montre la figure 2.

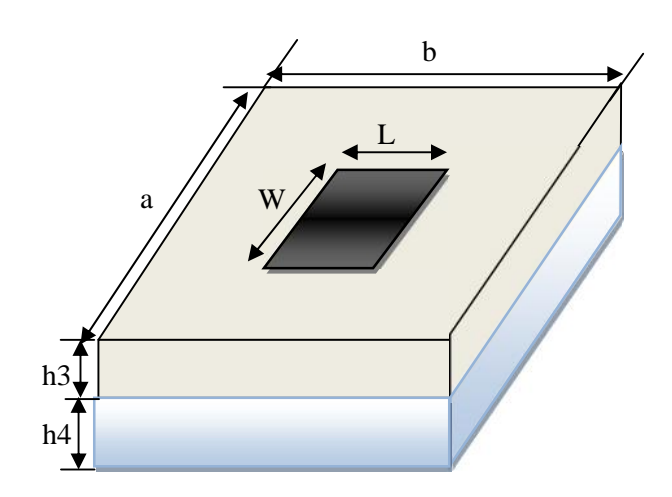

Figure IV-1 Cellule unitaire répétée dans la structure de la FSS à patch rectangulaire.

#### **2.1. Coefficients de réflexion et transmission en dB**

La figure 2 représente la puissance réfléchie et la puissance émise obtenu par la méthode WCIP quand une incidence normale (onde plane) est considérée.

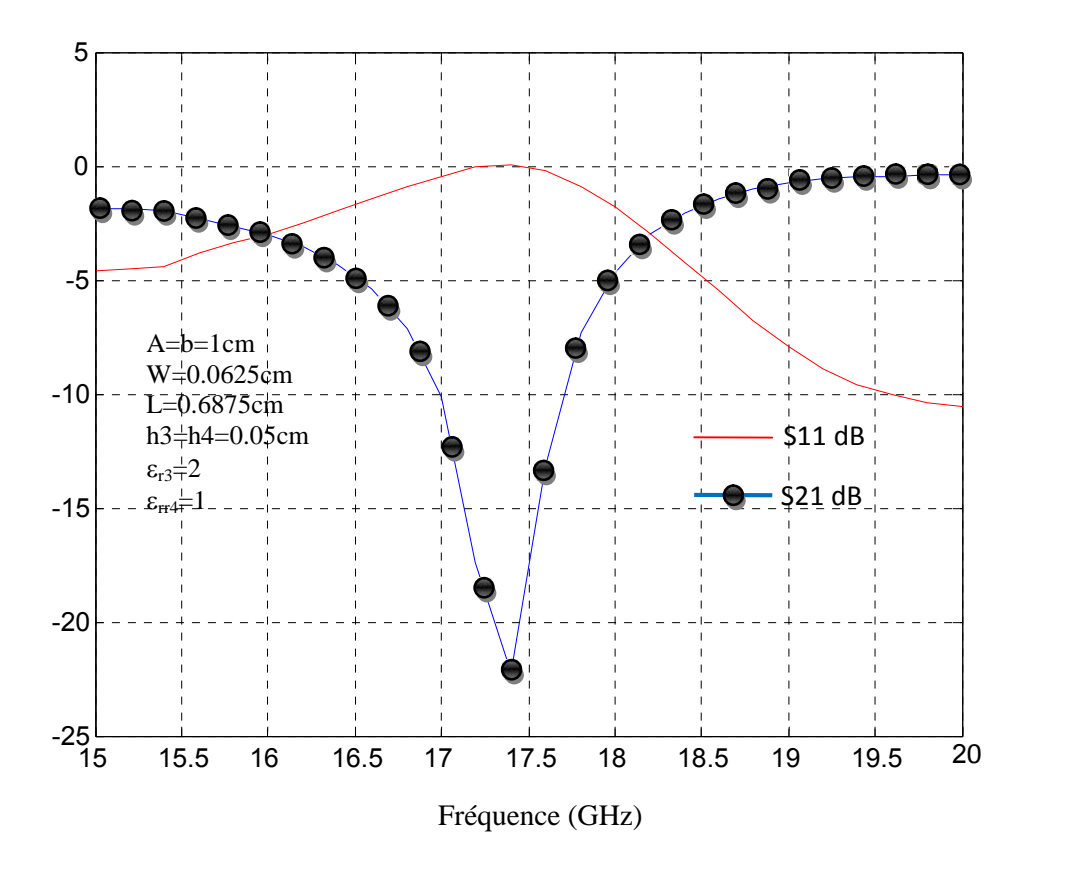

Figure IV-2 Variation des coefficients de transmission et

de réflexion en dB en fonction de la fréquence de fonctionnement.

Les résultats obtenus par la méthode itérative sont comparés avec la littérature et ils représentent un bon accord comme le montre la figure 3.

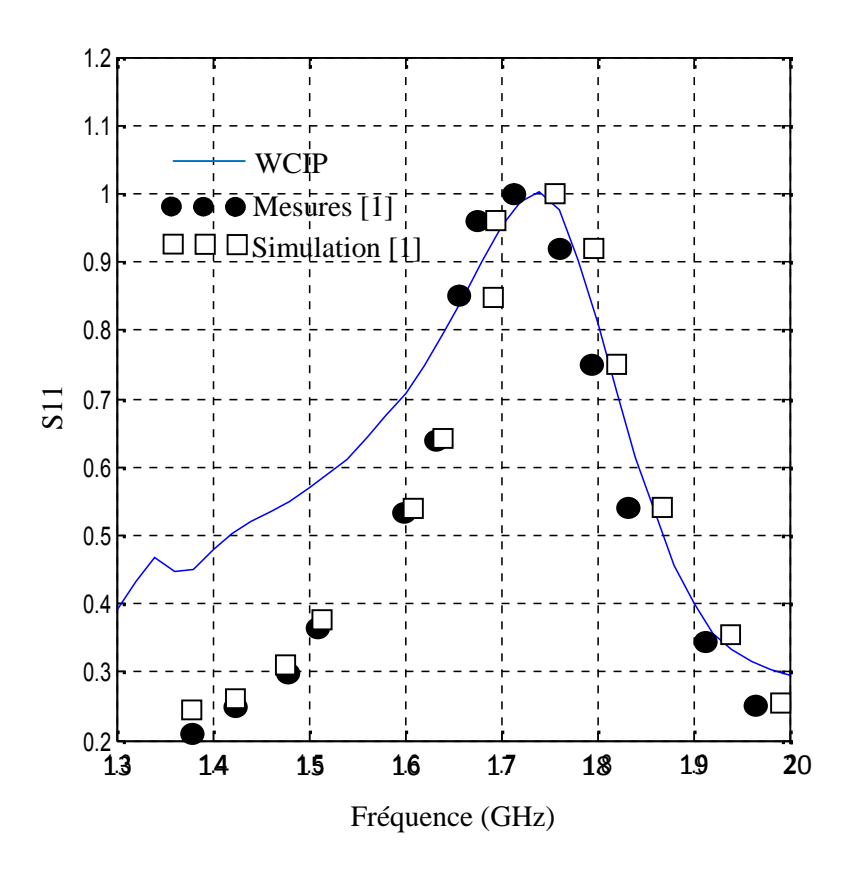

Figure IV-3 Variation du coefficient de réflexion en fonction

de la fréquence de fonctionnement.

#### **2.2. Champ électrique et densité de courant**

Le champ électrique de la structure est donné par la figure 4. On remarque que le champ est nul sur le métal ce qui confirme les conditions aux limites.

La densité du courant électrique est donnée par la figure 5, on remarque que le courant représente une arche de sinus sur le métal ce qui vérifie les conditions aux limites à la fréquence de résonnance, le courant est max, à la même valeur de fréquence le champ électrique est nul sur le métal mais aux bords du métal il devient max ce qui explique la forme en V du champ électrique.

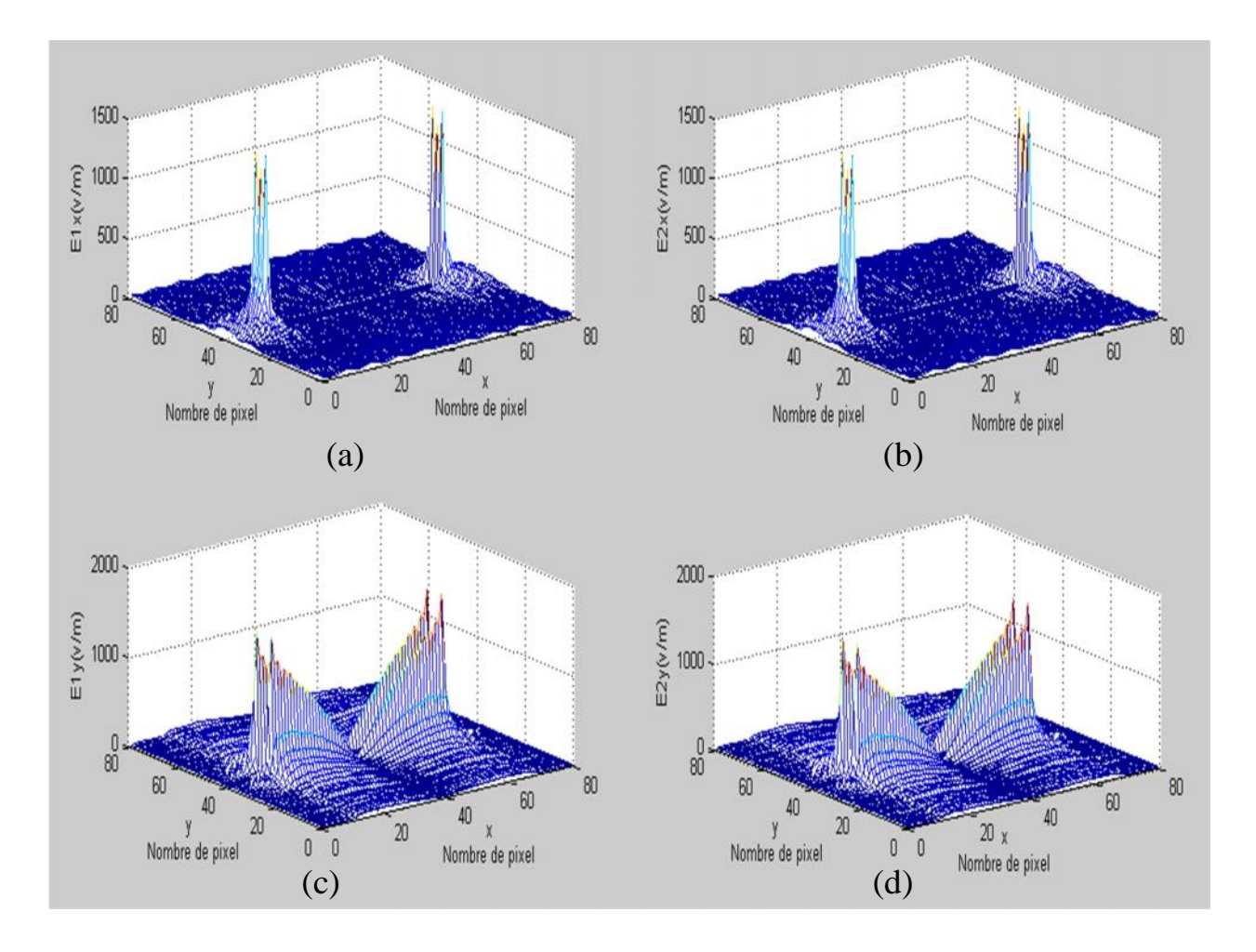

Figure IV-4 Champ électrique

- (a) Champ électrique dans le milieu 1 suivant l'axe ox
- (b) Champ électrique dans le milieu 2 suivant l'axe ox
- (c) Champ électrique dans le milieu 1 suivant l'axe oy
- (d) Champ électrique dans le milieu 2 suivant l'axe oy

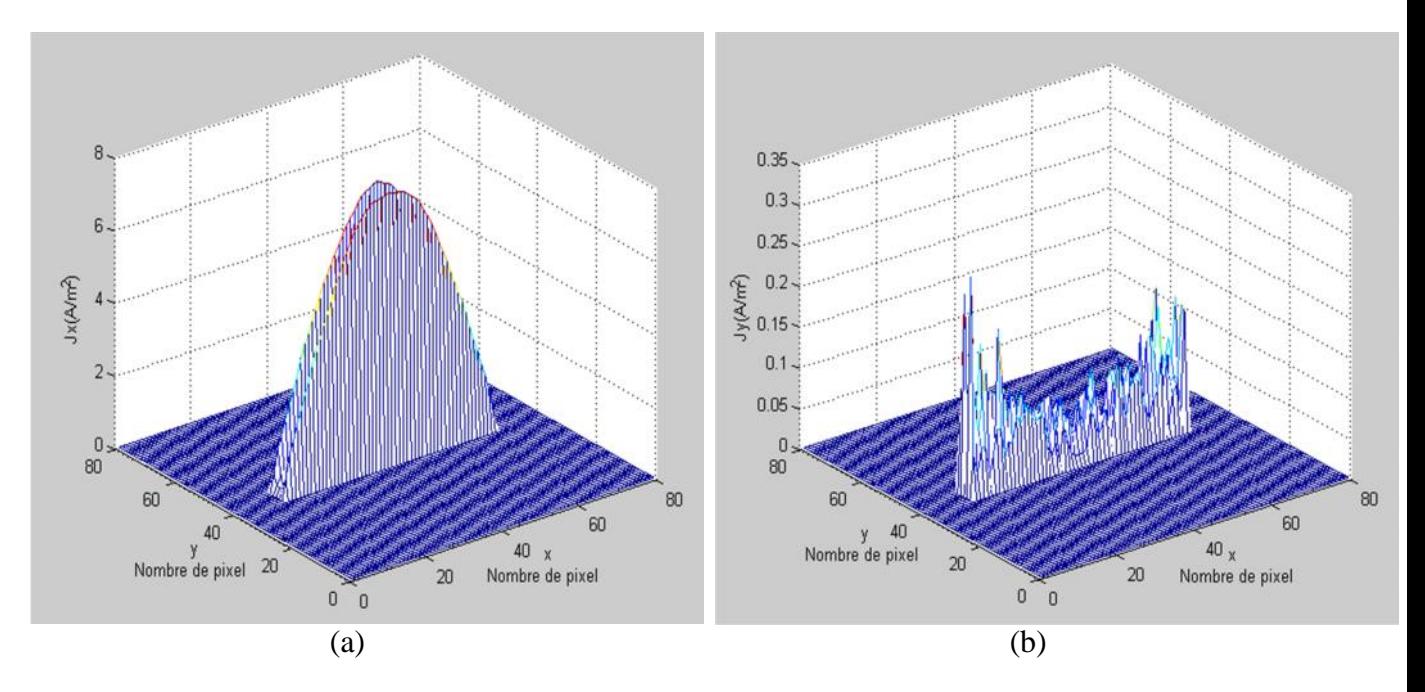

Figure IV-5 Densité de courant

(a) Densité de courant totale suivant l'axe ox (b) Densité de courant totale suivant l'axe oy

# **2.3. Admittance d'entrée en fonction des itérations**

La figure 6 représente l'admittance d'entrée en fonction des itérations a une fréquence différente de la fréquence de résonnance on remarque que le processus itératif peut être arrêté à 200 itérations.

Au voisinage de la fréquence de résonnance la convergence est difficile à obtenir puisque à cette fréquence la quantité de l'énergie perdue est petite.

Le nombre de pixel utilisés influe sur la convergence puisque la diminution du nombre de pixels signifie l'augmentation de l'énergie perdue et vice versa [4].

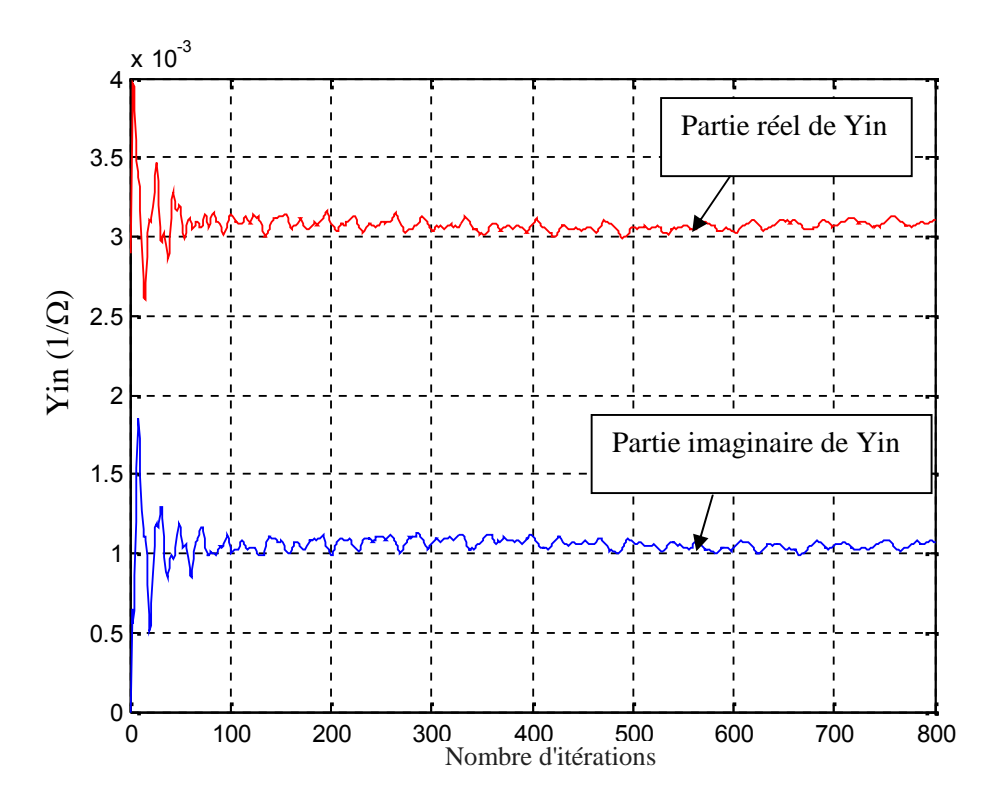

Figure IV-6 Admittance d'entrée en fonction des itérations

# **3. Filtre du type FSS à base d'un seul résonateur en anneau métallique rectangulaire**

Dans ce qui suit on propose d'étudier un filtre à base d'un seul résonateur en anneau métallique rectangulaire. Son schéma équivalent est donné par la figure 7.

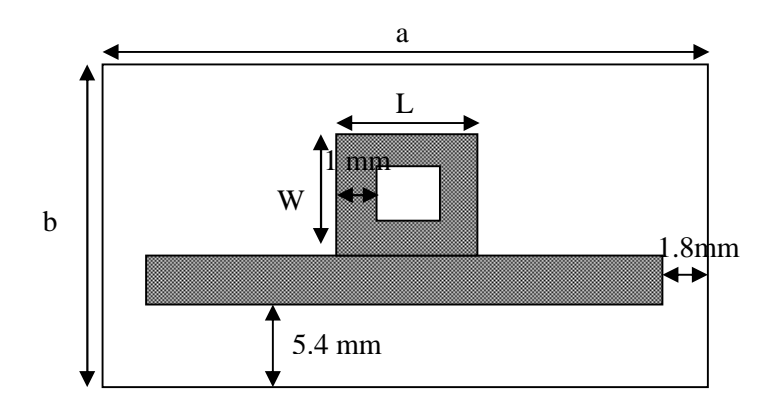

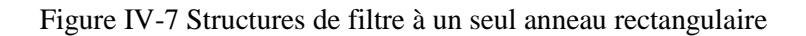

La figure 7 montre la structure d'un filtre a un seul anneau rectangulaire, les dimensions de cette structure sont a=b=1.8cm, W=0.5cm, L=0.5cm, h3=0.05cm, La structure se compose de trois couches dont la première et la dernière sont l'air, un maillage de 80 par 80 pixels est réalisé.

La figure 8 représente les coefficients de réflexion et de transmission en fonction de la fréquence de fonctionnement obtenu par le procédé de la WCIP et en considérant une incidence normale selon x.

#### **3.1. Coefficients de réflexion et transmission en dB**

La figure 8 représente les coefficients de réflexion et de transmission en fonction de la fréquence de fonctionnement. On remarque qu'il ya une seule fréquence de résonnance à 9 GHz avec une surtension d'environ -5dB du coefficient de transmission et avec une bande passante d'environ 1GHz ou 11.11% à -3dB.

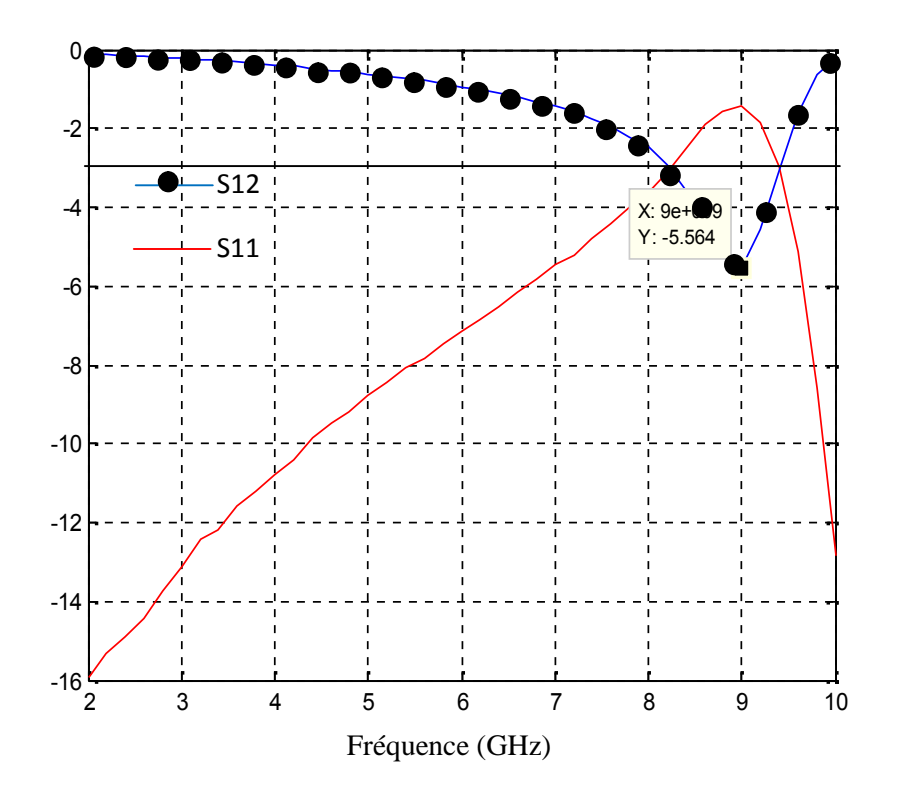

Figure IV-8 Coefficients de réflexion et de transmission

en fonction de la fréquence de fonctionnement

# **3.2. Champ électrique et densité de courant**

La densité de courant électrique et le champ électrique de la structure sont donnés par les figures 9 et figures 10 respectivement.

On remarque que le champ est nul sur le métal mais maximum sur ses bords, tandis que le courant est maximal sur le métal et nul sur le diélectrique, donc les résultats obtenus confirment les conditions aux limites.

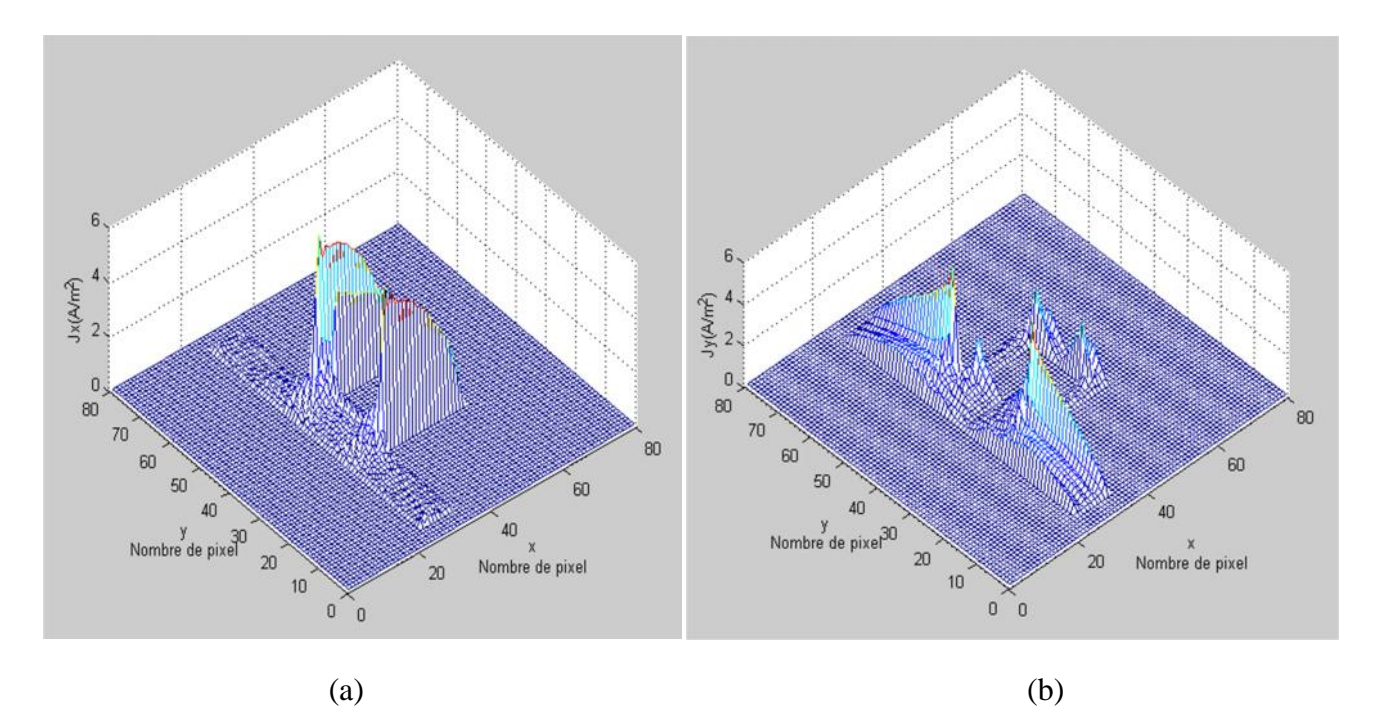

Figure IV-9 Densité de courant

(a) Représente la densité de courant totale suivant l'axe ox

(b) Représente la densité de courant totale suivant l'axe oy

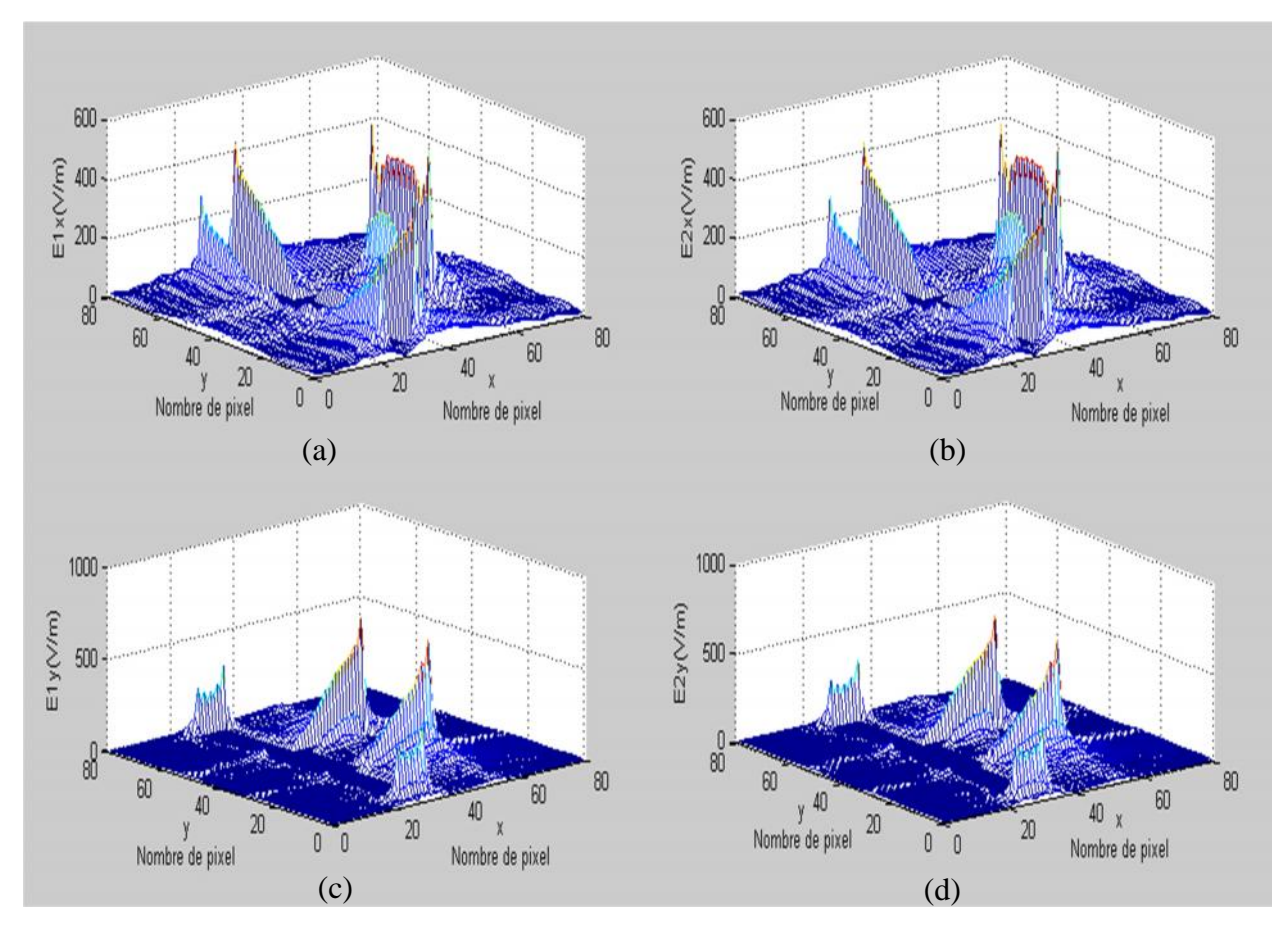

Figure IV-10 Champ électrique

- (a) Représente le champ électrique dans le milieu 1 suivant l'axe ox
- (b) Représente le champ électrique dans le milieu 2 suivant l'axe ox
- (c) Représente le champ électrique dans le milieu 1 suivant l'axe oy
- (d) Représente le champ électrique dans le milieu 2 suivant l'axe oy

# **3.3. Admittance d'entrée en fonction des itérations**

Figure11 représente l'admittance d'entrée en fonction du nombre des itérations à la fréquence de résonnance. On remarque que même après 2400 itérations notre processus itératif structure ne converge pas.

La figure12 montre l'admittance d'entrée en fonction des itérations à une fréquence de 2GHz inférieure à la fréquence de résonnance de 9GHz. On remarque que la structure converge après 200 itérations, donc le processus itératif peut être arrêté à ce nombre d'itération.

Par conséquent, on peut dire qu'à la fréquence de résonnance la structure ne converge pas rapidement puisque à cette valeur de fréquence les pertes d'énergie sont négligeables.

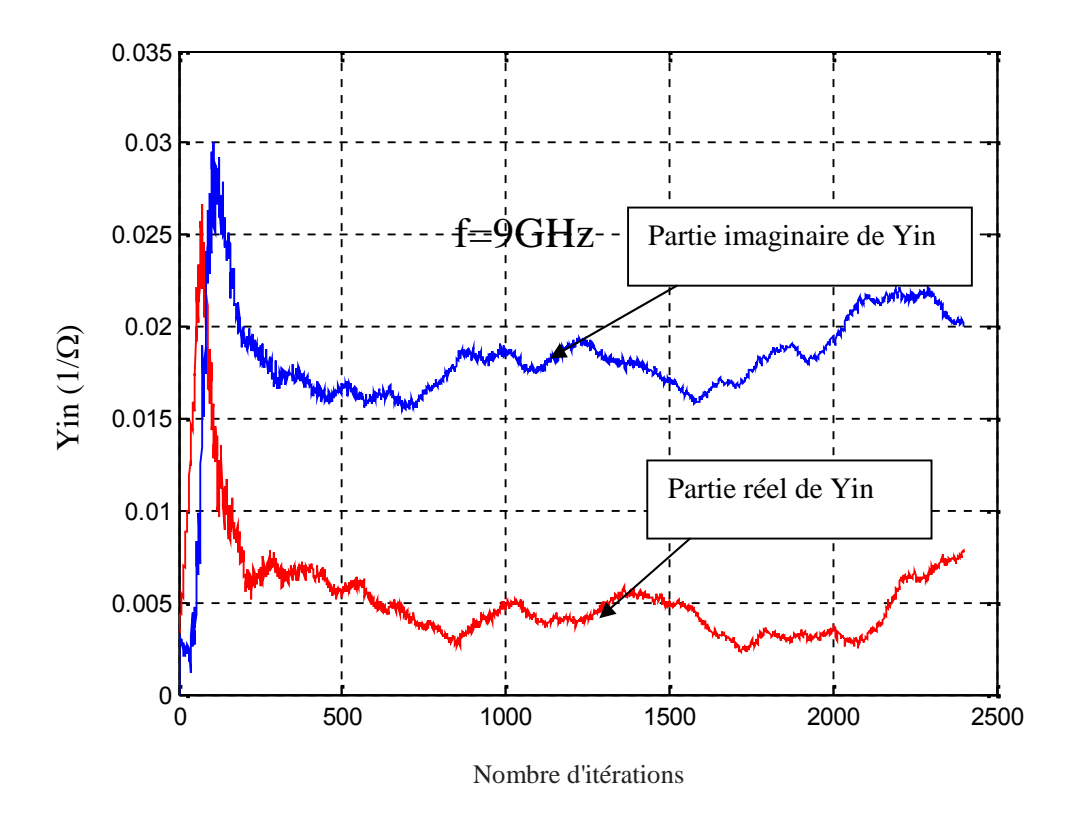

Figure IV-11 Admittance d'entrée en fonction des itérations a la résonance

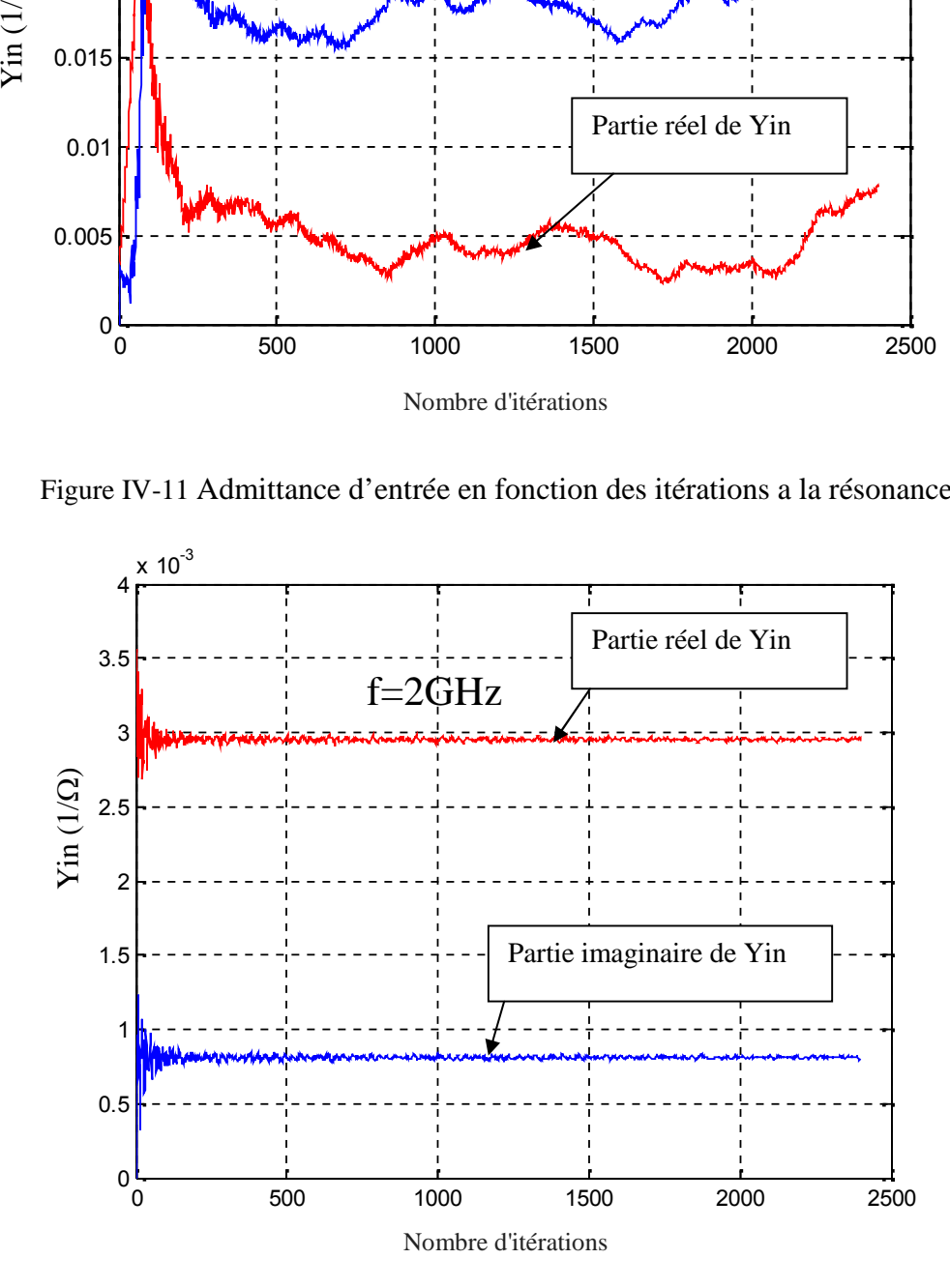

Figure.IV-12 Admittance d'entrée en fonction des itérations

à une fréquence de 2GHz

# **3.4. Variation du paramètre w (longueur de l'anneau)**

On va essayer de varier la largeur de l'anneau (w), et calculer les coefficients de réflexion et de transmission de la structure en fonction de la fréquence de fonctionnement.

Les résultats obtenus ainsi que les valeurs de w correspondantes sont donnés par la figure13.

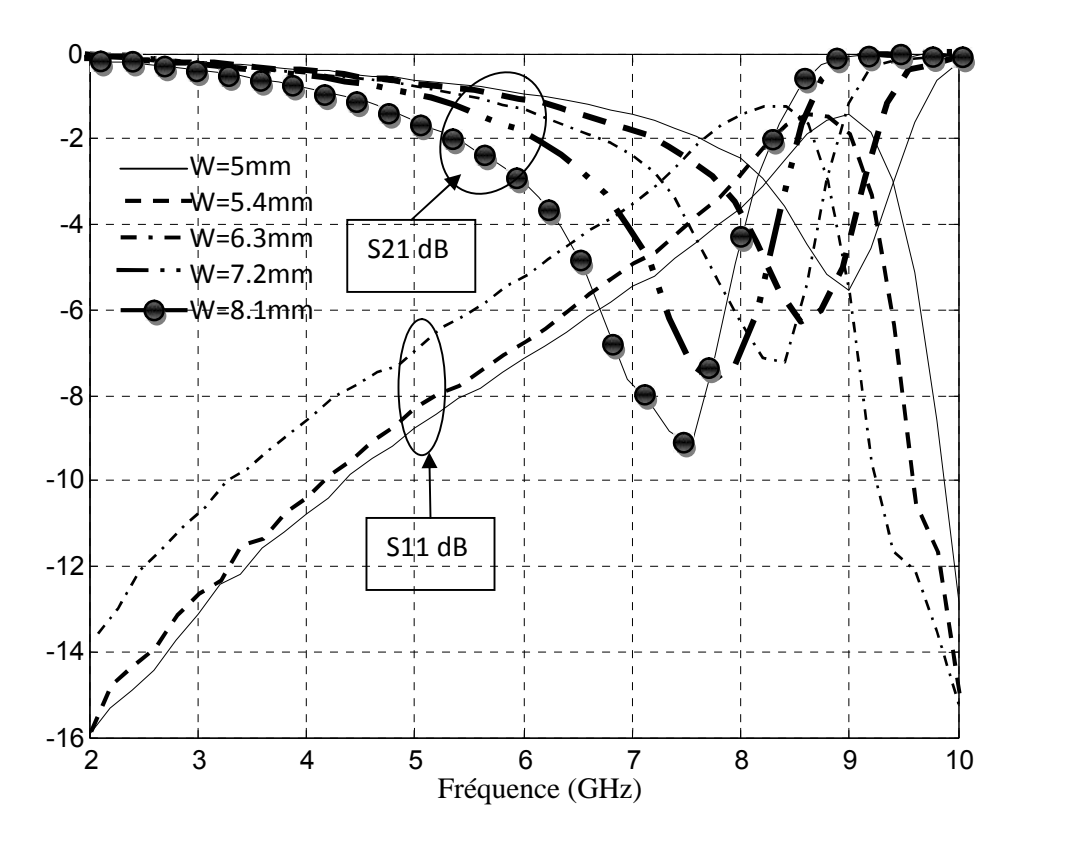

Figure IV-13 Variation du coefficients de réflexion et transmission en fonction de fréquence de fonctionnement

On remarque que lorsque la longueur W de la structure augmente la fréquence de résonance diminue, pour atteindre une valeur de 7.4 GHz pour une valeur de w égale à 8.1mm.

La variation de la fréquence de résonnance en fonction de la longueur W de l'anneau est résumée dans le tableau 1.

| W<br>(mm)          |        | D.4                              | 6.3       | − ←<br>ے . | v. 1 |
|--------------------|--------|----------------------------------|-----------|------------|------|
| $fr(GHz)$ par WCIP |        |                                  | 8.4       |            |      |
| $fr(GHz)$ calculée | (112)  | רי מ                             | 8.08      | 7.48       | 6,97 |
| Erreur en %        | ر ر. د | $\mathbf{Q}\mathbf{\mathcal{T}}$ | $\cup, C$ | 1,58       | 5,81 |

Tableau IV-1 Variation de la fréquence de résonance en fonction de la

largeur de l'anneau métallique de forme rectangulaire

Cette variation peut être expliquée en prenant en considération que la première résonance aura lieu lorsque la longueur d'onde est égale à la circonférence de l'anneau. Par conséquent, en augmentant la dimension W de l'anneau, la circonférence de l'anneau augmente aussi contrairement à la fréquence de résonance qui diminue puisque elle est inversement proportionnelle à la longueur d'onde.

L'erreur est calculée en prenant comme référence les valeurs obtenues par la méthode itérative puisque ces résultats sont plus précis. L'erreur qui atteint 5,81% lorsque la résonance s'approche de 7,4GHz est due à la valeur moins précise de la constante diélectrique effective utilisée dans le calcul directe de la fréquence de résonance. Le champ électrique n'est plus confiné dans le substrat ayant une constante diélectrique  $\varepsilon_r$  et l'air participera d'avantage dans la valeur de la constante diélectrique effective contrairement au substrat qui perd sa contribution en augmentant en fréquence.

# **4. Filtre type FSS à base de deux résonateurs en anneaux métalliques rectangulaires**

La figure 14 montre la structure d'un filtre a deux anneaux métalliques carrée. Les dimensions de cette structure sont a=3.6, b=1.8cm, W=0.5cm, L=0.5cm, h3=0.05cm, La structure se compose de trois couches dont la première et la dernière sont l'air, un maillage de 80 par 80 pixels est réalisé.

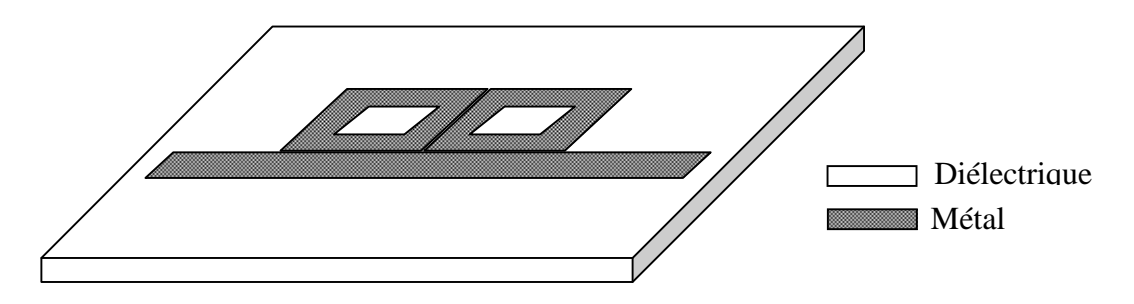

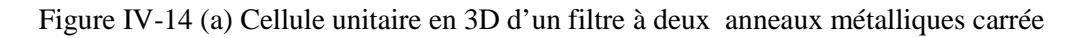

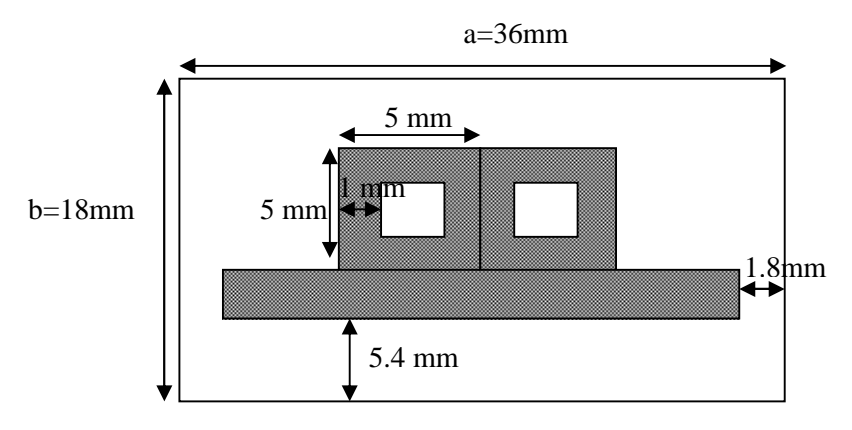

Figure IV-14 (b) Cellule unitaire 2D d'un filtre à deux anneaux métalliques carrée

#### **4.1. Coefficients de réflexion et transmission en dB**

La figure 15 représente les coefficients de réflexion et de transmission en fonction de la fréquence de fonctionnement obtenu par la méthode WCIP et en considérant une incidence normale selon x sur la structure de filtrage de la figure 14. On observe une résonnance à environ 7GHz.

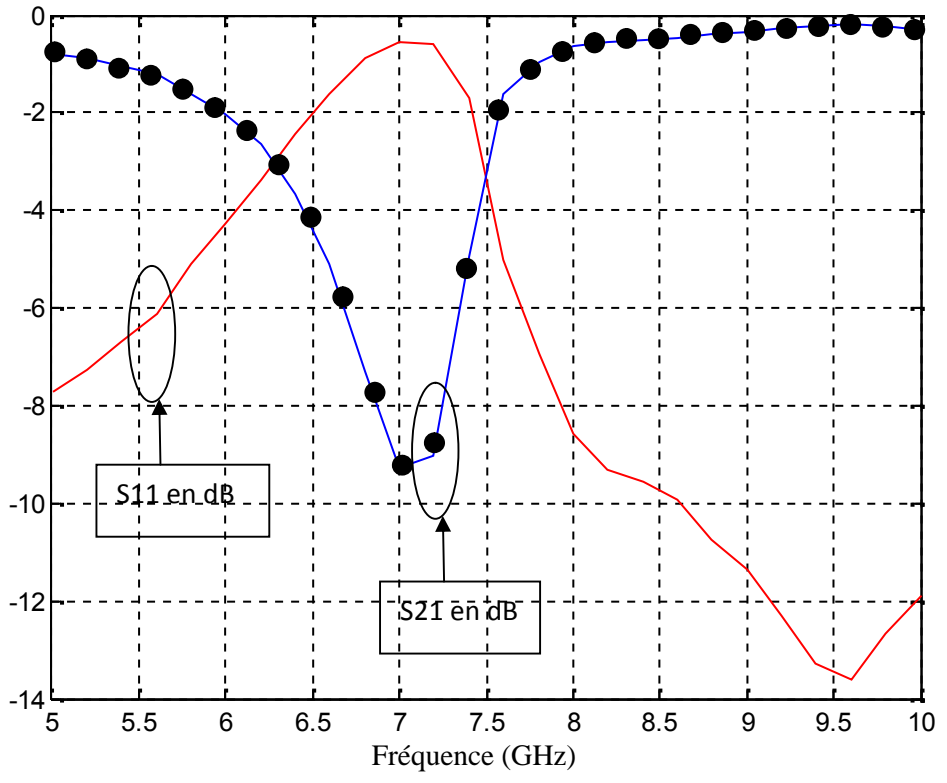

Figure.IV-15Coefficients de réflexion et de transmission en fonction

de la fréquence de fonctionnement

# **4.2. Champ électrique et densité de courant**

Les champs électriques et la densité du courant de la structure sont donnés par les figures 16 et 17 respectivement

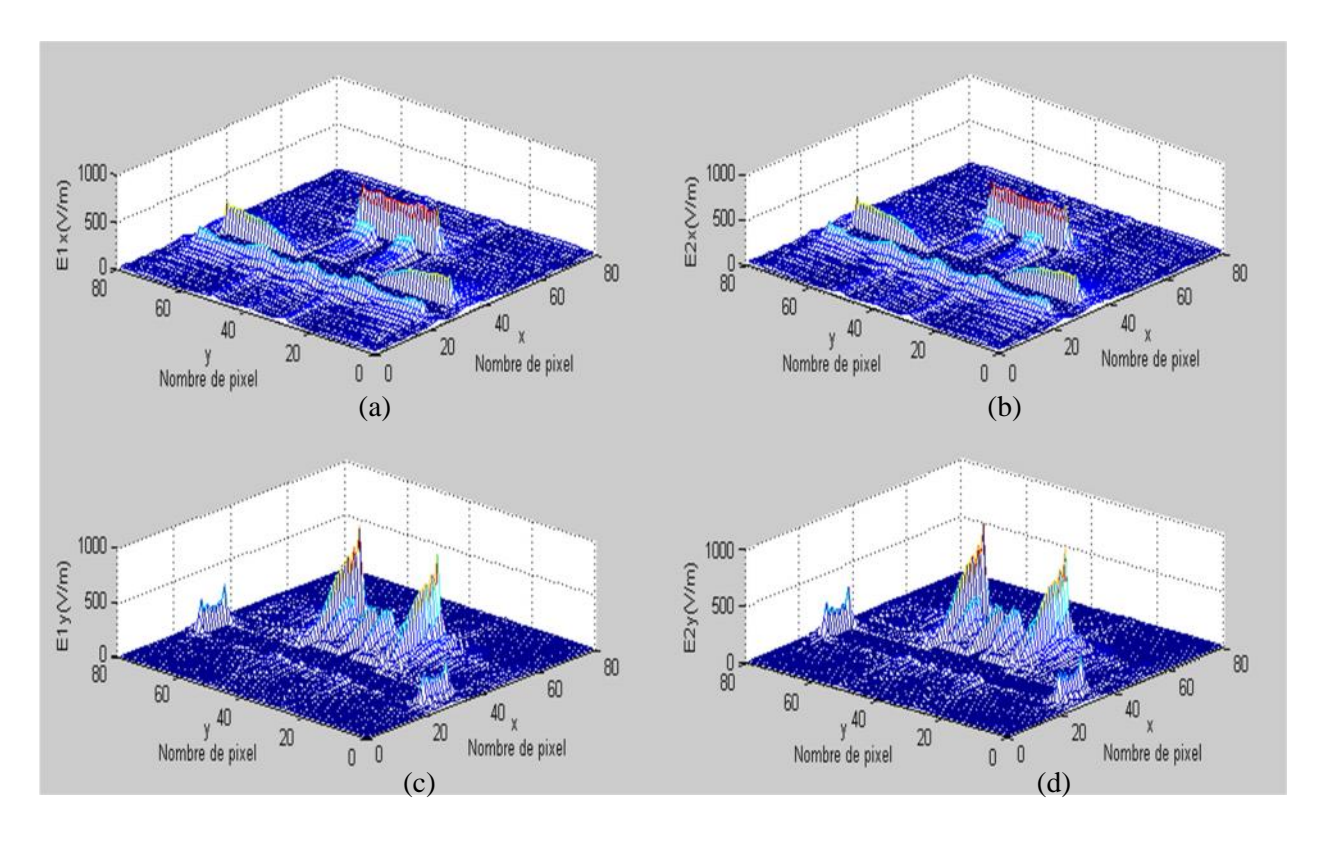

**Figure IV-16 Champ électrique**

- (a) Représente le champ électrique dans le milieu 1 suivant l'axe ox
- (b) Représente le champ électrique dans le milieu 2 suivant l'axe ox
- (c) Représente le champ électrique dans le milieu 1 suivant l'axe oy
- (d) Représente le champ électrique dans le milieu 2 suivant l'axe oy

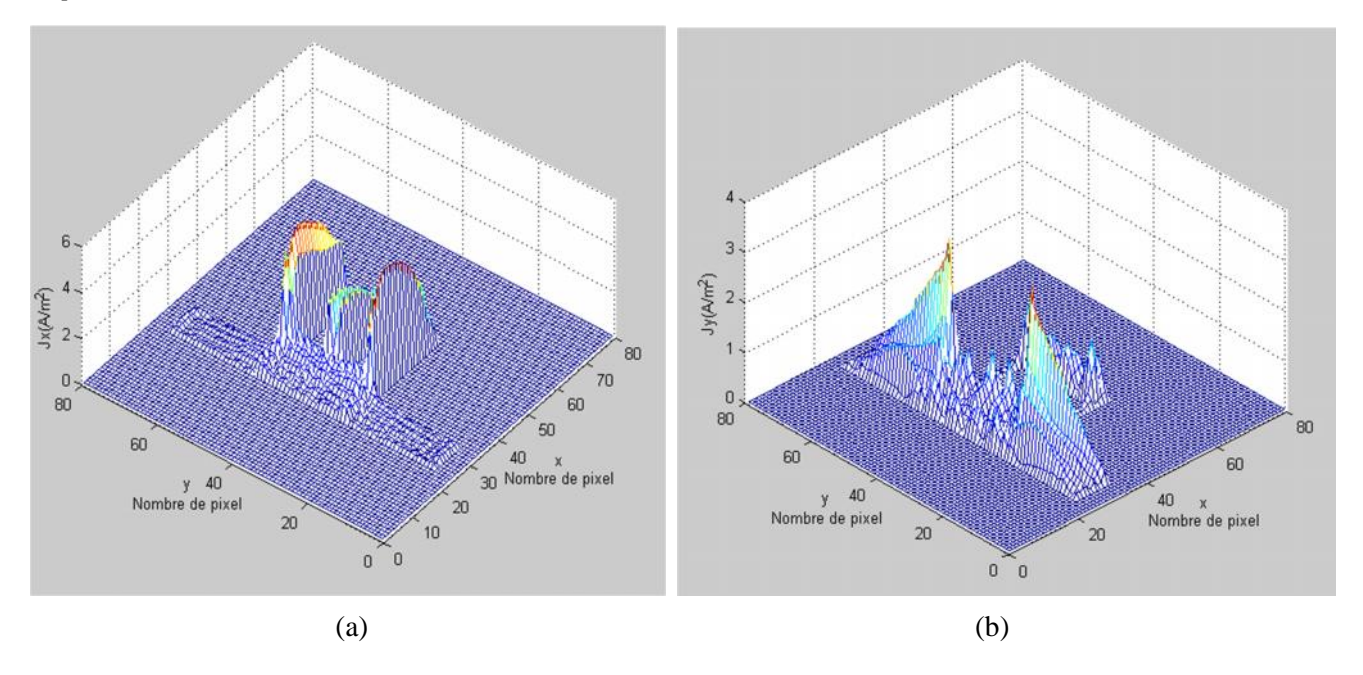

Figure IV-17 Densité de courant

(a) Représente la densité de courant totale suivant l'axe ox (b) Représente la densité de courant totale suivant l'axe oy

# **4.3. Admittance d'entrée en fonction des itérations**

L'admittance d'entrée en fonction du nombre d'itération à la fréquence de résonnance et à une fréquence inférieure à la fréquence de résonnance sont données par les figures 18 et 19 respectivement.

 $0\frac{L}{0}$ 

0.5

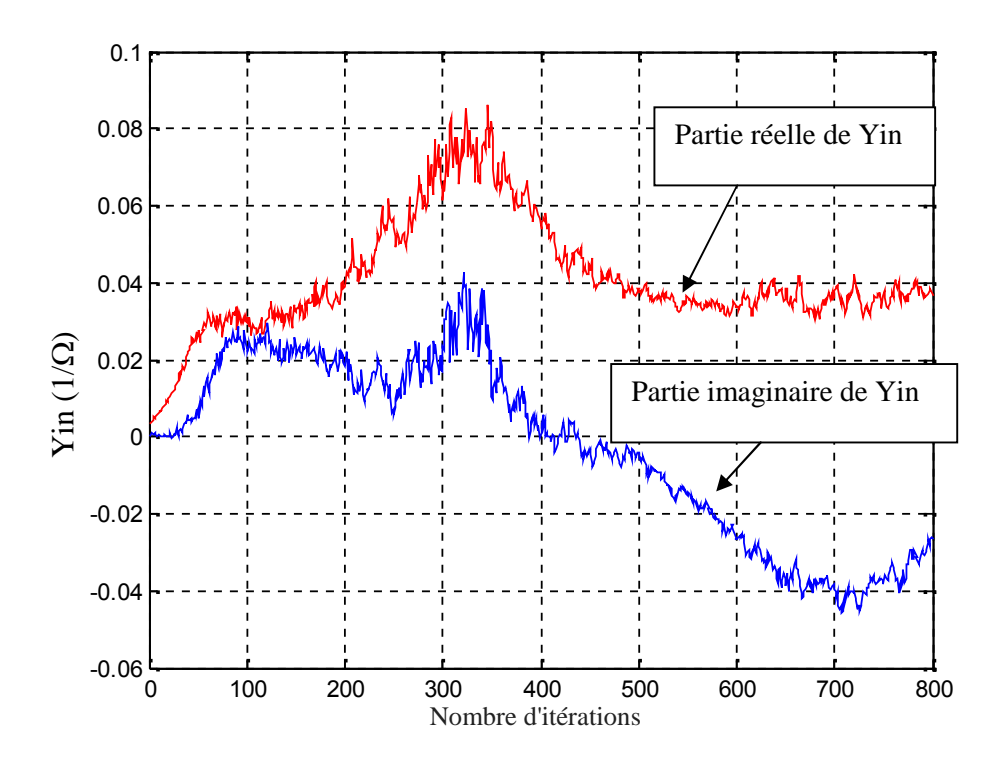

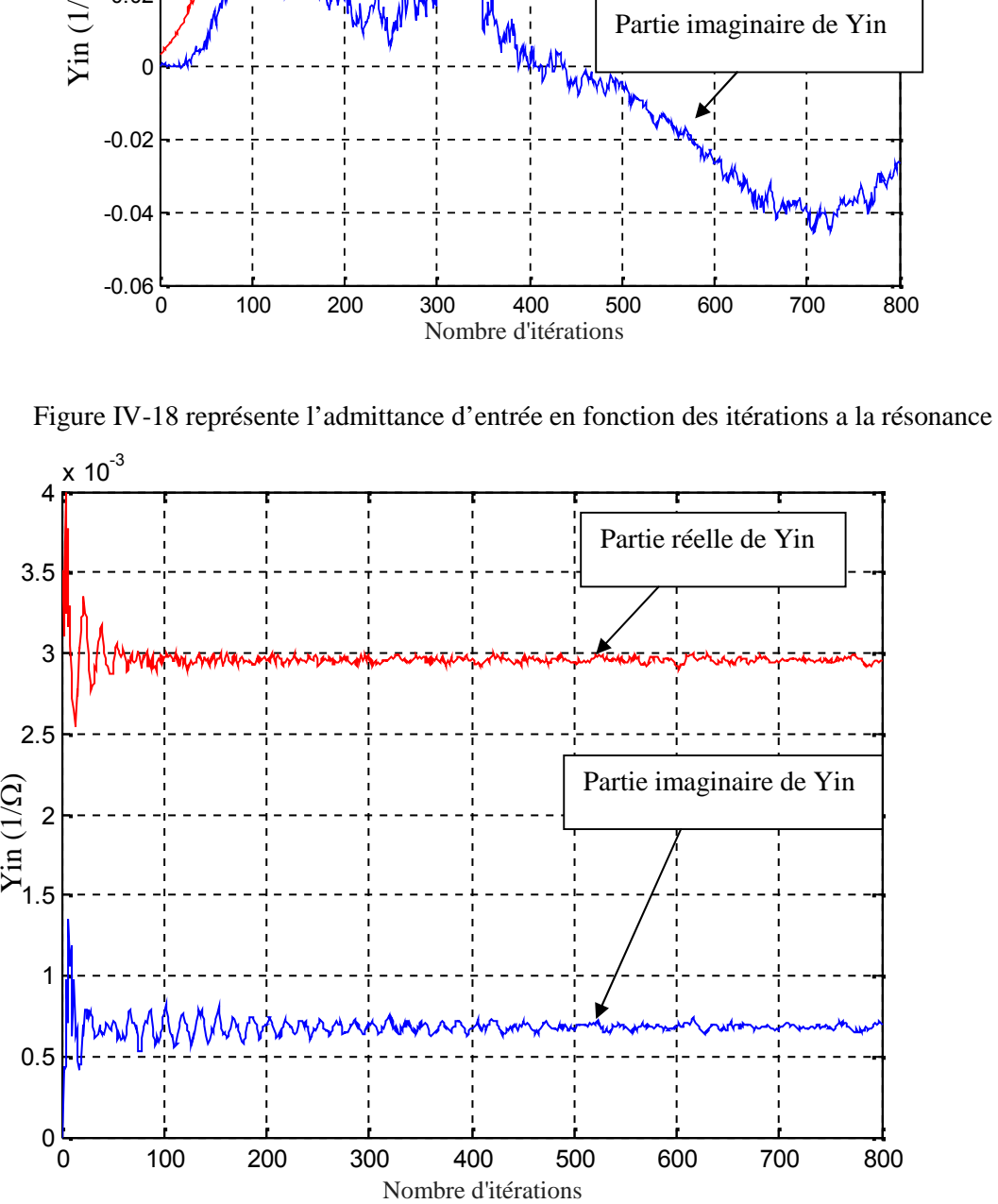

Figure IV-19 Admittance d'entrée en fonction des itérations à une fréquence différente de la fréquence de résonnance

0 100 200 300 400 500 600 700 800

#### **4.4. Variation du paramètre S (distance entre les deux anneaux)**

On propose de faire varier le paramètre S qui représente la distance entre les deux anneaux de la structure figure20 et calculer les coefficients de réflexion et de transmission de la structure en fonction de la fréquence de fonctionnement.

Les résultats obtenus ainsi que les valeurs de S correspondantes sont donnés par la figure 21.

On remarque que lorsque la distance S augmente la fréquence de résonance augmente, pour atteindre une valeur de 7.4 GHz pour une valeur de S égale à 4mm.

On peut expliquer cette variation en considérant les deux anneaux comme étants une capacité donnée par la formule 1 donnée précédemment

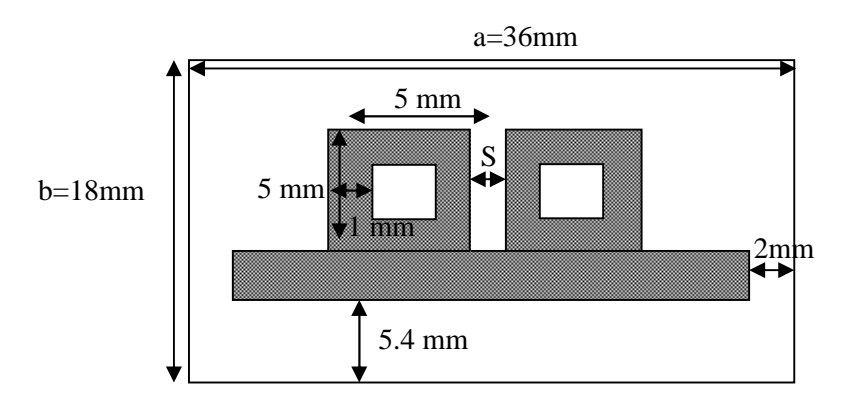

Figure IV-20 Cellule unitaire d'une FSS à deux anneaux métalliques écartées

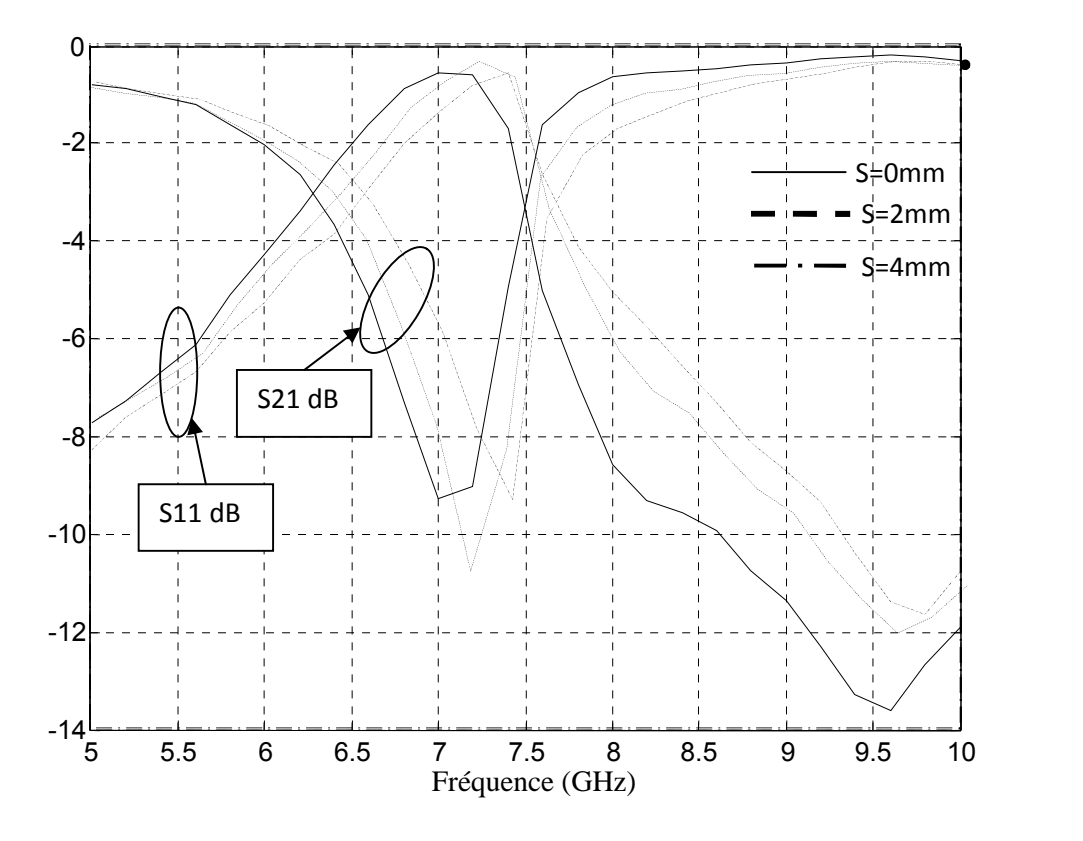

Figure IV-21 Variation du coefficient de réflexion et du coefficient de transmission en fonction de fréquence de fonctionnement

Dans notre structure S est équivalente à la distance d.

On peut expliquer cette variation en considérant le couplage électromagnétique entre les deux bruns issue des deux anneaux voisins séparés d'une distance s comme étant une capacité donnée par la formule suivante [5] :

$$
C = \xi \frac{a}{d} \tag{IV-1}
$$

Tel que :

'a' : la longueur commune entre les deux bruns constituant la capacité.

'd' :la distance entre les deux bruns.

Dans notre structure W est égaleà la longueur a.

En se référant à la formule 1 on remarque que lorsque 'a' augmente la valeur de la capacité 'C' augmente aussi. Puisque la fréquence de résonnance est donnée par la formule  $f = \frac{1}{\sqrt{L}}$  [6]. On peut constater que lorsque C augmente, la fréquence de résonnance diminue, ce qui explique les résultats obtenus par notre simulation [7].

La variation de la fréquence de résonnance en fonction de la distance S entre les deux anneaux est résumée dans le tableau II.

Tableau IV-II Variation de la fréquence de résonance en fonction du gap S séparant les deux anneaux métalliques de forme rectangulaire

| (mm)                |  |  |
|---------------------|--|--|
| $fr(GHz)$ avec WCIP |  |  |

#### **4.5. Variation de la constante diélectrique du substrat**

On va garder la même structure de la figure 14 (filtre à deux anneaux carrée) avec une distance entre les deux anneaux S égale à 0mm, tout en essayant de faire varier la constante diélectrique du substrat  $\varepsilon$ <sub>r</sub> [2], [8].

#### **4.5.1. Coefficients de réflexion et transmission en dB**

Les coefficients de réflexion et de transmission de la structure donnée dans la figure 14en fonction de la fréquence de fonctionnement, ainsi que les différentes valeurs de  $\varepsilon_r$ correspondantes sont donnés dans la figure22.

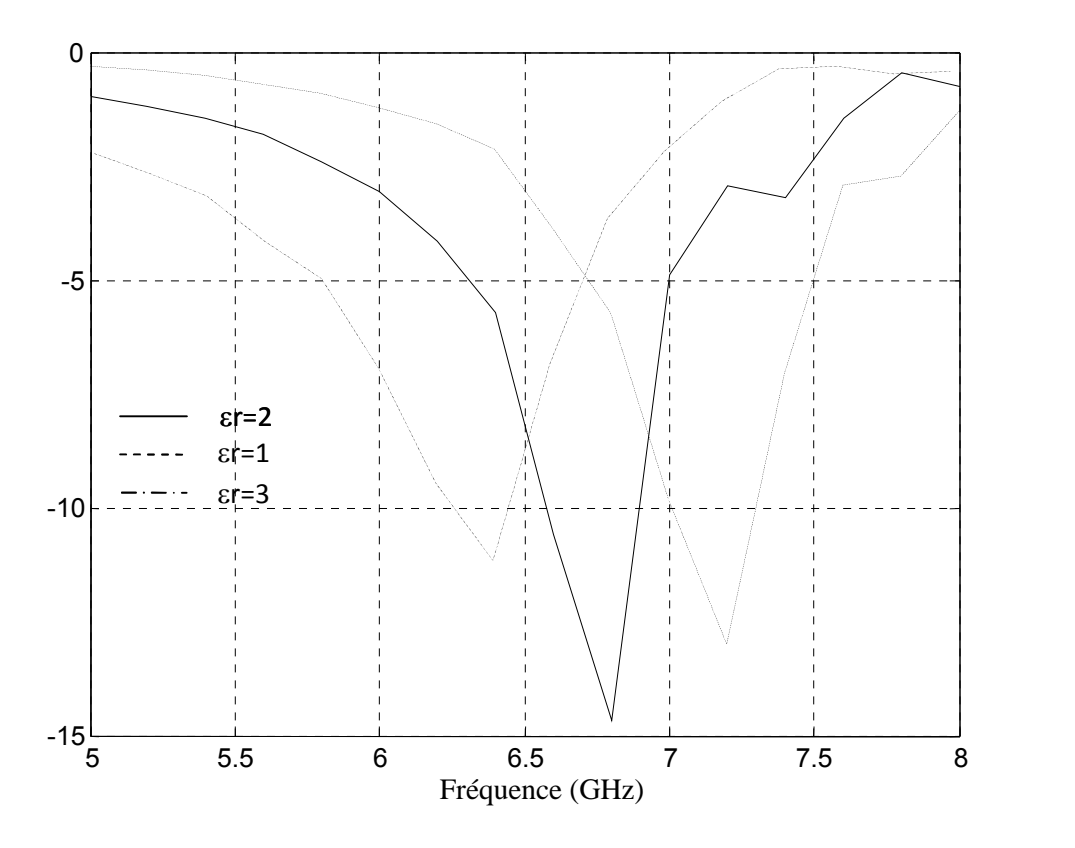

Figure IV-22 Variation du coefficient de réflexion

en fonction de la fréquence de fonctionnement

On remarque que lorsque la constante diélectrique  $\varepsilon_r$  augmente la fréquence de résonance diminue.

A la résonnance la fréquence de résonance de la structure peut être calculée par [9], [10], [11], [12]:

$$
f = \frac{c}{\sqrt{\varepsilon_e}}\tag{IV-2}
$$

La constante diélectrique effective  $\varepsilon_e$  est directement proportionnel avec la constante diélectrique  $\varepsilon_r$  du substrat.

Tel que

c : la vitesse de l'onde dans le vide

: La longueur de l'onde à la résonance

D'après la formule 2 on remarque que lorsque la constante diélectrique augmente la fréquence de résonnance diminue, ce qui confirme les résultats obtenus.

# **5. Conclusion**

Dans ce chapitre on a essayé d'appliquer la méthode itérative à une structure représentant un filtre résonnant.

En premier lieu on a validé la méthode en simulant une structure planaire à patch de forme rectangulaire et à plusieurs couches diélectriques et en les comparants aux résultats de la littérature, les résultats obtenus ont présentés une bonne concordance avec ceux de la littérature.

Ensuite on a essayé de l'appliquer à d'autres structures. On a proposé tout d'abord de simuler un résonateur à un seul anneau métallique carrée, ensuite un filtre à deux anneaux métalliques carrée.

Les résultats obtenus concernant les champs électriques et la densité de courant ont confirmé les conditions aux limites des deux structures.

On a aussi constaté que la convergence est toujours obtenue rapidement à une fréquence différente de la fréquence de résonnance.

La variation des paramètres des structures influent directement sur la fréquence de résonnance, puisque l'augmentation de la longueur W d'un seul anneau de la première structure a fait diminuer la fréquence de résonnance, l'augmentation de la distance S entre les deux anneaux de la deuxième structure a permis l'augmentation de la fréquence de résonnance, et enfin l'augmentation de la valeur de la constante diélectrique a permis la diminution de la fréquence de résonnance.

#### **References**

- [1] M.titaouine, Article "Analysis of Frequency Selective Surface on Isotropic/Anisotropic Layers Using WCIP Method", *ETRI Journal*, Volume 29, Number 1, February 2007*.*
- [2] Mohammed Titaouine, Alfrêdo Gomes Neto, Henry Baudrand, and Farid Djahli," Analysis of Shorted Ring Slots Frequency Selective Surfaces Using WCIP Method", *Journal of Microwaves, Optoelectronics and Electromagnetic Applications*, Vol. 7, No. 2, December 2008.
- [3] V. P. Silva Neto, C. F. L. Vasconcelos, M. R. M. L. Albuquerque, and A. G. D'Assunção, "Wave Concept Iterative Procedure Analysis of Patch Antennas on Nanostructured Ceramic Substrates", *Advanced Electromagnetic,* Vol. 2, No. 3, December 2013.
- [4] R. Carneiro Filho, J. H. Araújo, M. F. Ginani, A. G. d'Assunção Jr, R. A. Martins, A. G. d'Assunção, L. M. Mendonça, "Simulation And Measurement Of Inset-Fed Microstrip Patch Antennas On Binbo4 Substrates", *Microwave and Optical Technology Letters,* vol. 52, pp.1034-1036, 2010.
- [5] Somsak Akatimagool and Saran Choocadee, "Wave Iterative Method for Electromagnetic Simulation", Chapter 14, 2013 Akatimagool and Choocadee, licensee InTech. This is an open access chapter distributed under the terms of the Creative Commons Attribution License (http://creativecommons.org/licenses/by/3.0), which permits unrestricted use, distribution, and reproduction in any medium, provided the original work is properly cited.
- [6] Adaildo Gomes D'Assunção Júnior, Glauco Fontgalland, Mohammed Titaouine, Henri Baudrand, Diego Nóbrega Meireles, Alfrêdo Gomes Neto, "Analysis of Tapered Micostrip Patch Antenna by the Wave Concept Iterative Procedure", *This work is partially supported by the Institutional Program of Scientific and Technological Initiation,* PIBITI/IFPB/CNPq, 2008.
- [7] J. Costa e Silva, "Analysis of Resonant Modes in Microstrip Patch Antennas on Iso/anisotropic Substrates by Transverse Resonance Techniques," *in portuguese, PhD thesis,* UFRN, Natal, RN, 2005.
- [8] Sassi Aroussi, Latrach Latrach, Noureddine Sboui, Ali Gharsallah, Abdelhafidh Gharbi, Henry Baudrand, "Efficient Analysis of Complex FSS Structure Using the WCIP Method", *Journal Of Electromagnetic Analysis And Applications,* 2011, 3, 447-451.

[9] Jia-Sheng Hong, M. J. Lancaster, *Microstrip Filters for RF/Microwave Applications*, John Wiley & Sons, Inc., 2001.

- [10] A. G. D'Assunção Jr., "A New Proposal for Multiband Planar Antenna for Mobile Communications," *in portuguese, Master Dissertation,* UFRN, Natal, 2007.
- [11] Adaildo Gomes D'Assunção Júnior, Glauco Fontgalland, Mohammed Titaouine, Henri Baudrand, Diego Nóbrega Meireles, Alfrêdo Gomes Neto, " Analysis of Quasi-Square Open Ring Frequency Selective Surface Using the Wave Concept Iterative Procedure", *2009 SBMO/IEEE MTT-S International Microwave & Optoelectronics Conference (IMOC 2009),* 2009, Brazil.
- [12] Douglas J. Kern, Douglas H. Werner, Michael J. Wilhelm, and Kenneth H. Church, "Genetically Engineered Multiband High-Impedance Frequency Selective Surfaces", *Microwave and Optical Technology Letters* / Vol. 38, No. 5, September 5 2003.
**Conclusion générale**

### **Conclusion générale**

L'étude des filtres à micro ruban à base de résonateurs a fait l'objet du travail présenté dans ce manuscrit.

Dans un premier lieu nous avons donné un bref rappel sur les structures planaires, leurs caractéristiques et paramètres, ainsi que les différents types des lignes de transmission planaires comme la ligne a fente, la ligne coplanaire, la ligne tri plaque et enfin la ligne à ailettes.

Dans une seconde étape, nous nous somme intéressées à la théorie générale des filtres, nous avons présenté les différents types de filtres, leur notions de gain et fonction de filtrage, ensuite on a calculé les réponses en fréquence des filtres de Butterworth, et Tchebychev. On a remarqué que plus le nombre d'ordre de la fonction de transfert augmente plus on s'approche du cas idéal du filtre correspondant. Plusieurs méthodes ont été utilisées pour le calcul du coefficient de transmission d'un filtre passe bas : la méthode du modèles à éléments localisés, la méthode du modèle à éléments distribués, le logiciel HFSS et enfin la nouvelle approche présentée dans ce manuscrit. Les résultats obtenus ont montré une bonne concordance entre les résultats de la nouvelle approche et ceux donnés par HFSS et la littérature.

La méthode itérative(WCIP) est introduite et appliquée à un cas particulier dans lequel l'interface séparant les deux milieux est constituée de 3pixelsx3pixels. L'originalité de cette méthode est qu'elle est capable de caractériser les structures de patchs de forme arbitraire multicouches à diélectriques isotropes et/ou anisotropes homogènes et/ou inhomogènes. L'analyse à l'aide de la méthode WCIP est effectuée via deux grandes étapes qui sont répétées jusqu'à ce que la convergence soit atteinte. Les deux étapes comprennent la diffraction de l'onde incidente normale à l'interface, caractérisée par la présence du patch métallique dans le domaine spatial, et la réflexion à partir de l'extrémité de fermeture du boîtier dans laquel la cellule unitaire peut être hypothétiquement contenue. Chaque mode réfléchie à partir des extrémités de fermeture est caractérisée par un coefficient de réflexion donné. Ainsi, une décomposition de l'onde en modes de guide à parois périodiques (transversale électromagnétique 'TEM' transverse électrique 'TE' et modes transverses magnétiques 'TM') est indispensable par l'utilisation de la transformation modale rapide (FMT). La procédure est répétée jusqu'à ce que la convergence soit obtenue.

La dernière contribution l'application de la méthode itérative WCIP à une structure FSS (Frequency Selective Surfaces) à patches de forme rectangulaire et à plusieurs couches diélectriques. Les résultats obtenus par la méthode itérative ont été comparés avec les résultats existants dans la littérature, et ils ont montré une bonne concordance.

Ensuite on a essayé d'appliquer la méthode à des structures de filtres à base de résonateurs de forme d'anneaux métalliques rectangulaires. On a proposé tout d'abord de simuler un filtre à un résonateur constitué d'un seul anneau métallique carré. Ensuite un filtre à deux anneaux carré est étudié. Les deux anneaux métalliques sont éloignés l'un de l'autre et l'étude de cet éloignement a donné un nouveau moyen d'ajustement de la fréquence de résonance. En changeant les différents paramètres de la structure comme la longueur des anneaux et la constante diélectrique du substrat la fréquence de résonance de la structure de filtrage varie.

Les résultats obtenus concernant les champs électriques et la densité du courant, ainsi que les coefficients de transmission et de réflexion des différentes structures ont été tracés. Un bon accord avec les résultats de la littérature, les résultats de simulation par HFSS et les principes physiques connus sont enregistrés.

Donc notre étude on a confirmé que la méthode itérative (WCIP) peut être appliquée à plusieurs structures ayants des formes différentes tout en variant uniquement l'opérateur de diffraction qui dépend directement de la géométrie de la structure à étudier.

**Liste des conférences**

## **Liste des conférences**

Conférence international

M. Aouissi, R. Saidi, K. Bencherif, A. Djouimaa and M. Titaouine, « Simple and Efficient Single Wave Approach for the Characterization of Multilayer Waveguide Filters *», 3rd international Conference on Optics Photonics and their Applications* ICOPA'13, 9-11 December 2013, USTHB-Algiers, Algeria.

 $\triangleright$  Conférence national

M. Titaouine, M. Aouissi, K. Tayeb, R. Saidi and K. Bencherif, « Caractérisation des structures de filtrage à guide d'ondes remplient de plusieurs diélectriques isotropes et/ou anisotropies », *Journée national des matériaux*, 10 juin 2014, Oum El bouaghi.

# **Simple and Efficient Single Wave Approach for the Characterization of Multilayer Waveguide Filters**

#### **Mohammed TITAOUINE**

University of Batna/Department of electronics, Batna- University of Bordj Bou-Arréridj/LMSE laboratory Algeria, mohammedtitaouine@gmail.com

#### **Manel AOUISSI**

University of Batna/Department of electronics, Batna, Algeria, aouissimnl@gmail.com

#### **Raouia SAIDI**

University of Batna/Department of electronics, Batna, Algeria, saidiraouia@gmail.com

#### **Karima BENCHERIF**

University of Batna/Department of electronics, Batna, Algeria, bencherifka@gmail.com

#### **Awatef DJOUIMAA**

University of Batna/Department of electronics, Batna, Algeria, awatefdjouimaa@yahoo.fr

*Abstract: Waveguide filters can find their applications as band pass filters to be used in guiding electromagnetic energy. To characterize such structures, many full wave methods exist such as method of moments, immittance method, finite element method FDTD method, WCIP method. In the case where the waveguide contains only dielectrics and no metals, a single wave approach (IFMU: Interval de Fonctionnement en Mode Unique)can be adopted for less running time and memory space. In this paper, the single wave approach is used to characterize multilayer dielectrics waveguide filters. Using the generating TE and TM modes functions for rectangular and circular metallic waveguides, single mode frequency interval is determined for each dielectric layer. The common single mode interval is the interval in which only the dominant mode TE<sup>10</sup> or TE<sup>11</sup> can propagate according to the type of the waveguide. The presented single wave approach can be extended to account for inhomogeneous and anisotropic waveguide dielectrics.*

*Keywords: fundamental mode, waveguides, filtering operation, transmission line model, single wave model, multilayer waveguide filters*

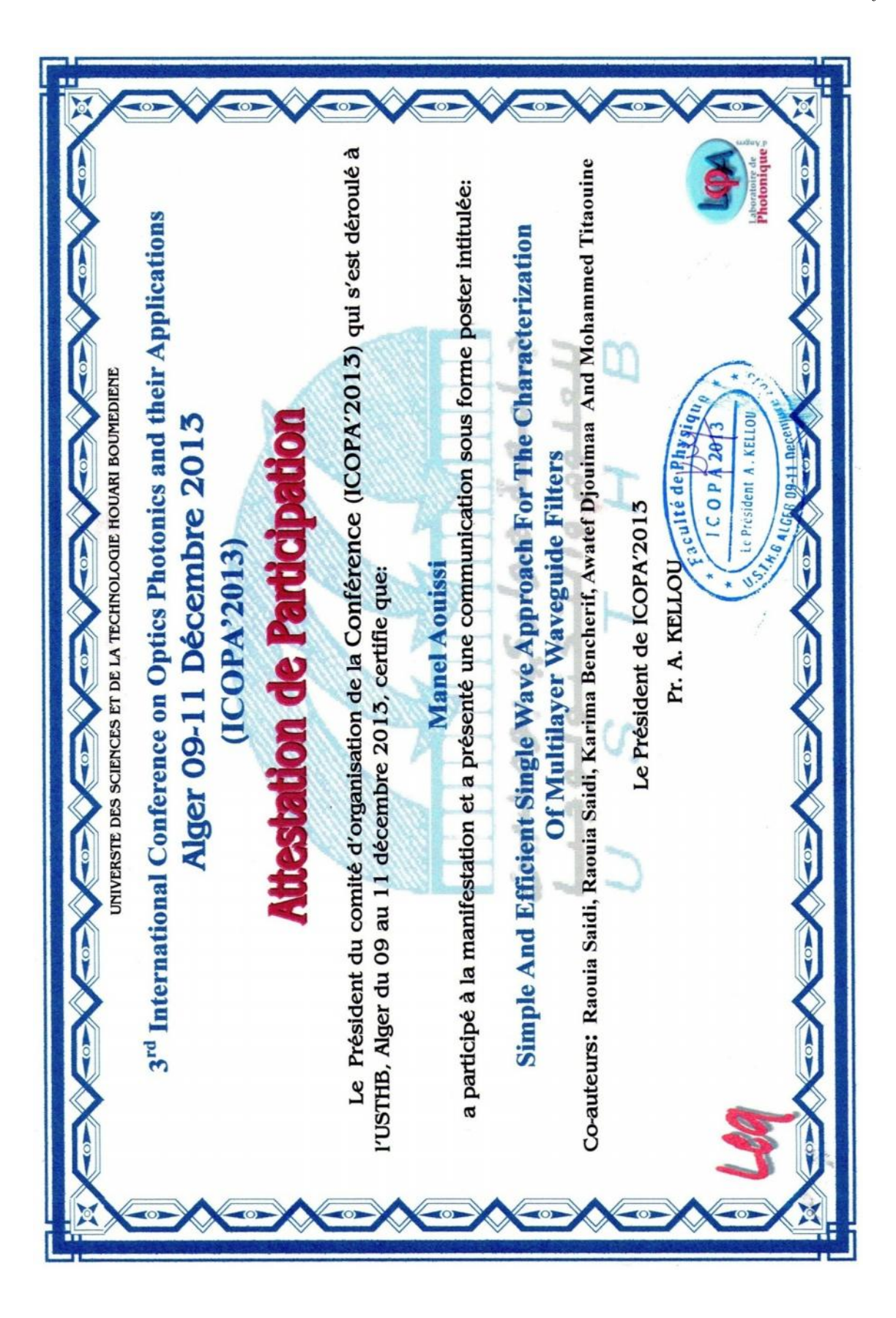

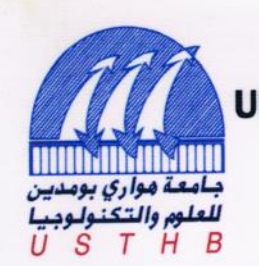

# UNIVERSITDES SCIENCES ET DE LA TECHNOLOGIE **HOUARI BOUMEDIENNE**

LA DIRECTION GENERALE DE LA RECHERCHE<br>SCIENTIFIQUE ET DU DEVELOPPEMENT TECHNOLOGIQUE LA DIRECTION GENERALE DE LA RECHERCHE

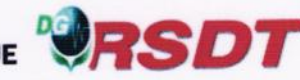

International Conference on Optics, Photonics and their Applications

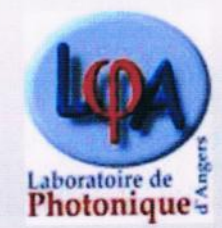

Algiers, December 09-11, 2013

# **BOOK OF ABSTRACTS**

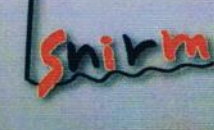

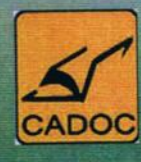

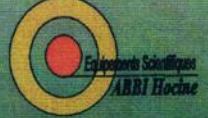

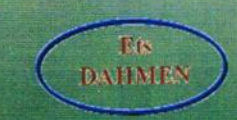

Faculté de Physique, USTHB **B.P 32 El-Alia Bab-Ezzouar 16111 ALGER-ALGERIE.** Tél/Fax: 00 213 021 24 73 44

## Caractérisation des structures de filtrage à guide d'onde remplient de plusieurs diélectriques isotropes et/ou anisotropes

**Mohammed. TITAOUINE1, 2, Manel.AOUISSI1, §, Kenza. TAYEB<sup>1</sup> , Raouia.SAIDI<sup>1</sup> et Karima. BENCHERIF<sup>1</sup>**

<sup>1</sup> Université de Batna/Faculté de Technologie/Département d'électronique. Batna, Algérie

<sup>2</sup> Laboratoire LMSE, Universite de Bordj Bou-Arreridj, Bordj Bou-Arreridj, Algérie

#### *Résumé :*

Les guides d'ondes à parois métallique remplient de diélectrique montrent une opération de filtrage due a la présence d'une ou plusieurs bandes passantes ayant une relation directe avec la longueur du guide d'ondes.

Pour caractériser rigoureusement ce genre de filtres une méthode **fullwave** est nécessaire si un métal est présent sur une interface séparant deux couches diélectrique, plusieurs méthodes fullwave existent telles que la méthode des moments (MOM), la méthode des éléments finis (FEM)**,** la méthode TLM, la méthode itérative en ondes WCIP.

Dans l'absence du métal sur les interfaces inter couches diélectriques, les modes TE et TM ne se mélangent pas et restent tels qu'ils étaient excités dans le guide d'ondes. Par conséquent, l'approche d'onde unique ou l'approche IFMU (Intervalle de Fonctionnement en Mode Unique) peut être employée.

Cette approche est basée sur l'idée qu'un seul mode se propage dans l'intervalle de la présence du mode fondamental. D'où l'utilisation de l'approche de la longueur de guide pour ramener l'impédance de charge à l'entrée du filtre à guides d'ondes et un schéma équivalent décrivant le fonctionnement du filtre dans l'intervalle IFMU est obtenu.

Dans ce travail, l'approche d'onde unique (approche IFMU) est utilisé pour caractériser les filtres à guides d'ondes remplient de plusieurs diélectrique (problème de filtres multicouche dans un guide d'ondes) isotrope et/ou anisotropes. L'intervalle IFMU est obtenu en prenant l'intervalle commun des intervalles individuelles IFMU des couches diélectriques remplient le guide d'ondes.

Pour rendre compte de la anisotrope présente dans la structure de filtrage à guide d'ondes, une couche diélectrique isotrope équivalente est déterminée. L'emploi de l'approche d'onde unique est appliqué pour intégrer le schéma équivalent de la couche anisotrope dans le schéma équivalent global du filtre.

Pour valider l'approche IFMU proposée, un filtre à guide d'onde rectangulaire à parois métallique remplit d'un seul diélectrique isotrope (anisotrope), de deux diélectriques isotropes (anisotropes), est de trois diélectriques isotropes (anisotropes) sont caractérisés. Des résultats à base due MATLAB sont obtenus et comparés aux résultats d'HFSS et un bon accord est enregistré.

L'augmentation du nombre de couches diélectrique présentes dans le guide d'ondes peut facilement mener à une augmentation du nombre de bande passante présentes dans l'intervalle IFMU de la structure de filtrage, l'emploi des couche anisotropes mène à une minimisation des pertes dans la structure de filtrage comparativement à l'usage des d'diélectrique isotropes.

Mots clés---Approche d'onde unique (IFMU), model de longueur de guide, modes TE et TM, filtres à guides d'ondes, structures multicouches isotropes et anisotropes.

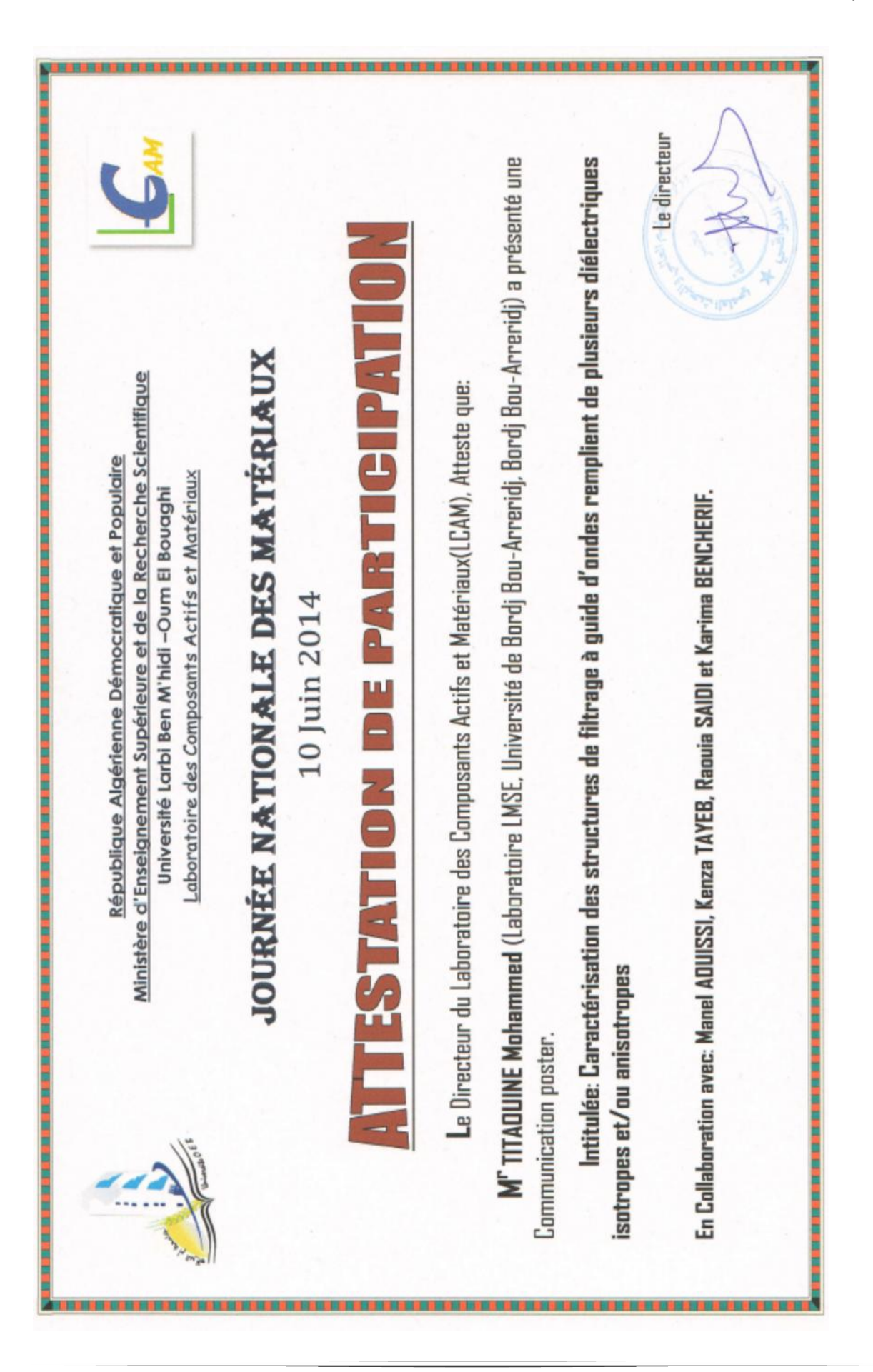

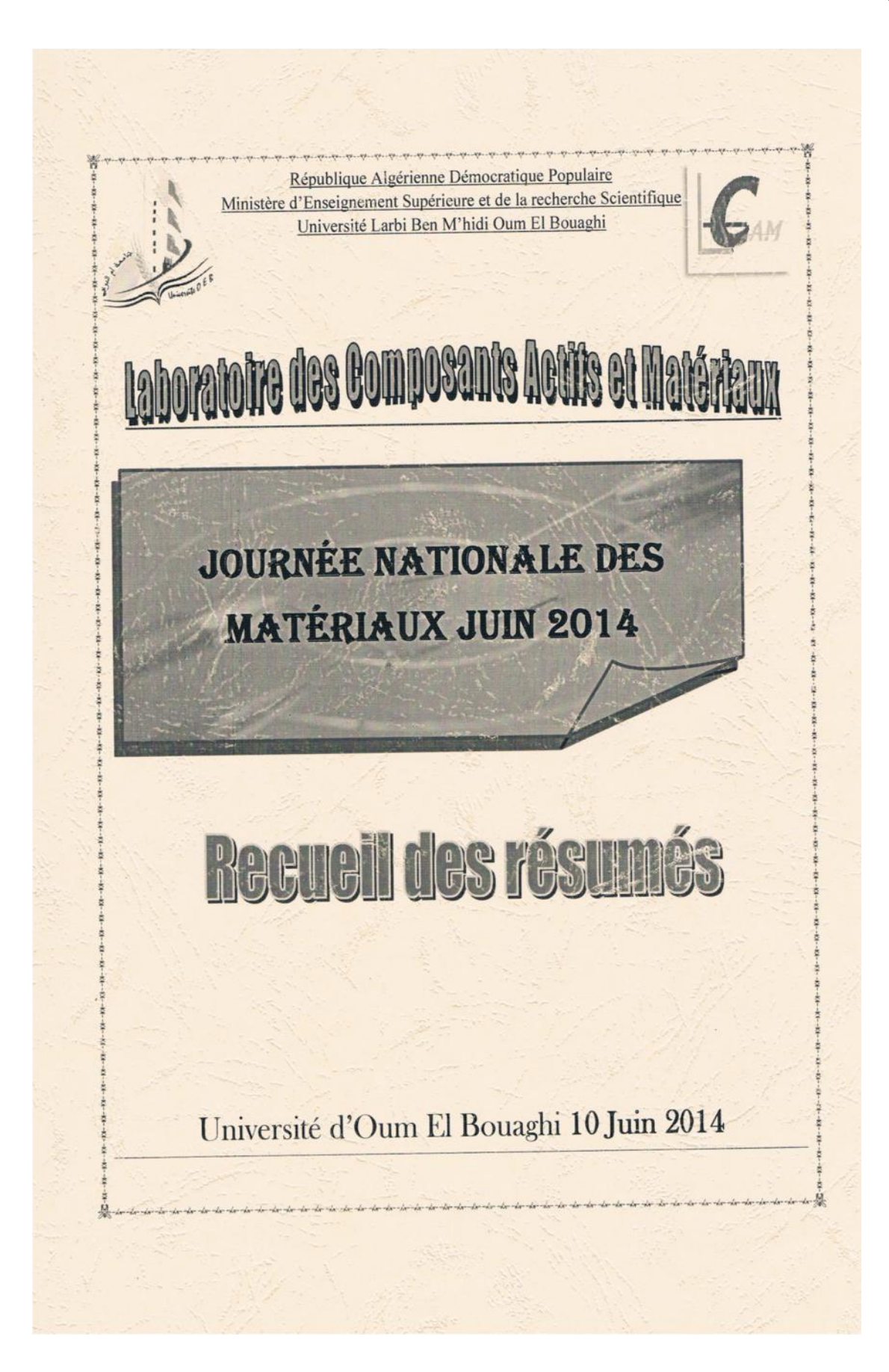

#### **Résumé**

Les structures de filtrage à base de résonateurs sont d'une grande importance dans la conception des filtres microruban particulièrement les filtres à bande étroite qui jouent un rôle significatif dans plusieurs applications.

Pour analyser les structures de filtrage microruban la méthode des immittances, la méthode FEM, la méthode TLM, la méthode des moments, la méthode FDTD,…. sont employées.

Sans imposer de limites ni sur la forme du domaine métallique du circuit ni sur le nombre de couches diélectriques qui peuvent constituées le substrat, la méthode itérative WCIP (Wave Concept Iterative Procedure) est adoptée pour l'analyse des structures de filtrage microruban a base de résonateurs rectangulaires.

Dans ce travail, une structure microruban de filtrage à patch rectangulaire, une structure microruban à un seul anneau métallique rectangulaire et une structure microruban à deux anneaux rectangulaires métalliques sont caractérisées par la méthode WCIP. L'effet de la variation des dimensions du résonateur, l'épaisseur du substrat, la constante diélectrique sont examinées en observant le coefficient de réflexion et le coefficient de transmission de la structure de filtrage. Dans la caractérisation par la méthode itérative, les résultats donnés sont le champ électrique sur chacun des deux cotés de l'interface, la densité de courant, le champ magnétique, l'admittance d'entrée, le coefficient de réflexion, le coefficient de transmission, la bande passante et la fréquence de résonance.

Les résultats de simulation obtenus vérifient les conditions aux limites et le comportement électromagnétique connu concernant le diélectrique et le métal. Ils sont analysés en faisant appel à l'approche d'onde unique et ensuite comparés aux résultats de la littérature et de mesure est un bon accord est enregistré.

#### **Abstract**

Filter structures based on resonators are of a big importance in the design of microstrip filters specially for the narrow band filers that play a significant role in several applications.

To analyze microstrip filter structures, the immittances method, the FEM method, the TLM method, the method of moments, the FDTD methods ... are used.

Without imposing limits on the shape of the metal area of the circuit or on the number of dielectric layers that can constitute the substrate, the iterative method WCIP (Wave Concept Iterative Procedure) is adopted for the analysis of microstrip filter structures based on rectangular resonators.

In this work, the microstrip filter structure with rectangular patch, microstrip structure with one rectangular metallic ring and at the end a filtering structure with two rectangular metallic rings are characterized by the WCIP method.

The effect of the resonator dimensions variation, the substrate thickness and the dielectric constant are examined by observing the filter structure reflection and the transmission coefficients.

In the iterative method characterization, the obtained results are: the electric field on the two sides of the interface, the currents density, the magnetic field, the input admittance, the reflection and the transmission coefficients, the pass band, and the resonant frequency.

The obtained simulation results verify the boundary conditions and the known electromagnetic behavior concerning the dielectric and the metal. They are analyzed by applying single wave approach and compared with literature results and a good agreement is recorded.